# NOVA ESTRATÉGIA DE CÁLCULO DOS COEFICIENTES DE INFLUÊNCIA PARA SIMULAÇÃO DA PROPAGAÇÃO DE ONDAS EM CANAIS PELO M.E.C.

Fabrício de Castro Alves

DISSERTAÇÃO SUBMETIDA AO CORPO DOCENTE DA COORDENAÇÃO DOS PROGRAMAS DE PÓS-GRADUAÇÃO DE ENGENHARIA DA UNIVERSIDADE FEDERAL DO RIO DE JANEIRO COMO PARTE DOS REQUISITOS NECESSÁRIOS PARA A OBTENÇÃO DO GRAU DE MESTRE EM CIÊNCIAS EM ENGENHARIA CIVIL.

Aprovada por:

\_\_\_\_\_\_\_\_\_\_\_\_\_\_\_\_\_\_\_\_\_\_\_\_\_\_\_\_\_\_\_\_\_\_\_\_\_\_\_\_\_\_\_\_\_\_\_\_ Prof. José Paulo Soares de Azevedo, Ph.D.

 $\mathcal{L}_\text{max}$  and the contract of the contract of the contract of the contract of the contract of the contract of the contract of the contract of the contract of the contract of the contract of the contract of the contrac Prof. José Antônio Fontes Santiago, D.Sc.

 $\mathcal{L}_\text{max}$  and the contract of the contract of the contract of the contract of the contract of the contract of the contract of the contract of the contract of the contract of the contract of the contract of the contrac Prof. José Claudio de Faria Telles, Ph.D.

\_\_\_\_\_\_\_\_\_\_\_\_\_\_\_\_\_\_\_\_\_\_\_\_\_\_\_\_\_\_\_\_\_\_\_\_\_\_\_\_\_\_\_\_\_\_\_\_ Dr. Túlio do Valle Moreira, D.Sc.

RIO DE JANEIRO, RJ - BRASIL JUNHO DE 2006

# **Livros Grátis**

http://www.livrosgratis.com.br

Milhares de livros grátis para download.

## ALVES, FABRÍCIO DE CASTRO

Nova Estratégia de Cálculo dos Coeficientes de Influência para Simulação da Propagação de Ondas em Canais pelo M.E.C. [Rio de Janeiro] 2006.

XIII, 116 p. 29,7 cm (COPPE/

UFRJ, M.Sc., Engenharia Civil, 2006)

Dissertação - Universidade Federal do

Rio de Janeiro, COPPE

- 1. Propagação de ondas em canais
- 2. Série de Taylor
- 3. Coeficientes de influência
- 4. Método dos Elementos de Contorno I. COPPE/UFRJ II. Título ( série )

#### **Falar dos meus pais**

*(Roupa Nova)* 

*Nesses anos todos, sob suas asas Eu enriqueci E tive a luz da vida E os passos pra seguir E como o vento, o tempo passa tão depressa Eu cresci também...* 

*...Agora é a minha vez De ser alguém Vou viajar sem bagagem Deixo o amor, mas levo a coragem Eu vou seguir...* 

*...No peito trago a lição Sei que um dia com meus filhos Eu vou abrir meu coração E falar dos meus pais Quando a noite era um mar de pesadelos Vinham me abraçar E num sorriso aberto, Com prazer de amar Fui mimado, amado, nunca vi motivos Pra me preocupar Mas meu dia chegou, eu tenho a chance de tentar De ser alguém* 

> Esta dissertação é dedicada aos meus pais que sacrificam-se pela realização dos meus sonhos.

### *AGRADECIMENTOS*

Ao *Prof. José Paulo Soares de Azevedo* por ter me orientado com extrema sensatez e sabedoria e pelo apoio, atenção e segurança, passados desde o primeiro encontro.

Ao *Prof. José Antônio Fontes Santiago* pelo interesse e disponibilidade em esclarecer minhas dúvidas. Ao *Prof. José Claudio de Faria Telles* e ao amigo *Eng<sup>o</sup> . Túlio do Valle Moreira* por terem aceito o convite para compor esta banca, enriquecendo ainda mais o presente trabalho.

Ao amigo doutorando *Marcelo de Miranda Reis* pela fundamental introdução e ajuda com a linguagem de programação FORTRAN e pela enorme prestatividade para comigo.

À COPPE, especialmente à Área de Recursos Hídricos, e todos os professores e funcionários do LHC, em especial ao arqueiro "sofredor" *Raul Garcia*, que também contribuiram para a realização deste trabalho.

Ao suporte financeiro concedido pela CAPES, através da bolsa de estudos.

A todos aqueles que pertencem ao meu círculo de amigos, desde a infância em Ipatinga até a recente estadia no Rio de Janeiro, passando pelos eternos companheiros de Descoberto e Juiz de Fora, pelos momentos de descontração e parceria, que tanto prezo. Infelizmente (ou melhor, felizmente!!!), seus nomes não caberiam nesta folha.

À toda minha família, especialmente ao meu pai *José Geraldo Alves* e à minha mãe *Nísia Sueli de Castro Alves* pelo incondicional amor prestado por toda a vida. Gostaria de destacar também minha avó *Risolete Gerardht de Castro*, meu tio *Paulo Roberto Alves* e minha *Tia Lúcia* por constituirem a base que me sustenta emocionalmente e meu primo *Guinha* por ser uma figura ímpar neste mundo.

Finalmente, agradeço a *Deus* por mais esta oportunidade e por sempre iluminar meus caminhos.

Resumo da Dissertação apresentada à COPPE/UFRJ como parte dos requisitos necessários para a obtenção do grau de Mestre em Ciências (M.Sc.).

# NOVA ESTRATÉGIA DE CÁLCULO DOS COEFICIENTES DE INFLUÊNCIA PARA SIMULAÇÃO DA PROPAGAÇÃO DE ONDAS EM CANAIS PELO M.E.C.

Fabrício de Castro Alves

#### Junho/2006

Orientadores: José Paulo Soares de Azevedo José Antônio Fontes Santiago

Programa: Engenharia Civil

Este trabalho dá continuidade aos estudos em simulações numéricas de propagação de ondas em canais pelo Método dos Elementos de Contorno (M.E.C. ou MEC) em duas dimensões. Suas contribuições estão especialmente focadas no desenvolvimento de uma nova estratégia para o cálculo dos coeficientes de influência exigido entre dois passos de tempo, através do desenvolvimento em Série de Taylor.

Além dos detalhes da nova estratégia, são brevemente apresentados conceitos relevantes para a implementação numérica, como as equações de Laplace e Bernoulli, a formulação mista Euleriana-Lagrangeana, a Teoria do Potencial e o esquema Runge-Kutta de quarta ordem de avanço no tempo.

Com o intuito de comprovar a eficácia das novas implementações no programa, são apresentadas algumas simulações, nas quais observa-se que tanto a massa quanto a energia se conservam. São feitas também comparações entre resultados obtidos através do cálculo convencional e através da nova estratégia de cálculo dos coeficientes.

Com o aperfeiçoamento desta estratégia, espera-se obter, sem perda de precisão do modelo, uma considerável economia no tempo de processamento, principalmente nas simulações em canais com profundidade variável, nas quais não é possível utilizar o método das imagens para eliminar a discretização do fundo.

Abstract of Dissertation presented to COPPE/UFRJ as a partial fulfillment of the requirements for the degree of Master of Science (M.Sc.).

# NEW STRATEGY TO CALCULATE THE INFLUENCE COEFFICIENTS FOR SIMULATION OF THE PROPAGATION OF WAVES IN CHANNELS USING BEM

Fabrício de Castro Alves

June/2006

Advisors: José Paulo Soares de Azevedo José Antônio Fontes Santiago

Department: Civil Engineering

This work presents a continuity of the studies on numerical simulations of the propagation of two-dimensional waves in channels using the Boundary Element Method (BEM). Its contributions are specially focused on the development of a new strategy to compute the influence coefficients between consecutive time steps using Taylor`s Series.

In addition to the details of new strategy, are briefly presented important concepts for the numerical implementation: Laplace`s and Bernoulli`s equations, the mixed Eulerian-Lagrangian formulation, the Potential Theory and the fourth-order Runge-Kutta time-stepping scheme.

To prove the effectiveness of the new implementations in the program, some applications and their results are presented, where mass and energy are conserved. Comparisons of results from both the conventional calculations of the influence coefficients and those obtained using Taylor approximations show excellent agreement.

By improving this strategy, it is expected, without reduce the precision, to attain a considerable economy of processing time, specially for simulations in channels with variable depth, where the method of images cannot be used to avoid bottom discretization.

# *SIMBOLOGIA*

A descrição dos símbolos usados com maior frequência no texto encontra-se listada abaixo.

# **Símbolos Latinos**

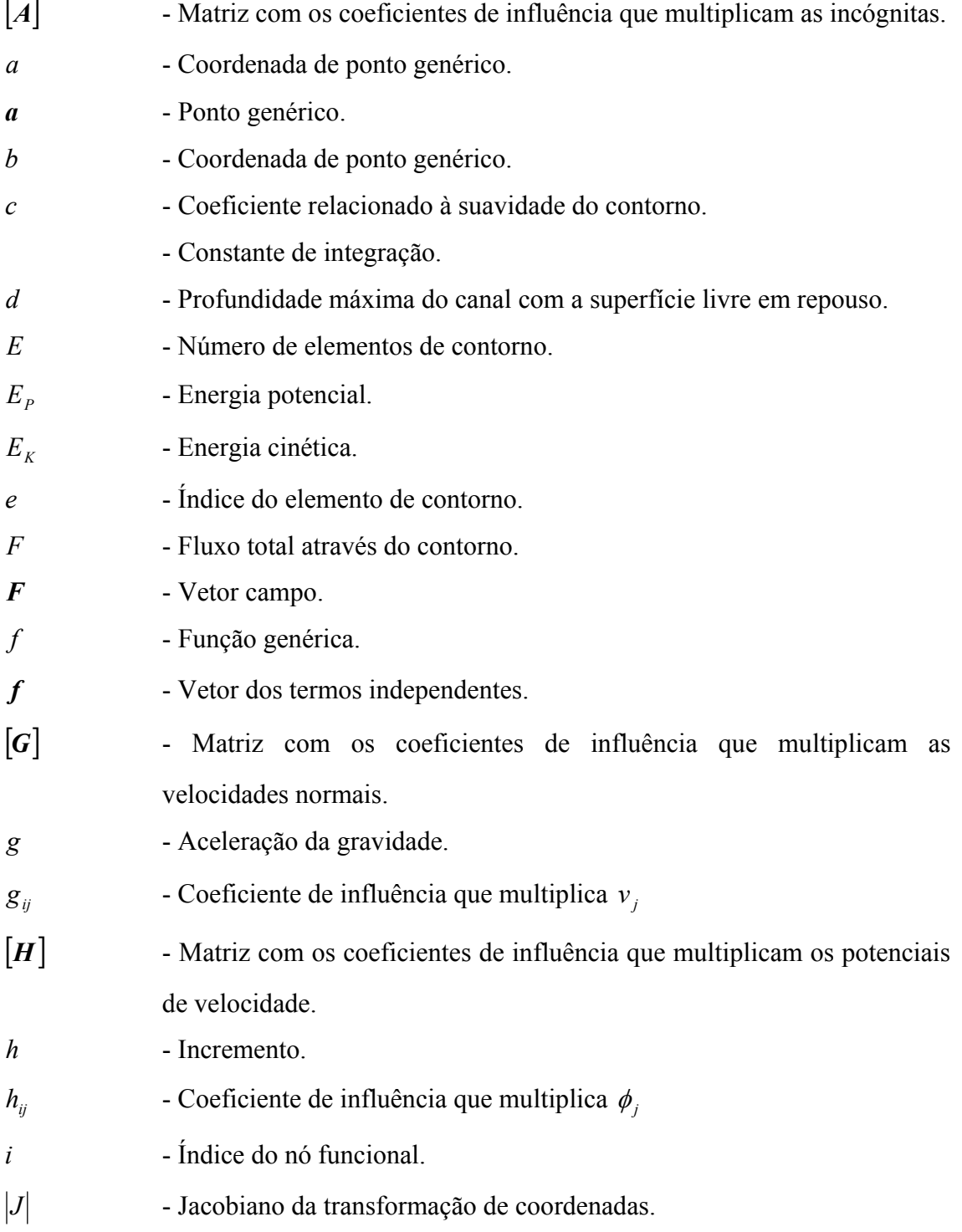

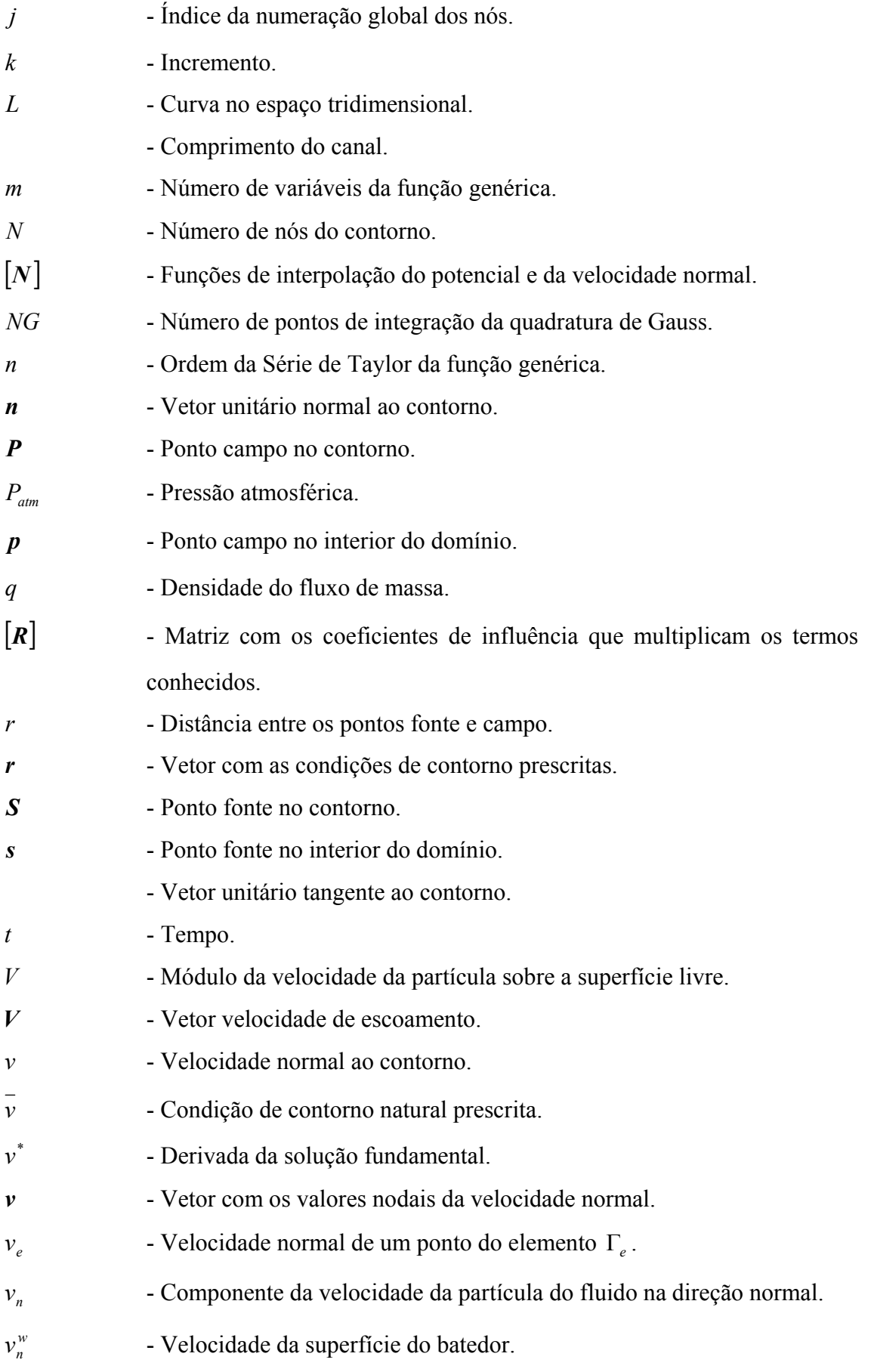

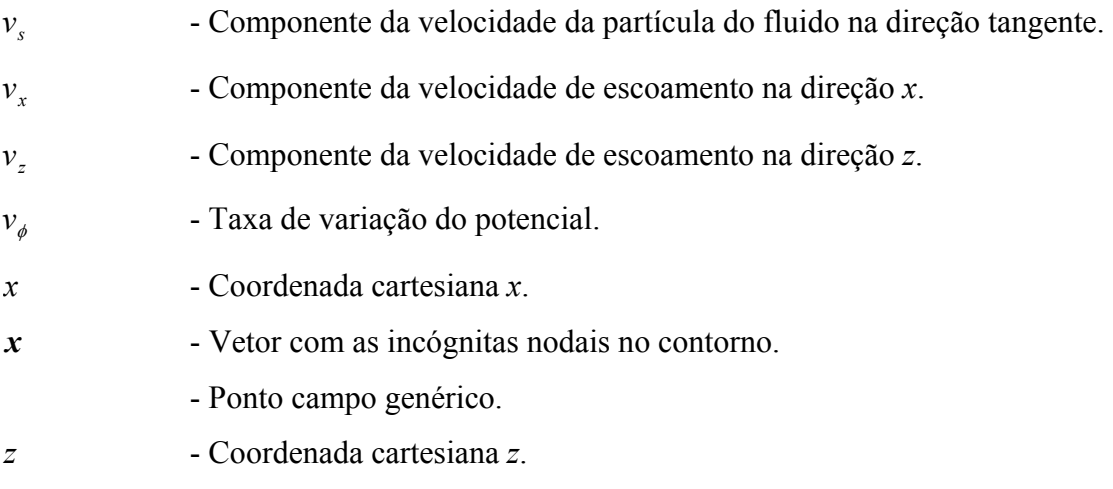

# **Símbolos Gregos**

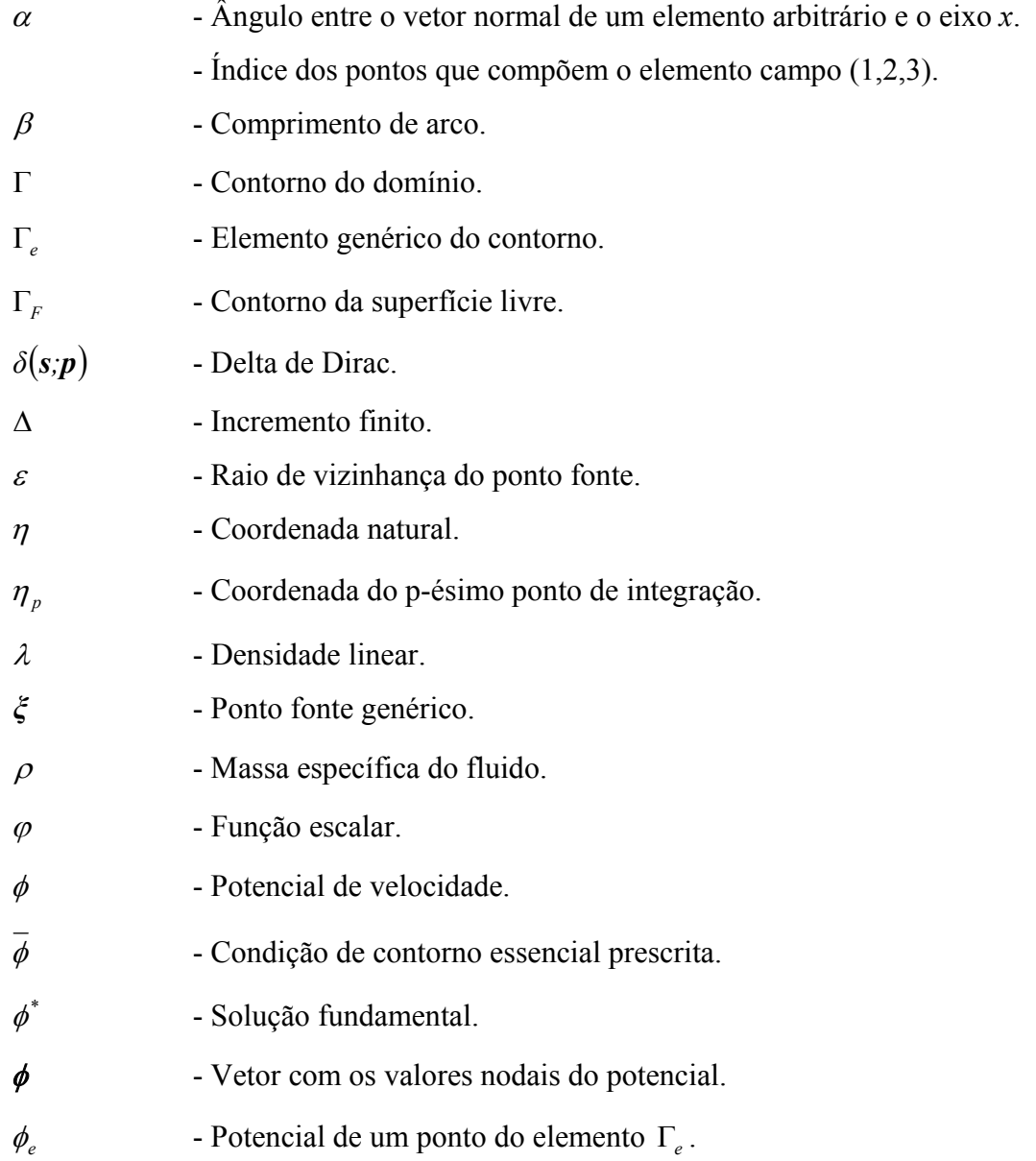

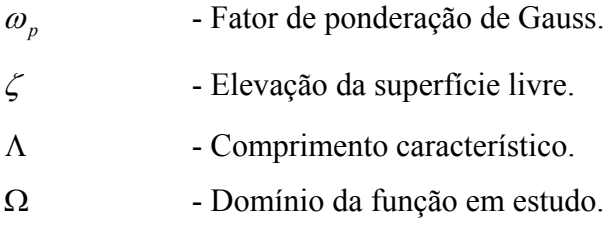

# **Símbolos Especiais**

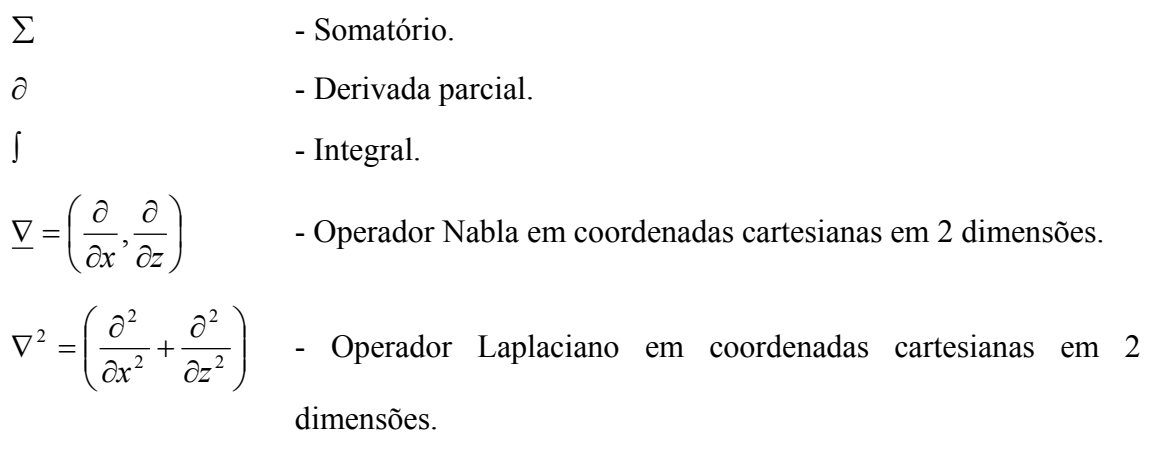

# ÍNDICE

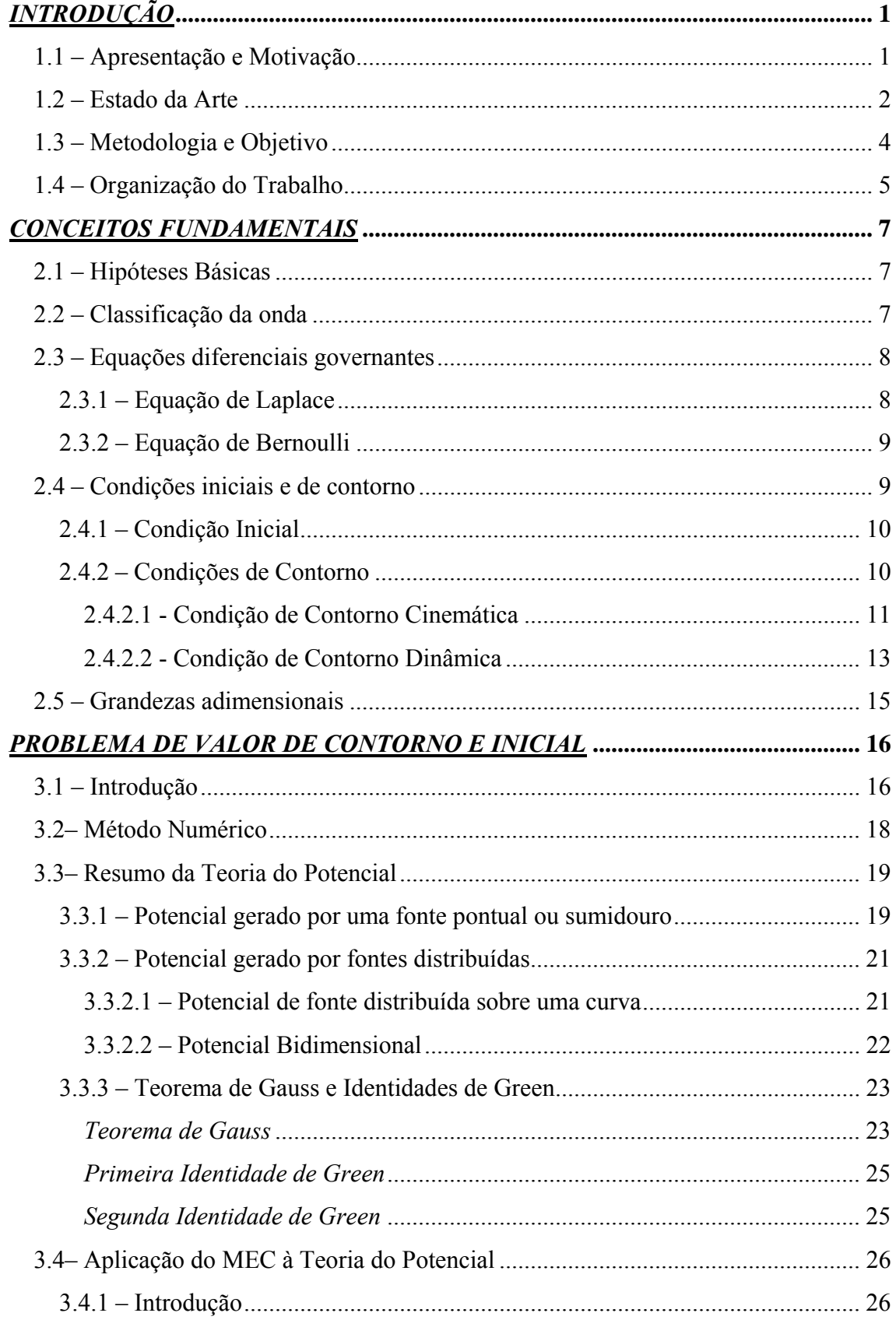

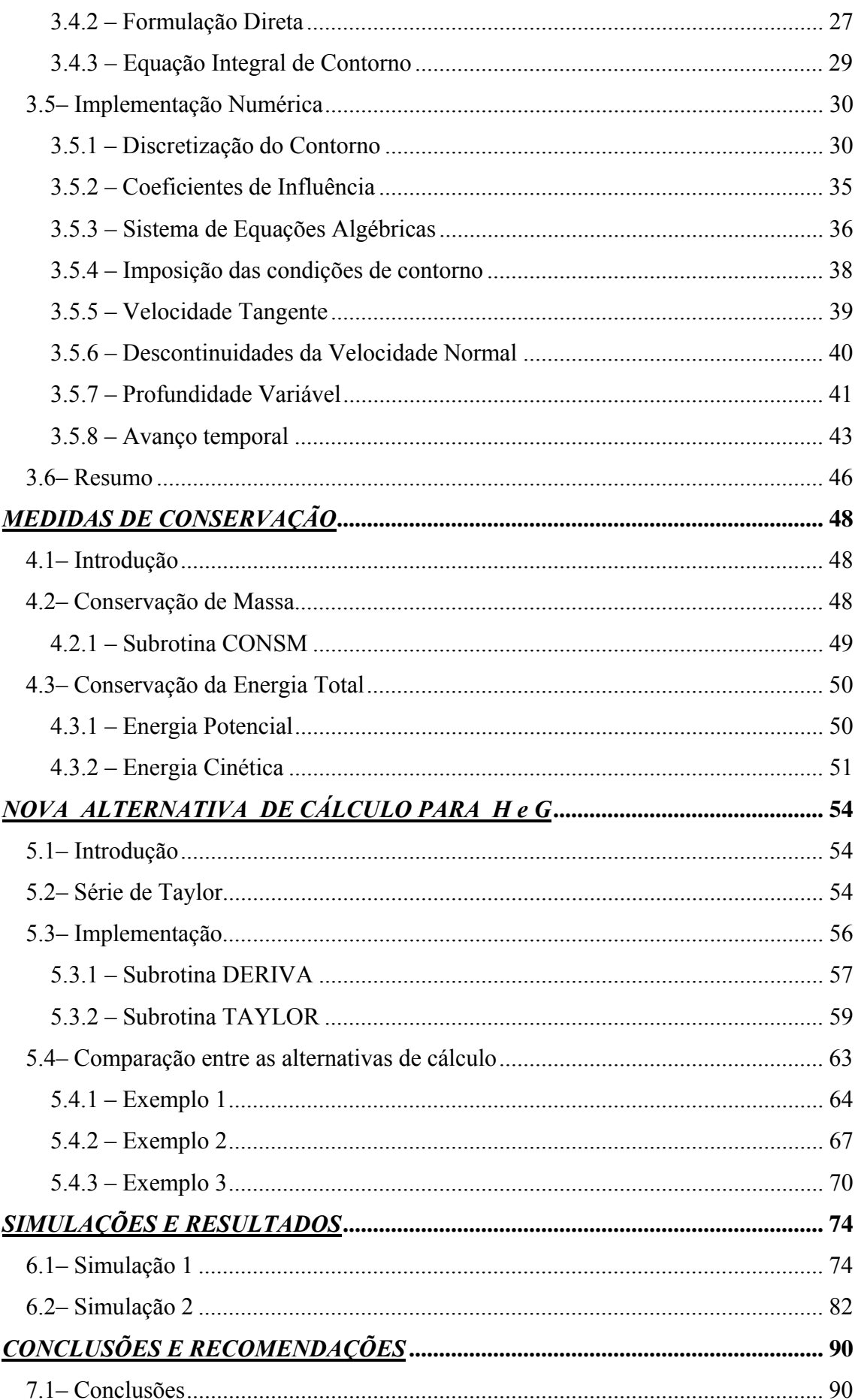

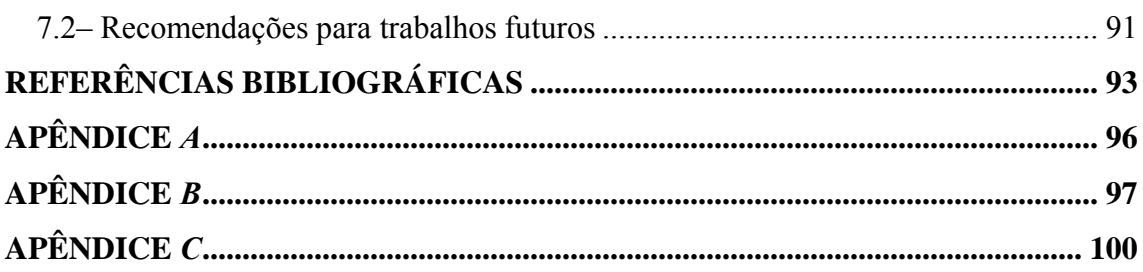

# **CAPÍTULO 1**

# *INTRODUÇÃO*

#### **1.1 – Apresentação e Motivação**

O homem constantemente depara-se com situações-problema causadas por fenômenos hidrológicos naturais, tais como secas, enchentes, ondas de cheia, etc. Muitos destes fenômenos, pela aleatoriedade que ocorrem, não podem ser controlados pelo homem. Porém, estes devem ser exaustivamente pesquisados de modo a minimizar incertezas, propiciando suporte para o desenvolvimento da humanidade.

Simular experimentalmente certos fenômenos, muitas vezes é inviável economicamente e noutras não é muito simples. Por isso, torna-se importante o desenvolvimento de modelos matemáticos que representem a realidade física dos mesmos.

Com o advento e evolução dos computadores, adquiriu-se uma poderosa ferramenta, que com sua capacidade de processar milhares de cálculos num curto intervalo de tempo, vem sendo largamente utilizada em diversas áreas de conhecimento. Desta forma, surgiu dentro dos estudos relacionados ao meio ambiente e recursos hídricos, uma linha de pesquisa voltada especificamente aos métodos numéricos e suas aplicações.

Dentre as importantes aplicações, destacam-se os problemas de ondas não lineares com casos de interação fluido-estruturas, como por exemplo, nas estruturas offshore usadas para extração de petróleo ou gás, produção de energia oceânica ou engenharia portuária. Nestas estruturas, a viabilidade físico-econômica sempre esteve amplamente relacionada ao conhecimento das cargas de projeto introduzidas pela ação das ondas.

Nos dias atuais, a busca de soluções inovadoras que otimizem os modelos existentes constitui uma das frentes de maior interesse nas pesquisas sobre programação computacional por parte das indústrias em geral.

#### **1.2 – Estado da Arte**

O presente trabalho dá continuidade à linha de pesquisa de Métodos Númericos em Recursos Hídricos mencionada na seção anterior, especialmente no ramo sobre propagação de ondas de superfície, no qual cabe aqui relatar outros importantes trabalhos antecessores.

Foi publicado por LONGUET-HIGGINS e COKELET (1976) um trabalho pioneiro no estudo do movimento de ondas bidimensionais em águas profundas, usando uma formulação mista Euleriana-Lagrangeana e o Método da Equação Integral de Contorno baseado na Segunda Identidade de Green. Nesta época, começava a se firmar o Método dos Elementos de Contorno, como uma evolução do Método da Equação Integral de Contorno introduzindo-se o conceito de elementos, que foi herdado do Método dos Elementos Finitos.

DOLD e PEREGRINE (1984) utilizaram o Teorema Integral de Cauchy em um domínio conforme e, explorando a linearidade da equação diferencial que rege o problema, desenvolveram um esquema explícito de avanço temporal usando a expansão em Séries de Taylor de alta ordem para cálculo da posição da superfície livre e potencial em termos das derivadas materiais. Assim, obtiveram um algoritmo preciso que permite grandes economias no procedimento de avanço no tempo.

AZEVEDO (1991) desenvolveu o programa NLWAVE em linguagem FORTRAN, utilizando o Método dos Elementos de Contorno para simular a propagação de ondas periódicas não-lineares de superfície, fazendo também uma revisão das equações que regem o problema, adotando medidas de conservação. No modelo proposto foram utilizados elementos isoparamétricos quadráticos tendo por objetivo alcançar uma melhor discretização e caracterização da geometria da superfície livre. Foi adotada uma formulação direta baseada na Segunda Identidade de Green em

conformidade com as pesquisas realizadas pelo grupo de elementos de contorno da COPPE-UFRJ desde 1976.

JAIME (1995) deu prosseguimento ao trabalho de AZEVEDO (1991) contribuindo com a implementação, no modelo já existente, de uma otimização na relocação dos nós centrais dos elementos para a situação mais crítica: a arrebentação.

AZEVEDO (1997) publicou um artigo mostrando o desenvolvimento feito por AZEVEDO (1991) e JAIME (1995), acompanhando a propagação da onda de superfície via Método dos Elementos de Contorno, desde casos mais simples até situações mais críticas, como a arrebentação.

CHACALTANA (1997) aplicou o Método da Equação Integral de Contorno a escoamentos com superfície livre, simulando numericamente a geração de uma onda solitária e comparou com resultados experimentais obtidos num canal de laboratório com profundidade variável.

SONG e BADDOUR (1997) desenvolveram um algoritmo usando processamento paralelo para resolver problemas de valor de contorno. Focou-se na paralelização da geração da matriz dos coeficientes de influência e da solução do sistema linear resultante.

TRINDADE (2003) simulou numericamente a geração e propagação de ondas em canais de laboratório. Partindo do programa NLWAVE, ele implementou numa das extremidades do canal um batedor de ondas (tipo pistão e tipo flap), que é responsável pela geração da onda propagada. Foi utilizado o método das imagens a fim de diminuir o número de elementos de contorno, uma vez que para o canal com profundidade constante, não há necessidade de discretizar o fundo.

Usando a teoria de escoamentos potenciais, SUNG e GRILLI (2005) modelaram inteiramente ondas não lineares de superfície em três dimensões. Partindo da formulação mista Euleriana-Lagrangeana, desenvolveram um algoritmo pseudo-Lagrangeano baseado num esquema explícito com expansões em Série de Taylor de alta ordem.

### **1.3 – Metodologia e Objetivo**

O presente trabalho simula a propagação de uma onda d'água num canal com profundidade constante ou variável, gerada a partir do movimento de um batedor de ondas.

Feitas algumas considerações básicas, a única equação diferencial envolvida na representação do fenômeno é a equação de Laplace, que é linear. O que torna o problema impossível de ser resolvido analiticamente é o fato de a configuração da geometria e as condições de contorno cinemática e dinâmica na superfície livre serem não lineares e dependentes do tempo. Vários métodos poderiam ser usados para resolver numericamente este problema, optando-se pelo Método dos Elementos de Contorno (M.E.C. ou MEC).

Este método numérico transforma a equação diferencial governante do problema em uma equação integral de contorno, usando a Terceira Identidade de Green. Sendo assim, tem-se a geometria real do contorno aproximada através da discretização do mesmo por elementos, que assumem uma determinada lei de variação espacial para o potencial e sua derivada normal ao contorno.

Para efetuar as integrações regulares em todos os elementos usa-se a quadratura de Gauss, chegando-se ao sistema de equações algébricas do MEC, que ao ser resolvido fornece as incógnitas (potencial de velocidade e velocidade normal) que faltavam para o completo conhecimento das variáveis no contorno.

O objetivo principal desta dissertação é implementar uma nova estratégia para o cálculo dos coeficientes de influência *hij* e *gij*, usados na montagem daquele sistema de equações algébricas, através do desenvolvimento em Série de Taylor.

Nesta implementação, foi feito um aperfeiçoamento e revalidação do programa NLWAVE, que simula a propagação de ondas em canais, criado por AZEVEDO (1991) e modificado por JAIME (1995) e TRINDADE (2003).

Durante toda a simulação, o problema de valor de contorno e inicial – PVCI – é resolvido utilizando a formulação Euleriana-Lagrangeana, sendo o PVCI desacoplado numa sequência de problemas de valor de contorno (PVC's), onde cada PVC possui suas condições de contorno iniciais prescritas.

A descrição Euleriana é responsável pela determinação do campo de velocidades na superfície livre em um instante qualquer e a descrição Lagrangeana pela determinação da nova posição dos nós neste perfil d'água.

Algumas superfícies do canal permanecem imóveis ao longo do tempo. Já o batedor, durante seu movimento, exige uma atualização da posição e velocidade de seus nós.

Com todo o contorno atualizado para um novo passo de tempo, tem-se pronto para ser resolvido o PVC correspondente. Inicia-se, então, uma repetição para as resoluções de todos PVC's de uma determinada propagação de onda.

Completando esta metodologia e formulação do modelo, foram utilizados elementos isoparamétricos quadráticos para descrever o contorno e um esquema Runge-Kutta de quarta ordem para atualizar a geometria da superfície livre e o potencial entre níveis de tempo.

## **1.4 – Organização do Trabalho**

O capítulo 2 deste trabalho apresenta os conceitos básicos da teoria de onda, suas classificações, as equações governantes que regem o problema, as condições de contorno cinemática e dinâmica e a mudança necessária para tornar os parâmetros adimensionais visando a implementação computacional.

O capítulo 3 trata do problema de valor de contorno e inicial (PVCI), mostrando como os PVC's são resolvidos pelo Método dos Elementos de Contorno e como o PVI é resolvido pelo esquema Runge-Kutta de avanço no tempo. Também são citados a Teoria do Potencial, o Teorema de Gauss e seus corolários e a equação integral de contorno.

No capítulo 4 é dada uma atenção exclusiva às medidas de conservação que constituem o principal meio para medir a precisão dos resultados das simulações e são usadas na validação do modelo. Foram adotadas as conservações de massa e energia total.

No capítulo 5 é descrita a nova estratégia para determinar os coeficientes de influência, usando a Série de Taylor e um programa auxiliar (MAPLE) para cálcular as derivadas analiticamente. Apresenta-se também uma comparação entre esta nova estratégia e o método convencional de cálculo de *H* e *G*.

O capítulo 6 contém alguns exemplos de simulações da propagação de ondas em canais com profundidade variável usando a nova estratégia de cálculo dos coeficientes de influência, bem como os resultados obtidos.

As conclusões e sugestões para futuros trabalhos estão comentadas no capítulo 7 desta dissertação.

# **CAPÍTULO 2**

# *CONCEITOS FUNDAMENTAIS*

### **2.1 – Hipóteses Básicas**

Com o intuito de padronizar e simplificar a formulação do modelo matemático, foram consideradas algumas hipóteses básicas. A primeira hipótese admite o fluido como incompressível e não viscoso, o que não dista muito da realidade devido às características da água. A segunda diz respeito à irrotacionalidade do fluxo, pois os efeitos advindos da viscosidade, só influem de fato em camadas limítrofes no fundo e na superfície livre do fluido. Já a terceira e última hipótese desconsidera a ação de efeitos térmicos no sistema, ignorando a primeira Lei da Termodinâmica na descrição do escoamento do fluido.

### **2.2 – Classificação da onda**

A proposta deste trabalho é simular a propagação de uma onda em duas dimensões, considerando-se somente o caso de ondas gravitacionais em água, sendo desprezados os efeitos viscosos e turbulentos, bem como a tensão superficial. Isto resulta no fato de a única força que tenta restabelecer a superfície livre plana original, ser a força da gravidade.

A teoria de ondas de superfície permite classificar a onda propagada nesta simulação, segundo alguns critérios.

A primeira classificação fundamenta-se na existência de movimento horizontal do perfil. Como o movimento das partículas d'água é orbital e as mesmas descrevem trajetórias elípticas para ondas de pequena amplitude, o perfil se move tanto verticalmente quanto horizontalmente, o que classifica a onda como progressiva. Caso o perfil apenas oscilasse verticalmente no mesmo lugar relativo ao médio, formando-se e sumindo, a onda seria estacionária.

Dentre as mais importantes, está a classificação quanto a linearidade da onda. Nos contornos sólidos, as condições de contorno cinemáticas são lineares, porém para a superfície livre, as condições de contorno (cinemática e dinâmica) são não-lineares. Portanto, a onda propagada é não-linear.

### **2.3 – Equações diferenciais governantes**

O primeiro passo para a solução de um problema físico real é a formulação de um modelo matemático que represente fielmente o fenômeno estudado. No caso de ondas superficiais, isto pode ser feito usando as equações governantes fundamentais da dinâmica dos fluidos, que são as equações das conservações de massa (ou continuidade), de quantidade de movimento (ou momentum) e de energia (Primeira Lei da Termodinâmica).

A partir da aplicação das leis de conservação de massa e quantidade de movimento a um volume de controle, são obtidas, respectivamente, as equações de Laplace e Bernoulli. Estas equações diferenciais, que regem o movimento de um fluido ideal, são apresentadas a seguir, e seu desenvolvimento pode ser encontrado em AZEVEDO (1991).

### **2.3.1 – Equação de Laplace**

Seja a equação diferencial de Laplace em função do potencial de velocidade  $(\phi)$ :

$$
\nabla^2 \phi = \frac{\partial^2 \phi}{\partial x^2} + \frac{\partial^2 \phi}{\partial y^2} + \frac{\partial^2 \phi}{\partial z^2} = 0
$$
\n(2.1)

Esta equação é fundamental na física e na matemática não apenas por descrever muitos fenômenos estacionários, mas também por ter seu papel importante na solução de fenômenos mais complexos, incluindo problemas não-lineares.

Como nesta simulação a onda se propaga em apenas duas dimensões, a equação (2.1) se reduz a:

$$
\frac{\partial^2 \phi}{\partial x^2} + \frac{\partial^2 \phi}{\partial z^2} = 0
$$
\n(2.1)

#### **2.3.2 – Equação de Bernoulli**

A equação de Bernoulli fornece a condição de contorno dinâmica na superfície livre para uma dada distribuição de pressões atuando na lâmina d'água.

$$
\frac{P_{\text{atm}}}{\rho} + g\zeta + \frac{\partial\phi}{\partial t} + \frac{1}{2}V^2 = 0\tag{2.3}
$$

Onde *Patm* é a pressão atmosférica, *ρ* é massa específica do fluido, ζ é a elevação da superfície livre em relação ao nível médio, *g* é a aceleração da gravidade e *V* é o módulo de velocidade da partícula sobre a superfície livre, definido por:

$$
V^{2} = \left(\frac{\partial \phi}{\partial x}\right)^{2} + \left(\frac{\partial \phi}{\partial z}\right)^{2}
$$
em problemas bidimensionais. (2.4)

# **2.4 – Condições iniciais e de contorno**

Para simplificar a notação ao descrever o movimento do fluido, foi definido como origem do sistema coordenado o ponto correspondente ao encontro do plano de repouso da superfície livre d'água com o eixo vertical *z*, conforme a figura 2.1.

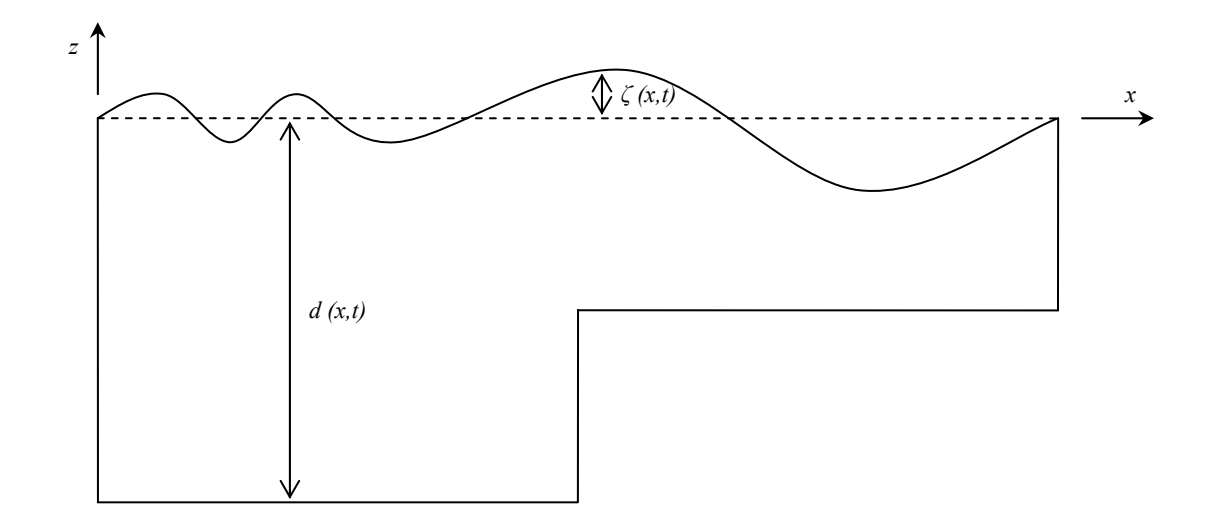

**Figura 2. 1**  Esquematização do canal numérico

#### **2.4.1 – Condição Inicial**

Os problemas de ondas superficiais pertencem ao tipo de problemas de valor inicial, ou seja, para determinar os campos de velocidade e pressão num instante qualquer, precisa-se conhecer o estado inicial do sistema. Entenda-se por estado inicial como a geometria dos contornos que envolvem o domínio fluido e as condições de contorno prescritas nos nós funcionais, que podem ser o potencial de velocidade  $(\phi)$  ou sua derivada normal (*v*).

#### **2.4.2 – Condições de Contorno**

As condições de contorno são fundamentais ao problema físico por restringirem sua resolução à uma única solução matemática. Tais condições devem ser informadas para todo o contorno.

No estudo da propagação de ondas, é necessário o conhecimento das condições de contorno cinemática (para contornos sólidos e superfície livre) e dinâmica (somente para a superície livre).

#### **2.4.2.1 - Condição de Contorno Cinemática**

A aplicação da condição de contorno cinemática deve ser feita ao longo de todo o contorno, considerando as particularidades das superfícies que o definem.

Nas partes do contorno do domínio fluido onde a água está em contato com as superfícies sólidas, assume-se que o fluido não penetra nestas superfícies nem se separa delas, ou seja, o movimento realizado pelas partículas do fluido em contato com a superfície sólida é exclusivamente tangencial à mesma, inclusive quando esta se move (batedor).

 Sendo assim, a expressão matemática que representa a condição de contorno cinemática para estas superfícies sólidas depende unicamente da velocidade normal destas superfícies. Logo,

$$
v_n = \frac{\partial \phi}{\partial n} = v_n^w \tag{2.5}
$$

Onde *n* é o vetor normal unitário orientado para fora do domínio;  $v_n$  é a componente da velocidade da partícula do fluido na direção normal; e  $v_n^w$  é a componente da velocidade da superfície na direção normal.

Para as superfícies sólidas que permanecem fixas durante toda a simulação, como as do fundo e a da parede final, a velocidade normal é sempre nula e a expressão (2.5) reduz-se a:

$$
v_n = \frac{\partial \phi}{\partial n} = 0 \tag{2.6}
$$

Já para os nós situados no batedor de ondas, a componente da velocidade na direção normal varia durante o tempo de funcionamento do batedor, podendo variar também em função da altura do nó, no caso do batedor tipo flap. Foram utilizados em TRINDADE (2003) dois tipos de batedor (vide figura 2.2) e admitiu-se que a velocidade normal fosse aproximadamente igual à velocidade na direção *x*, por ser esta a principal direção de deslocamento do batedor e por estes deslocamentos serem muito pequenos. Portanto, a condição de contorno do batedor é:

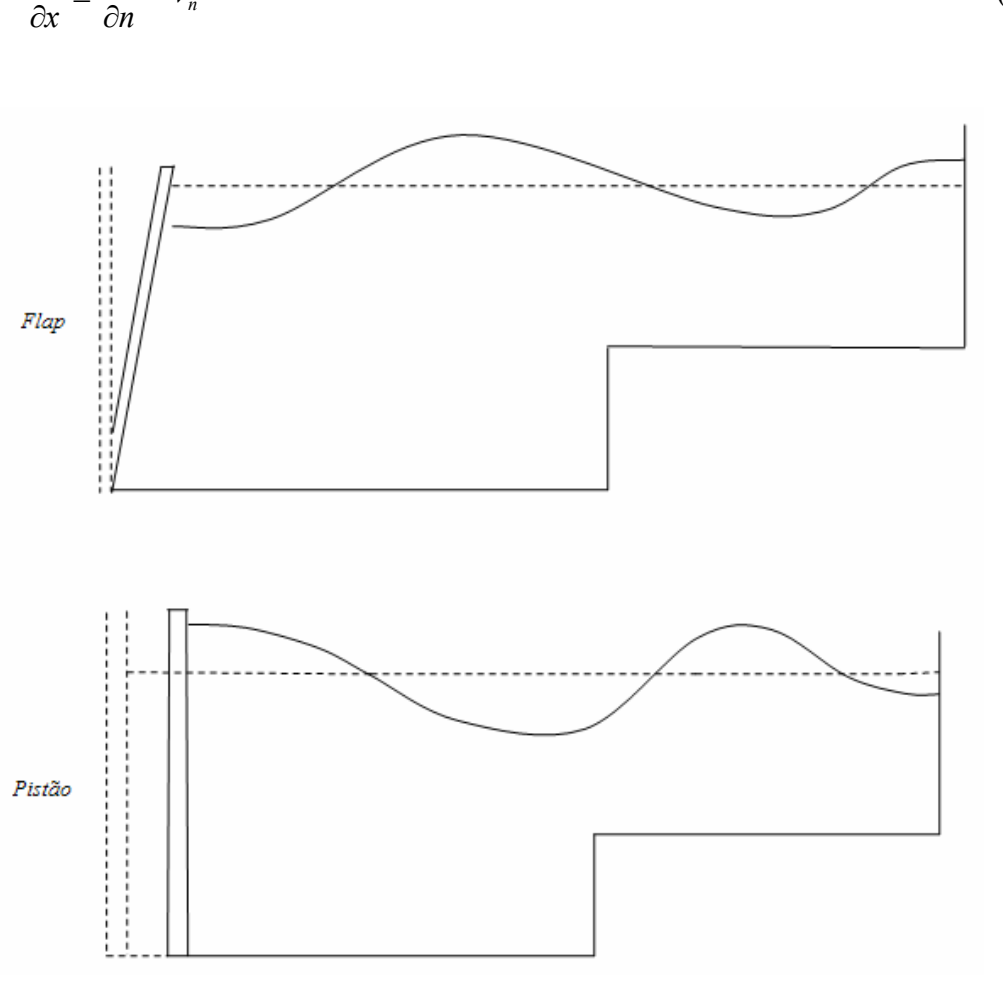

$$
\frac{\partial \phi}{\partial x} \approx \frac{\partial \phi}{\partial n} = v_n \tag{2.7}
$$

**Figura 2. 2**  Tipos de batedor

A descrição detalhada do movimento dos dois tipos de batedor, bem como a redefinição da posição dos nós no batedor e na parede final a cada passo de tempo, podem ser encontradas em TRINDADE (2003).

Resta agora determinar a condição de contorno cinemática na superfície livre, que é a interface entre ar e água. Como as partículas da superfície livre permanecem nela durante a propagação da onda, pode-se considerá-la como uma superfície material.

Admitindo que  $z = \zeta(x,t)$ , pode-se afirmar que, em qualquer tempo, as partículas da superfície livre satisfazem a equação:

$$
F(x, z, t) = z - \zeta(x, t) = 0
$$
\n(2.8)

A derivada material de *F* deve se anular em qualquer tempo. Assim, tem-se:

$$
\frac{DF}{Dt} = -\frac{\partial \zeta}{\partial t} + V \cdot \underline{\nabla}(z - \zeta) = 0
$$
\n(2.9)

Na expressão anterior, o primeiro termo do membro entre as igualdades é a derivada local de ζ com dependência temporal de *F*, e o segundo se refere à derivada convectiva de *z* −ζ , que depende das variáveis espaciais.

Finalmente, obtém-se a condição de contorno cinemática na superfície livre:

$$
\frac{\partial \zeta}{\partial t} + v_x \frac{\partial \zeta}{\partial x} - v_z = 0 \tag{2.10}
$$

Onde  $v_r$  e  $v_z$  são as componentes da velocidade de escoamento nas direções x e *z*, respectivamente, e ζ é a elevação da superfície em relação ao nível médio.

#### **2.4.2.2 - Condição de Contorno Dinâmica**

Como mencionado anteriormente, a condição de contorno dinâmica é descrita pela equação de Bernoulli (2.3) e só precisa ser satisfeita para a superfície livre.

Considerando a pressão atmosférica nula (pressão manométrica), pode-se reescrever a equação de Bernoulli [equação (2.3)] como:

$$
g\zeta + \frac{\partial \phi}{\partial t} + \frac{1}{2}V^2 = 0\tag{2.11}
$$

 Esta condição de contorno é não-linear, não apenas porque depende do quadrado da velocidade, mas também porque, diferente dos contornos sólidos, a localização da superfície livre depende do potencial, que não é conhecido com antecedência.

 Utilizando a equação (2.11), pode-se obter a taxa de variação do potencial de velocidade, através da seguinte derivada material:

$$
\frac{D\phi}{Dt} = \frac{1}{2} \left( v_s^2 + v_n^2 \right) - \zeta \tag{2.12}
$$

Onde  $v_s$  e  $v_n$  são as componentes da velocidade nas direções tangente e normal, respectivamente.

A expressão (2.12) é usada para atualizar o potencial nos nós da superfície livre em um novo nível de tempo como será visto no capítulo 3.

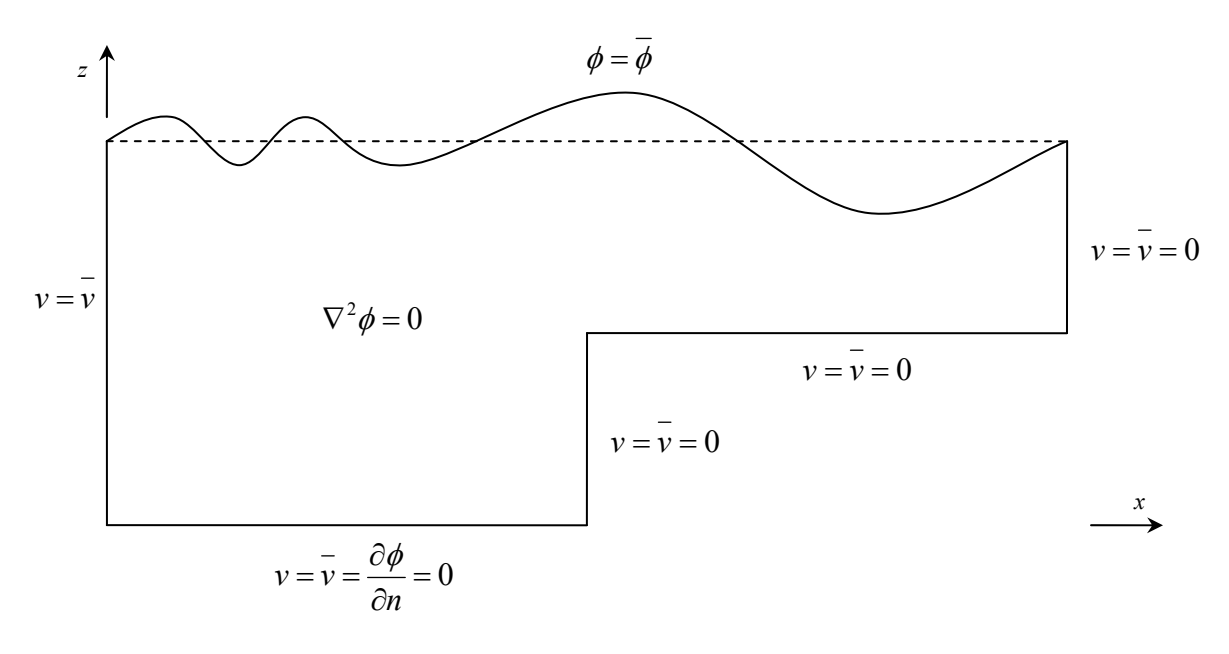

**Figura 2. 3** 

Condições de contorno do problema

A figura 2.3 resume as condições de contorno do problema, apresentando o local onde ocorrem e o tipo da condição prescrita, bem como a equação diferencial governante do movimento.

#### **2.5 – Grandezas adimensionais**

Qualquer magnitude física presente nos problemas de escoamento superficial pode ser escrita em termos dos valores característicos de três magnitudes de referência que contêm uma combinação das dimensões de comprimento, tempo e massa. A literatura convencional usa como magnitudes básicas o comprimento, a aceleração e a densidade.

As variáveis do problema podem ser alteradas para a forma adimensional dividindo seus valores pelas dimensões escritas em termos dos valores característicos. Além de simplificar as expressões, este artifício permite comparações entre análises diferentes, quando adotados os mesmos valores característicos.

Neste trabalho escolheu-se como aceleração característica a aceleração da gravidade *g*, como massa específica característica a massa específica da água *ρ*, enquanto que o comprimento característico Λ dependerá do tipo de problema analisado.

As expressões para as magnitudes básicas adimensionais são dadas pela relação entre essas variáveis e os valores característicos correspondentes:

$$
l_{adm} = \frac{l}{\Lambda}
$$
  
\n
$$
a_{adm} = \frac{a}{g}
$$
  
\n
$$
\rho_{adm} = \frac{\rho}{\rho} = 1
$$
\n(2.13)

As demais grandezas podem ser escritas na forma adimensional utilizando adequadamente os valores característicos para obter novas expressões dimensionalmente homogêneas.

# **CAPÍTULO 3**

# *PROBLEMA DE VALOR DE CONTORNO E INICIAL*

### **3.1 – Introdução**

Nos casos que envolvem escoamentos potenciais com superfície livre, a descrição matemática do fenômeno constitui um Problema de Valor de Contorno e Inicial (PVCI), cujas condições de contorno são não-lineares. Como ferramenta adequada para solucionar este PVCI não-linear, utiliza-se a formulação mista Euleriana-Lagrangeana proposta inicialmente por LONGUET-HIGGINS e COKELET (1976).

A idéia principal desta formulação mista é desmembrar o PVCI em uma sequência de Problemas de Valor de Contorno (PVC's) de forma discreta no tempo. A discretização temporal deve ser suficientemente pequena para garantir a estabilidade das medidas de conservação e evitar o acúmulo de erros.

A formulação Euleriana (figura 3.1) considera as propriedades do escoamento em pontos fixos no espaço como funções do tempo. Considera-se, então, um volume elementar fixo no espaço com o fluido movimentando-se através dele. Esta abordagem é responsável, juntamente com o Método dos Elementos de Contorno, pela resolução dos PVC's.

A descrição Lagrangeana (figura 3.2) acompanha o movimento das partículas do fluido individualmente no decorrer do tempo, levando em conta as componentes da velocidade (normal e tangencial) para cada nó considerado. Esta abordagem é importante na determinação da condição de contorno cinemática na superfície livre e, aliada a um esquema de avanço no tempo, é responsável pela resolução do Problema de Valor Inicial (PVI), estabelecendo a nova geometria do contorno.

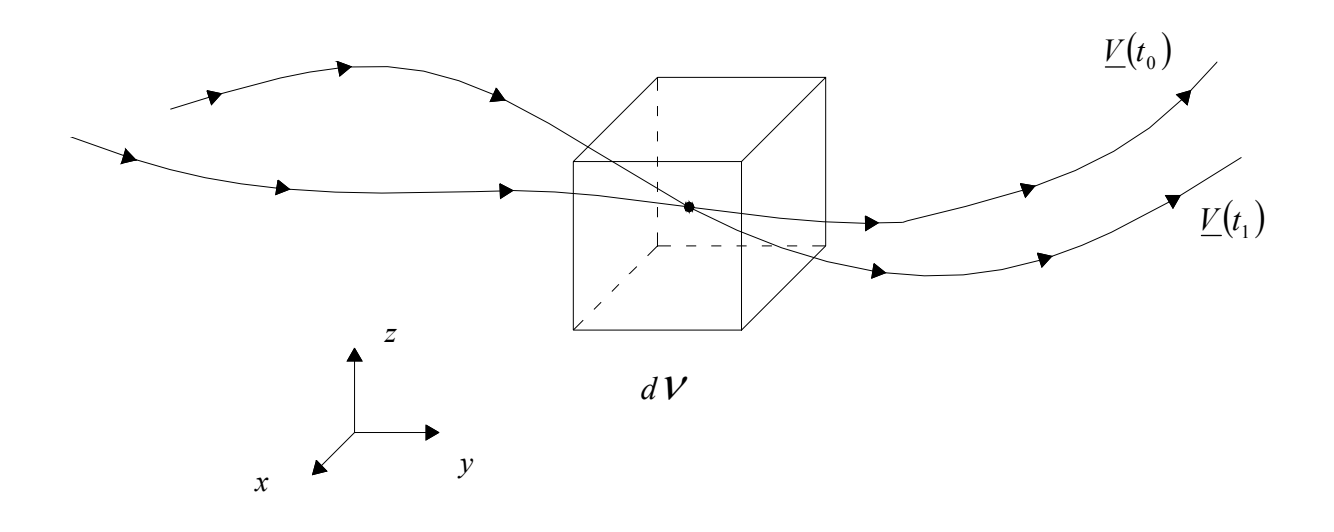

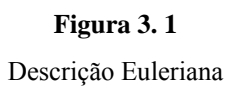

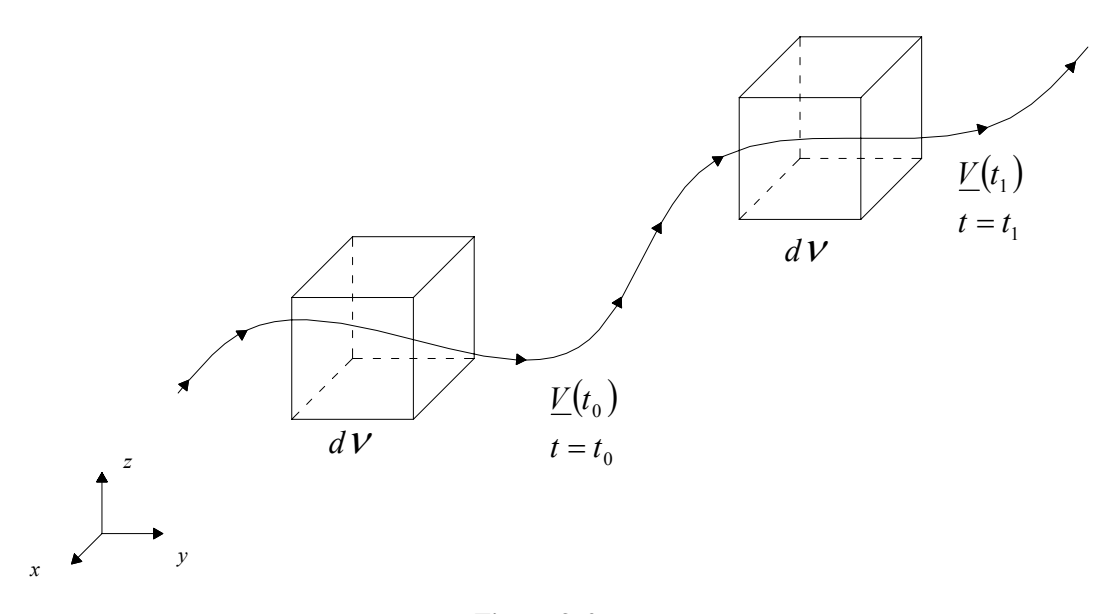

**Figura 3. 2**  Descrição Lagrangeana

### **3.2– Método Numérico**

Como mencionado no capítulo anterior, embora a equação de Laplace seja linear, as condições de contorno na superfície livre são não-lineares e, por isso, o problema torna-se virtualmente impossível de ser resolvido analiticamente.

Para geometrias de contorno complicadas, nas quais existam ou não equações matemáticas que as descrevam, deve-se recorrer a métodos numéricos para resolver o problema de valor de contorno (PVC) a cada passo de tempo.

Os métodos numéricos caracterizam-se em sua totalidade por adotarem processos de discretização da geometria. Assim sendo, o problema físico deixa de ser contínuo com um número infinito de incógnitas, passando a discreto com número finito de incógnitas, cujos valores são encontrados após a resolução de um sistema de equações algébricas. Como exemplo de métodos numéricos pode-se citar o Método das Diferenças Finitas (MDF), o Método dos Elementos Finitos (MEF) e o Método dos Elementos de Contorno (MEC).

A princípio poder-se-ia escolher qualquer método numérico para a solução dos PVC's, mas o MEC foi o escolhido devido ao fato de apenas parte do contorno ser móvel, por suas aproximações estarem limitadas ao contorno, por resolver um sistema de equações de dimensões reduzidas, por apresentar maior precisão quanto aos resultados da derivada do potencial e por seus elementos possuirem uma dimensão à menos que os do MEF.

O esquema Runge-Kutta de quarta ordem foi utilizado para promover o avanço temporal e resolver o problema de valor inicial (PVI). As técnicas usadas na resolução do problema de valor de contorno e inicial (PVCI) são descritas a seguir, após o resumo da Teoria do Potencial. Este resumo fornece uma introdução natural ao MEC.

#### **3.3– Resumo da Teoria do Potencial**

A teoria matemática dedicada ao estudo das propriedades das soluções da Equação de Laplace recebe o nome de Teoria do Potencial. Além do fluxo irrotacional de fluidos perfeitos ou simplesmente fluxo potencial, outros fenômenos físicos estão diretamente relacionados a esta teoria, tais como: gravitação, interação eletrostática e condução de calor em regime permanente.

Entende-se como solução fundamental de uma dada equação diferencial, a solução correspondente à aplicação de uma fonte unitária em um determinado domínio. Logo, as soluções fundamentais de certo problema físico variam de acordo com o tipo da fonte e a maneira como a mesma é aplicada. Neste resumo, comenta-se como obter o potencial de velocidade para algumas situações de interesse.

#### **3.3.1 – Potencial gerado por uma fonte pontual ou sumidouro**

Nos escoamentos potenciais, aplica-se a partir de um ponto fonte *s* um fluxo de massa unitário numa região infinita do escoamento, obtendo-se como resultado a solução fundamental  $\phi^*$  para o potencial de velocidade em um ponto campo  $p$ .

Em regiões de escoamento tridimensionais, homogêneas e isotrópicas, não existe uma direção preferencial de fluxo, o que implica na simetria esférica da solução fundamental, conforme mostra a figura 3.3.

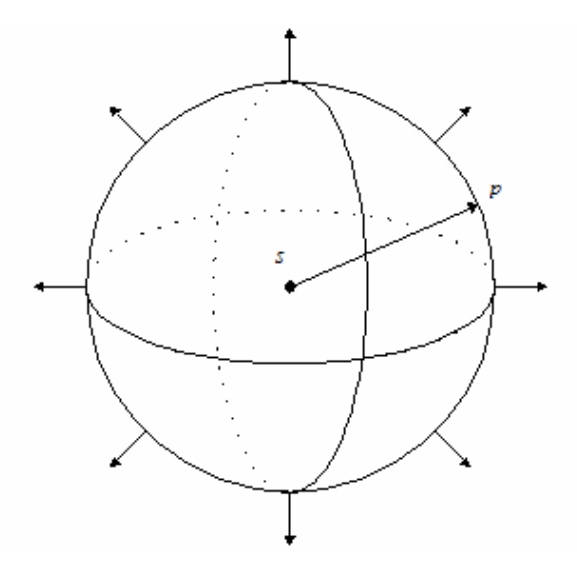

**Figura 3. 3**  Solução fundamental ao redor do ponto fonte *s*

Chamando de *r* a distância entre os pontos *s* e *p*, o valor da solução fundamental  $\phi^*$  pode ser obtido escrevendo o operador Laplaciano em coordenadas esféricas.

$$
\nabla^2 \phi^* + \delta(s; \mathbf{p}) = \frac{1}{r^2} \frac{d}{dr} \left( r^2 \frac{d\phi^*}{dr} \right) + \delta(s; \mathbf{p}) = 0 \tag{3.1}
$$

Onde  $\delta(s, p)$  é a função Delta de Dirac.

Integrando duas vezes esta equação diferencial ordinária em termos de *r*, obtémse a desejada solução fundamental:

$$
\phi^* = c_0 + \frac{c_1}{r} \tag{3.2}
$$

Onde  $c_0$  é uma constante de integração arbitrária ( $c_0 = 0$ ) correspondente ao nível de referência escolhido para medir o potencial e *c1* é uma constante de integração que pode ser determinada atráves do princípio de conservação da massa, usando a densidade do fluxo de massa  $|q = \rho \frac{dy}{2}$ ⎠  $\left(q = \rho \frac{\partial \phi}{\partial q}\right)$ ⎝  $\big($  $q = \rho \frac{\partial \phi}{\partial n}$ .

Substituido na equação (3.2) os valores encontrados para as constantes de integração, tem-se a solução fundamental conhecida como Potencial Newtoniano, que é inversamente proporcional à distância *r*:

$$
\phi^* = -\frac{1}{4\pi\rho r} \tag{3.3}
$$

#### **3.3.2 – Potencial gerado por fontes distribuídas**

Por vezes, a fonte não se encontra concentrada num só ponto e sim distribuída de forma contínua sobre um volume, uma superfície ou uma curva. Pode-se, então, utilizar as expressões do potencial de fonte pontual aplicadas a cada elemento infinitesimal da região fonte e integrar as contribuições elementares para obter a solução fundamental.

#### **3.3.2.1 – Potencial de fonte distribuída sobre uma curva**

Quando as fontes estão distribuídas ao longo de uma linha *L* no espaço livre tridimensional com uma densidade linear de fonte  $\lambda(s)$ , o potencial no ponto **p** situado fora da linha *L* é dado por

$$
\phi^*(s;p) = -\frac{1}{4\pi\rho} \int_L \frac{\lambda(s)}{r(s)} dL(s) \tag{3.4}
$$

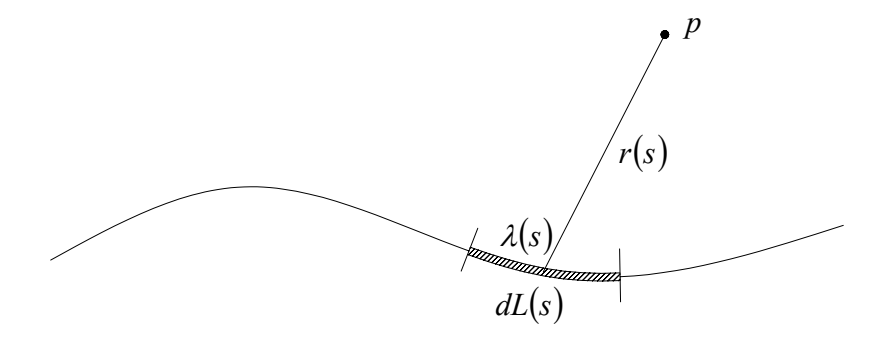

**Figura 3. 4**  Fontes distribuídas em linha

#### **3.3.2.2 – Potencial Bidimensional**

Também chamado de potencial logarítmico, suas expressões são determinadas considerando-se um potencial newtoniano aplicado por fontes uniformemente distribuídas ao longo de um segmento − *l* ≤ *y* ≤ *l* , conforme a figura 3.5.

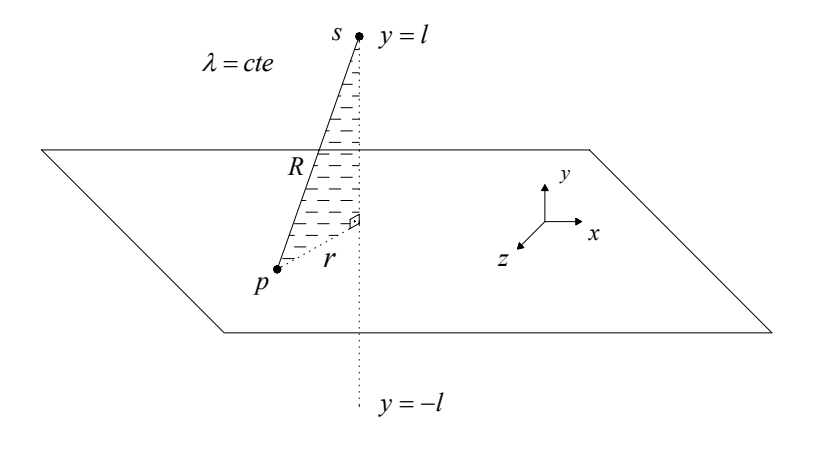

**Figura 3. 5** 

Potencial Bidimensional integrado ao longo de um segmento

O potencial num ponto *p* do plano *xz* é escrito usando a equação 3.4, considerando-se  $\lambda$  constante,  $dL(s) = dy$ , e  $r(s) = R = \sqrt{r^2 + y^2}$ :
$$
\phi^*(s; \mathbf{p}) = -\frac{\lambda}{4\pi\rho} \int_{-l}^{l} \frac{dy}{\sqrt{r^2 + y^2}} + C_0(l) \tag{3.5}
$$

Onde  $r = \sqrt{x^2 + z^2}$  é a distância entre o ponto p, pertencente ao plano *xz*, à fonte linear e *C<sub>0</sub>(l)* é uma constante arbitrária. Estendendo-se infinitamente o segmento nos dois sentidos e escolhendo-se adequadamente o valor de  $C_0(l)$ , obtém-se a expressão final do potencial logarítmico:

$$
\phi^*(s;p) = -\frac{1}{2\pi\rho} \ln(r) \tag{3.6}
$$

Esta solução fundamental é o ponto de partida para a formulação matemática do fluxo potencial em duas dimensões. Vale lembrar que *r* é a distância entre o ponto campo *p* e o ponto fonte *s*, ambos pertencentes ao plano *xz* e ρ é a massa específica do fluido, que desaparece da formulação adimensional das grandezas, pois  $ρ<sub>adm</sub> = 1$ .

Uma revisão mais detalhada da Teoria do Potencial é apresentada em AZEVEDO (1985), AZEVEDO (1991), JAIME (1995) e TRINDADE (2003).

# **3.3.3 – Teorema de Gauss e Identidades de Green**

O Teorema de Gauss (ou Teorema da Divergência) juntamente com seus corolários, chamados de Identidades de Green dão origem às principais propriedades das funções potenciais.

### *Teorema de Gauss*

Este teorema afirma que o fluxo total de um vetor campo*F* através de uma superfície fechada *Г* deve ser igual à integral de volume do divergente deste vetor:

$$
\int_{\Gamma} \mathbf{F} \cdot \mathbf{n} \, d\Gamma = \int_{\Omega} \nabla \cdot \mathbf{F} \, d\Omega
$$
 Teorema de Gauss (3.7)

Onde *n* é o vetor unitário normal ao contorno *Г* orientado para fora do domínio

*Ω*.

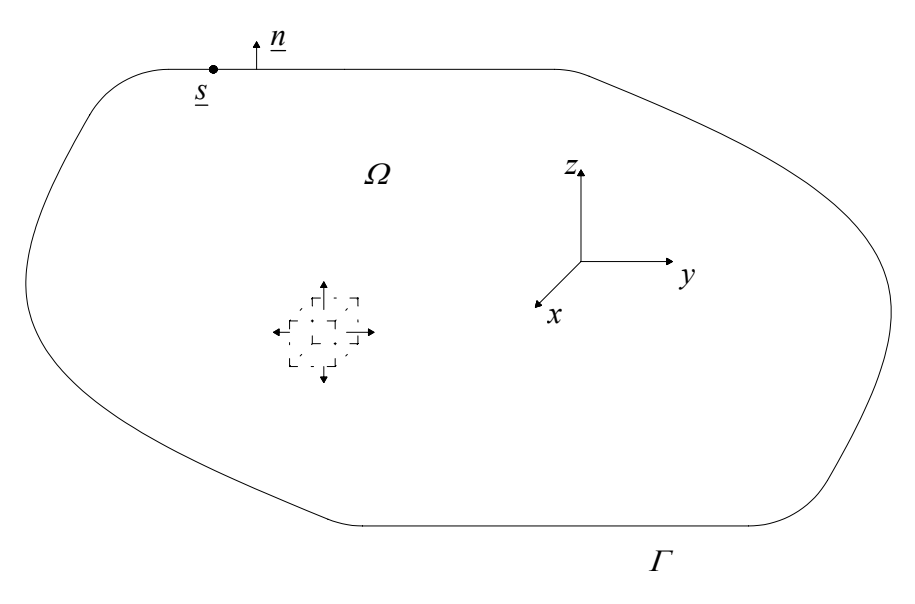

**Figura 3. 6**  Domínio e contorno do espaço tridimensional

Usando a função potencial  $\phi$  admitindo  $\nabla^2 \phi = 0$  e substituindo *F* por  $\nabla \phi$  na expressão (3.7), chega-se a seguinte expressão para escoamentos potenciais:

$$
\int_{\Gamma} \frac{\partial \phi}{\partial n} d\Gamma = \int_{\Gamma} \underline{\nabla} \phi \cdot \mathbf{n} \, d\Gamma = 0
$$
Conservação do Fluxo (3.8)

Esta equação expressa fisicamente o fato de que, para escoamentos sem fonte ou sumidouro, o fluxo líquido através do contorno deve se anular.

#### *Primeira Identidade de Green*

Substituindo *F* por  $\phi \nabla \phi$  no teorema de Gauss e admitindo que as funções escalares  $\phi$  e  $\varphi$  são pelo menos duas vezes diferenciáveis, tem-se:

$$
\int_{\Gamma} \phi \underline{\nabla} \varphi \cdot \mathbf{n} \, d\Gamma = \int_{\Omega} \underline{\nabla} \cdot (\phi \underline{\nabla} \varphi) d\Omega \tag{3.9}
$$

Aplicando a regra da cadeia na expressão (3.9) e usando a relação  $\nabla \varphi \cdot \mathbf{n} = \frac{\partial \varphi}{\partial n}$ , chega-se à primeira identidade de Green:

$$
\int_{\Gamma} \phi \frac{\partial \varphi}{\partial n} d\Gamma = \int_{\Omega} (\nabla \phi \cdot \nabla \varphi) d\Omega + \int_{\Omega} \phi \nabla^2 \varphi d\Omega \tag{3.10}
$$

# *Segunda Identidade de Green*

Reescrevendo a identidade anterior (3.10) trocando  $\phi$  por  $\varphi$  e vice-versa, obtémse:

$$
\int_{\Gamma} \varphi \frac{\partial \phi}{\partial n} d\Gamma = \int_{\Omega} (\nabla \varphi \cdot \nabla \phi) d\Omega + \int_{\Omega} \varphi \nabla^2 \phi d\Omega \tag{3.11}
$$

Em seguida, desenvolve-se a diferença entre as equações (3.11) e (3.10) para encontrar a segunda identidade de Green:

$$
\int_{\Gamma} \left( \phi \frac{\partial \varphi}{\partial n} - \phi \frac{\partial \phi}{\partial n} \right) d\Gamma = \int_{\Omega} \left( \phi \nabla^2 \varphi - \phi \nabla^2 \phi \right) d\Omega \tag{3.12}
$$

# **3.4– Aplicação do MEC à Teoria do Potencial**

### **3.4.1 – Introdução**

A técnica usada no Método dos Elementos de Contorno (MEC) é aliada às propriedades e soluções da equação de Laplace com a finalidade de transformar tal equação diferencial governante e suas condições de contorno numa equação integral de contorno, no qual realiza-se a discretização, identificam-se as incógnitas e resolve-se o sistema de equações algébricas resultante.

Na discretização, a geometria do problema é aproximada no contorno através de elementos, nos quais se admite certa variação das variáveis. Em escoamentos superficiais, as variáveis são o potencial de velocidade e a velocidade normal, sendo esta última a incógnita necessária para completar o campo de velocidades na superfície livre e obtida após a solução do MEC.

As soluções para pontos no interior do domínio podem ser calculadas diretamente com boa precisão após a determinação de todas as incógnitas do contorno para um certo passo de tempo. Um tratamento mais detalhado destes pontos internos, bem como de todo o método, pode ser encontrado em AZEVEDO (1991), JAIME (1995) e TRINDADE (2003).

Duas aproximações podem ser usadas para continuar a formulação do MEC unido à equação de Laplace: a formulação direta e a indireta. Neste trabalho é usada a formulação direta, na qual desde o ínicio do problema, as únicas incógnitas são o potencial e a velocidade normal. Esta formulação pode ser obtida a partir da terceira identidade de Green, como mostrado a seguir, ou por resíduos ponderados [integral de Cauchy (DOLD e PEREGRINE, 1984)].

#### **3.4.2 – Formulação Direta**

Inicialmente, como as expressões para o contorno são diferentes daquelas obtidas para o domínio, adota-se letras maiúsculas para pontos no contorno (*S* para fonte e *P* para campo) e minúsculas para pontos no domínio (*s* para fonte e *p* para campo).

A figura 3.7 mostra o domínio fluido *Ω* sujeito à equação de Laplace e fechado pelo contorno *Г*, onde são prescritas as condições de contorno essenciais (potencial) e naturais (velocidade normal).

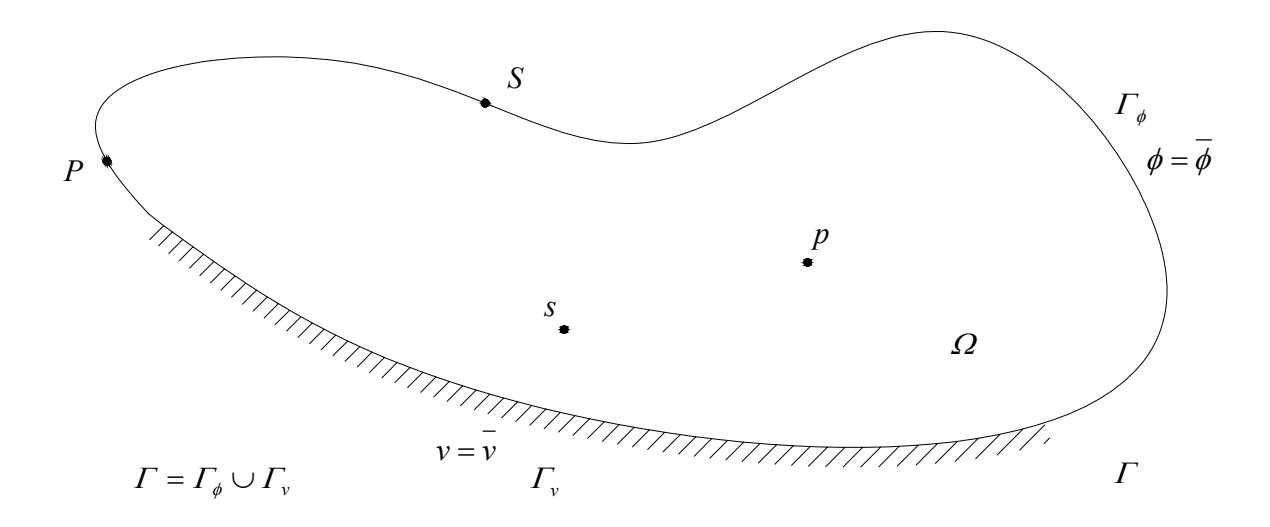

**Figura 3. 7**  Domínio e contorno da massa fluida

Matematicamente, tem-se:

$$
\nabla^2 \phi(\mathbf{p}) = 0 \qquad \mathbf{p} \in \Omega \qquad \text{Eq. de Laplace} \tag{3.13}
$$
\n
$$
\phi(\mathbf{P}) = \overline{\phi}(\mathbf{P}) \qquad \mathbf{P} \in \Gamma_{\phi} \qquad \text{Potential precrito} \tag{3.14}
$$
\n
$$
v(\mathbf{P}) = \overline{v}(\mathbf{P}) \qquad \mathbf{P} \in \Gamma_{\psi} \qquad \text{Velocidade normal precrita} \tag{3.15}
$$

Adotando  $\phi$  como a solução da equação de Laplace e  $\phi$  como solução fundamental  $(\phi^*)$ , o termo  $\phi \nabla^2 \phi$  se anula na segunda identidade de Green (3.12), resultando em:

$$
\int_{\Gamma} \left( \phi \frac{\partial \phi^*}{\partial n} - \phi^* \frac{\partial \phi}{\partial n} \right) d\Gamma = \int_{\Omega} \phi \nabla^2 \phi^* d\Omega \tag{3.16}
$$

A segunda identidade de Green é uma relação de reciprocidade entre as soluções de dois problemas diferentes. Uma delas é a solução  $\phi$  da equação de Laplace que se deseja determinar para uma geometria particular submetida às condições de contorno prescritas; a outra é a solução fundamental  $\phi^*$  conhecida e que corresponde ao potencial induzido por uma fonte unitária de acordo com as características do problema.

Considerando variáveis adimensionais como mencionado anteriormente, a solução fundamental para problemas bidimensionais (potencial logarítmico) pode ser reescrita como:

$$
\phi^*(s; \mathbf{P}) = -\frac{1}{2\pi} \ln(r)
$$
 Potential de Velocidade (3.17)

E sua derivada normal em relação a um ponto campo *P* pertencente ao contorno *Г* é dada por:

$$
v^*(s; \mathbf{P}) = \frac{\partial \phi^*(s; \mathbf{P})}{\partial n(\mathbf{P})} = -\frac{1}{2\pi} \frac{1}{r} \frac{\partial r(s; \mathbf{P})}{\partial n(\mathbf{P})}
$$
 Velocidade Normal (3.18)

O segundo membro da equação (3.16) corresponde a uma integral de domínio, que não é desejada, uma vez que pretende se obter uma equação que relacione somente integrais no contorno. Isso é resolvido usando a propriedade da função delta de Dirac da seguinte maneira:

$$
\int_{\Omega} \phi(p) \nabla^2 \phi^*(s, p) d\Omega(p) = \int_{\Omega} \phi(p) \delta(s, p) d\Omega(p) = \phi(s)
$$
\n(3.19)

Substituindo este resultado na expressão (3.16) e considerando o conceito usado em (3.18), chega-se a terceira identidade de Green:

$$
\phi(\mathbf{s}) = -\int_{\Gamma} \phi(\boldsymbol{P}) v^*(\mathbf{s}; \boldsymbol{P}) d\Gamma(\boldsymbol{P}) + \int_{\Gamma} v(\boldsymbol{P}) \phi^*(\mathbf{s}; \boldsymbol{P}) d\Gamma(\boldsymbol{P})
$$
\n(3.20)

### **3.4.3 – Equação Integral de Contorno**

A equação (3.20) só é válida para pontos *s* localizados no domínio e depende dos valores de φ e *v* no contorno. Deve-se, então, obter uma expressão da terceira identidade de Green para pontos *S* no contorno.

Para isso, parte-se novamente da segunda identidade de Green e exclui-se uma pequena região de fluxo de raio ε em torno do ponto do contorno onde o ponto fonte está aplicado. Usando o conceito de limite quando ε tende a zero, chega-se à desejada equação integral de contorno:

$$
c(\mathbf{S})\phi(\mathbf{S}) + \int_{\Gamma} \phi(\mathbf{P})v^*(\mathbf{S}; \mathbf{P})d\Gamma(\mathbf{P}) = \int_{\Gamma} v(\mathbf{P})\phi^*(\mathbf{S}; \mathbf{P})d\Gamma(\mathbf{P})
$$
(3.21)

O valor do coeficiente *c(S)* presente na equação (3.21) está diretamente relacionado à geometria do local de aplicação do ponto fonte *S*. Para casos bidimensionais, é definida como a relação entre o comprimento do arco dentro do domínio e a circunferência do círculo de mesmo raio.

$$
c(\mathbf{S}) = \begin{cases} 0 & \text{se } \mathbf{S} \notin \Omega + \Gamma \\ \beta/2\pi & \text{se } \mathbf{S} \in \Gamma \\ 1 & \text{se } \mathbf{S} \in \Omega \end{cases}
$$
; onde  $\beta$  é o comprimento do arco dentro de  $\Omega$ .

Além do coeficiente *c(S)*, outra particularidade da equação (3.21) em relação a equação (3.20) deve ser observada. O fato consiste na ocorrência de singularidades quando o ponto fonte coincide com o ponto campo, o que não ocorre para a equação (3.20), pois o ponto fonte pertence ao domínio e o ponto campo ao contorno, podendo, no entanto, esta apresentar integrais quase singulares. As singularidades são resolvidas por um esquema proposto por TELLES (1987).

Detalhes a respeito da obtenção da equação (3.21), que corresponde ao ponto de partida para o processo de discretização usando elementos de contorno, podem ser encontrados em AZEVEDO (1991) e JAIME (1995).

# **3.5– Implementação Numérica**

Os quatro próximos sub-itens correspondem aos procedimentos básicos de implementação do MEC: discretização do contorno, cálculo dos coeficientes de influência, montagem do sistema de equações algébricas e imposição das condições de contorno.

Os demais sub-itens desta seção apresentam outras implementações fundamentais à simulação, incluindo uma outra contribuição deste trabalho: a possibilidade de simulação da propagação de ondas num canal com profundidade variável tipo degrau  $(3.5.7)$ .

# **3.5.1 – Discretização do Contorno**

A partir daqui, não é mais necessário a utilização de letras maiúsculas e minúsculas para diferenciar pontos internos de pontos no contorno, uma vez que a equação (3.21) só relaciona pontos fonte e campo no contorno, podendo-se reescrevê-la:

$$
c(\xi)\phi(\xi) + \int_{\Gamma} v^*(\xi; x)\phi(x)d\Gamma(x) = \int_{\Gamma} \phi^*(\xi; x)v(x)d\Gamma(x)
$$
\n(3.22)

Onde *ξ* representa um ponto fonte genérico e *x* um ponto campo genérico.

Para a modelagem numérica do problema em questão consideramos dois tipos de aproximações: geométrica e funcional. A aproximação geométrica define a localização espacial da malha, indicando a posição dos chamados nós geométricos. Já a funcional promove a interpolação dos valores das incógnitas no contorno através dos chamados nós funcionais.

Em problemas bidimensionais, os elementos de contorno são segmentos de curva. Os mais usados, concernentes à geometria-variável interpolada, são: elemento linearconstante, linear-linear e quadrático-quadrático. Estes estão apresentados na figura 3.8 e na tabela 3.1.

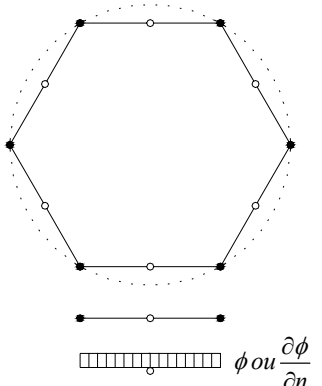

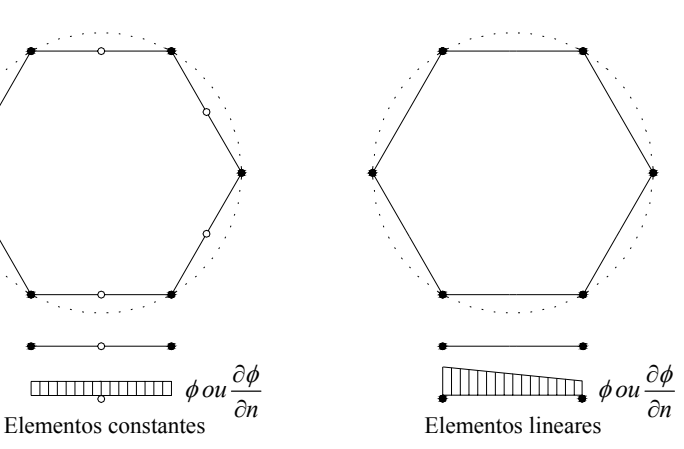

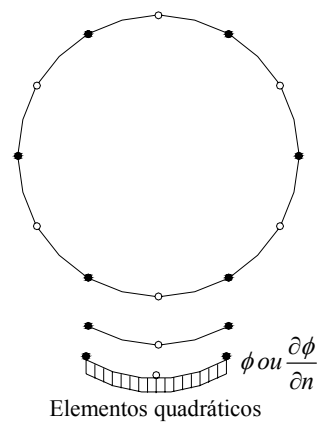

**Figura 3. 8** 

Tipos de elementos de contorno

| Elementos de Contorno |               |            |
|-----------------------|---------------|------------|
| Tipo                  | Número de Nós |            |
|                       | Geométricos   | Funcionais |
| Constante             |               |            |
| Linear                |               |            |
| Quadrático            |               |            |

**Tabela 3.1** 

Foram usados neste problema elementos isoparamétricos quadráticos. Isoparamétricos pois as funções de interpolação são usadas em ambas as aproximações (geométrica e funcional) e quadráticos por representarem melhor o contorno da superfície livre nos movimentos ondulatórios. As funções de interpolação para este tipo de elemento, expressas em termos da coordenada natural adimensional *η*, são:

$$
N_1(\eta) = \frac{1}{2} \eta(\eta - 1)
$$
  
\n
$$
N_2(\eta) = (1 + \eta)(1 - \eta)
$$
  
\n
$$
N_3(\eta) = \frac{1}{2} \eta(\eta + 1)
$$
\n(3.23)

As coordenadas *x* e *z* de qualquer ponto pertencente ao contorno, que são usadas para o cálculo da distância entre os pontos fonte e campo, podem ser escritas como:

$$
x(\eta) = N_1(\eta)x_1 + N_2(\eta)x_2 + N_3(\eta)x_3
$$
  
\n
$$
z(\eta) = N_1(\eta)z_1 + N_2(\eta)z_2 + N_3(\eta)z_3
$$
\n(3.24)

A orientação do sentido de integração e colocação dos pontos no contorno é mostrada na figura 3.9.

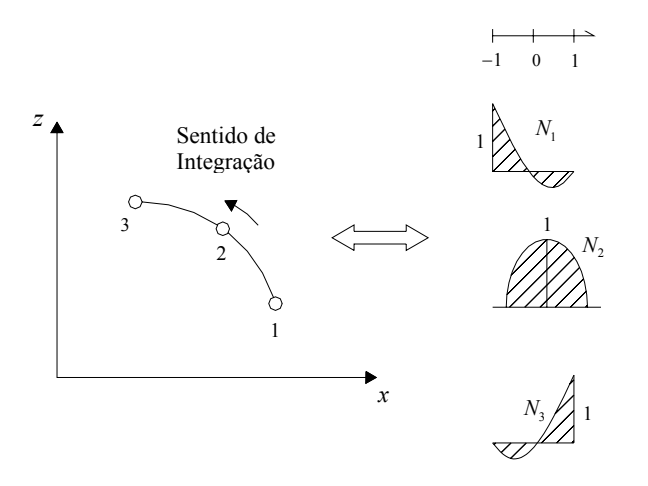

**Figura 3. 9**  Funções de interpolação quadráticas e orientação do contorno

As integrais da equação (3.22) podem ser substituídas pelo somatório das integrais em cada elemento do contorno. Então, para cada fonte  $\zeta$ <sup>*i*</sup> pode-se escrever:

$$
c(\xi_i)\phi(\xi_i) + \sum_{e=1}^E \int_{\Gamma_e} v^*(\xi_i; \mathbf{x})\phi_e(\mathbf{x})d\Gamma_e(\mathbf{x}) = \sum_{e=1}^E \int_{\Gamma_e} \phi^*(\xi_i; \mathbf{x})v_e(\mathbf{x})d\Gamma_e(\mathbf{x})
$$
(3.25)

Onde *Гe* é o contorno discretizado e *E* é o número de elementos deste contorno. Os termos  $\phi_e(x)$  e  $v_e(x)$  também podem ser escritos em função de  $\eta$ :

$$
\phi_e(\eta) = N_1(\eta)\phi_{e1} + N_2(\eta)\phi_{e2} + N_3(\eta)\phi_{e3}
$$
  
\n
$$
v_e(\eta) = N_1(\eta)v_{e1} + N_2(\eta)v_{e2} + N_3(\eta)v_{e3}
$$
\n(3.26)

Para calcular alguns parâmetros necessários nas integrações de (3.25), definem-se os cossenos diretores de um elemento arbitrário:

$$
\cos \alpha = \frac{dz}{ds}
$$
  
sen  $\alpha = -\frac{dx}{ds}$  (3.27)

Onde α é o ângulo entre o vetor normal e o eixo *x*, conforme a figura 3.10.

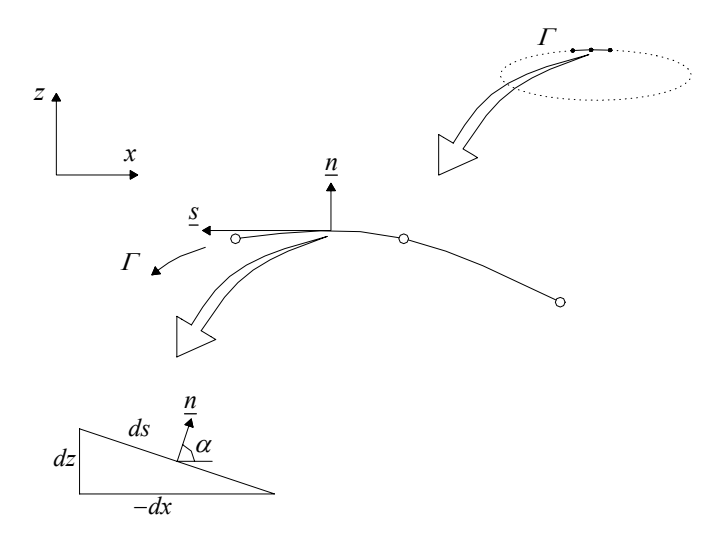

**Figura 3. 10**  Cossenos diretores

Precisa-se também realizar a seguinte transformação de coordenadas:

$$
d\Gamma = ds = |J|d\eta \tag{3.28}
$$

Onde *J* é o jacobiano da transformação de coordenadas, que é obtido a partir das expressões (3.24) e dos cossenos diretores, sendo dado por:

$$
|J| = \sqrt{\left(\frac{\partial x}{\partial \eta}\right)^2 + \left(\frac{\partial z}{\partial \eta}\right)^2}
$$
(3.29)

Os cossenos diretores, juntamente com a transformação de coordenadas (3.28), são usados no cálculo dos vetores unitários tangente *s*(η) e normal *n*(η).

$$
\mathbf{s} = (s_x, s_z) = (-\text{sen } \alpha, \cos \alpha) = \left(\frac{1}{|J|} \frac{\partial x}{\partial \eta}, \frac{1}{|J|} \frac{\partial z}{\partial \eta}\right)
$$
(3.30)

$$
\mathbf{n} = (n_x, n_z) = (\cos \alpha, \text{sen } \alpha) = \left(\frac{1}{|J|} \frac{\partial z}{\partial \eta}, -\frac{1}{|J|} \frac{\partial x}{\partial \eta}\right)
$$
(3.31)

#### **3.5.2 – Coeficientes de Influência**

As integrais da equação (3.25) que envolvem a solução fundamental  $\phi_{ie}^*$ , sua derivada normal  $v_{ie}^*$  e as funções de interpolação [*N*] são denominadas por *coeficientes de influência* e representam os coeficientes obtidos através das referidas integrais nos elementos Γ*e* quando o ponto fonte *ξ* é aplicado no nó funcional *i*.

$$
\hat{h}_{i\alpha}^{e} = \int_{\Gamma_e} N_{\alpha} v_{ie}^{*} d\Gamma_e = \int_{-1}^{1} N_{\alpha} v_{ie}^{*} |J| d\eta
$$
\n
$$
g_{i\alpha}^{e} = \int_{\Gamma_e} N_{\alpha} \phi_{ie}^{*} d\Gamma_e = \int_{-1}^{1} N_{\alpha} \phi_{ie}^{*} |J| d\eta
$$
\n(3.32)

Onde *α* (*α* = 1,2,3) refere-se ao nó considerado dentro do elemento *e*.

Como o cálculo analítico destes coeficientes é na maioria das vezes inviável, usase uma integração numérica através da quadratura de Gauss para determinar seus valores. Escreve-se então:

$$
\hat{h}_{i\alpha}^{e} = \sum_{p=1}^{NG} N_{\alpha} (\eta_{p}) v_{p}^{*} |J|_{p} \omega_{p}
$$
\n
$$
g_{i\alpha}^{e} = \sum_{p=1}^{NG} N_{\alpha} (\eta_{p}) \phi_{p}^{*} |J|_{p} \omega_{p}
$$
\n(3.33)

Onde *NG* é o número de pontos de integração, *ηp* é a coordenada do p-ésimo ponto de integração, *ωp* é o fator de ponderação ou peso associado.

Devido ao fato de as funções  $\phi_p^*$  e  $v_p^*$  envolverem termos como ln(*r*) e  $\frac{1}{r}$  $\frac{1}{1}$ , respectivamente, há ocorrência de singularidades quando a distância *r* entre os pontos fonte e campo se anula.

Assim sendo, os coeficientes de influência serão calculados normalmente segundo as expressões (3.33) quando as integrais forem regulares ( $r \ne 0$ ). Para os casos onde o ponto fonte "*i*" está localizado no elemento campo "*e*" sobre o qual se está integrando, tem-se as chamadas integrais singulares e utiliza-se uma subrotina com o esquema proposto por TELLES (1987) para este cálculo.

Neste sub-item foi apresentada a forma convencional do cálculo dos coeficientes de influência, que exige considerável gasto computacional. Na tentativa de otimizar este cálculo é descrita, no capítulo 5 deste trabalho, uma nova estratégia para determinar os valores de tais coeficientes.

#### **3.5.3 – Sistema de Equações Algébricas**

Utilizando as expressões (3.32), pode-se reescrever a equação (3.25) como:

$$
c_i \phi_i + \sum_{e=1}^E \left[ \hat{h}_{i1}^e \phi_i^e + \hat{h}_{i2}^e \phi_2^e + \hat{h}_{i3}^e \phi_3^e \right] = \sum_{e=1}^E \left[ g_{i1}^e v_1^e + g_{i2}^e v_2^e + g_{i3}^e v_3^e \right]
$$
(3.34)

Tratando-se de elementos isoparamétricos quadráticos, o contorno é considerado suave e, portanto,  $c_i = 0.5$ . A exceção são os cantos agudos formados no encontro de duas superfícies que é solucionada com a colocação do nó duplo e será vista adiante.

Como as integrais dos coeficientes de influência dependem somente da geometria e da solução fundamental, as mesmas podem ser efetuadas. Assim, para cada nó "*i*", a equação (3.34) fornece uma equação linear em termos dos valores nodais de φ e *v* .

Simplificando a notação da equação (3.34), tem-se:

$$
0,5\phi_i + \sum_{j=1}^{N} \hat{H}_{ij} \phi_j = \sum_{j=1}^{N} G_{ij} v_j
$$
\n(3.35)

Onde "*j*" corresponde à numeração global dos nós e *N* é o número total de nós funcionais do contorno.

Simplificando um pouco mais, chega-se a:

$$
\sum_{j=1}^{N} H_{ij} \phi_j = \sum_{j=1}^{N} G_{ij} \nu_j
$$
\n(3.36)

Deve-se considerar que na equação (3.36)

$$
H_{ij} = \hat{H}_{ij} \qquad \text{se } i \neq j
$$
  
\n
$$
H_{ij} = 0.5 + \hat{H}_{ij} \qquad \text{se } i = j
$$
\n(3.37)

Escrevendo a equação (3.36) na forma matricial, tem-se:

$$
[H]\phi = [G]v \tag{3.38}
$$

Onde [*H*] e [*G*] são matrizes cheias não simétricas com *N* linhas x *N* colunas, φ é o vetor que contem os valores do potencial nos *N* nós e *v* é o vetor que contém os valores da velocidade normal nos *N* nós.

Vale ressaltar que como a matriz *H* é singular para regiões finitas, existe uma maneira alternativa de se calcular os termos de sua diagonal principal, fazendo:

$$
H_{ii} = -\sum_{\substack{j=1 \ j \neq i}}^{N} H_{ij} \tag{3.39}
$$

#### **3.5.4 – Imposição das condições de contorno**

O sistema (3.38) tem *N* equações correspondentes à colocação da equação integral nos *N* nós do contorno e 2*N* incógnitas correspondentes aos valores de  $\phi$  e *v*. Prescrevendo as condições de contorno (uma por nó), o número de incógnitas é reduzido pela metade, ou seja, a *N*. Portanto, chega-se a um sistema determinado, cujo número de incógnitas é igual ao número de equações.

$$
[A]x = [R]r \tag{3.40}
$$

Onde *x* é o vetor contendo as incógnitas nodais;

*r* é o vetor contendo as condições de contorno prescritas;

[*A*] é a matriz contendo os coeficientes de influência que multiplicam as incógnitas;

[*R*] é a matriz contendo os coeficientes de influência restantes que multiplicam as condições de contorno prescritas.

Como  $[R]$  e *r* são conhecidos, pode-se efetuar a multiplicação  $[R]$  *r* = *f* e escrever o sistema final de equações algébricas como:

$$
[A]x = f \tag{3.41}
$$

Este sistema final é então resolvido por eliminação de Gauss, fornecendo os valores de  $\phi$  onde foi prescrito  $\nu$  e de  $\nu$  onde foi prescrito  $\phi$ .

#### **3.5.5 – Velocidade Tangente**

A determinação da velocidade normal *v* na superfície livre acaba de ser apresentada. Resta agora a componente tangencial  $v<sub>s</sub>$  do campo de velocidades, cujo método mais simples de obtenção é a partir das condições iniciais, pois resulta da derivada do potencial na direção tangente ao contorno.

A expressão para a velocidade tangencial é obtida para um ponto qualquer de um elemento arbitrário da superfície livre em termos dos valores nodais  $x, z \in \phi$ . Assim, derivando a primeira equação de (3.26), tem-se:

$$
v_s = \frac{\partial \phi}{\partial s} = \frac{\partial \phi}{\partial \eta} \frac{\partial \eta}{\partial s} = \sum_{i=1}^3 \frac{1}{|J|} \frac{\partial N_i}{\partial \eta} \phi_i
$$
(3.42)

Uma vez obtidas as componentes da velocidade nas direções normal e tangente, pode-se determinar as componentes nas direções *x* e *z*:

$$
v_x = n_x v - n_z v_s
$$
  
\n
$$
v_z = n_z v + n_x v_s
$$
\n(3.43)

Onde  $n_x$  e  $n_z$  são as componentes do vetor unitário normal ao contorno [expressão (3.31)].

Vale lembrar que nos pontos extremos do elemento considerado, tem-se a contribuição dos elementos vizinhos para a cálculo de  $v<sub>s</sub>$ . Em AZEVEDO (1991), os valores finais dos nós *1* e *3* de cada elemento considerado é definido como a média aritmética dos valores obtidos dos dois elementos aos quais estes nós pertencem.

#### **3.5.6 – Descontinuidades da Velocidade Normal**

No local geométrico onde há interseção entre duas superfícies distintas, as velocidades normais são completamente diferentes e devem ser consideradas separadamente, não só devido às descontinuidades, mas também pela necessidade, por vezes, de serem prescritas diferentes condições de contorno, como por exemplo no encontro da superfície livre com a parede final.

Uma maneira simples de se resolver o problema consiste na duplicação do nó do canto, como indicado na figura 3.11. No método de colocação da equação integral formam-se duas linhas exatamente iguais na matriz *G*. Este procedimento aumenta o número de linhas nas matrizes, mas não inviabiliza a solução.

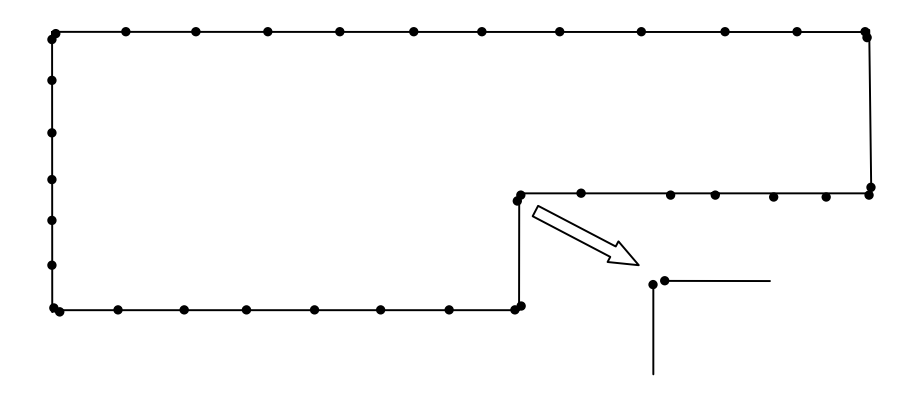

**Figura 3. 11**  Detalhe nó duplo

Alguns casos de situações típicas nas quais ocorrem descontinuidades da velocidade normal podem ser encontradas em AZEVEDO (1991), JAIME (1995) e TRINDADE (2003).

#### **3.5.7 – Profundidade Variável**

Nos canais com profundidade constante, como o contorno do fundo é plano, podese utilizar a condição de simetria que é implicitamente satisfeita sem a necessidade de discretização do fundo. Este procedimento é conhecido como método das imagens (figura 3.12).

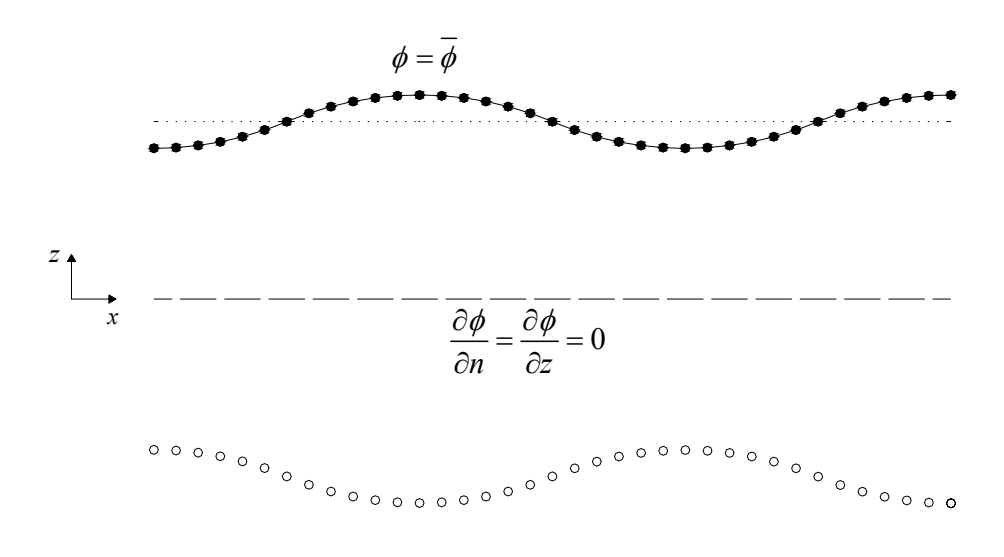

**Figura 3. 12**  Método das Imagens

TRINDADE (2003) aproveitou a simetria do problema, juntamente com a condição de velocidade normal nula para o fundo, com o intuito de diminuir o número de incógnitas no sistema final de equações, reduzindo também a quantidade de interações campo – fonte e, consequentemente, o tempo de processamento.

No presente trabalho porém, deseja-se simular a propagação da onda num canal com profundidade variável, cujo fundo possui uma elevação única a partir de uma certa distância, ambas (elevação e distância) fornecidas como dados de entrada.

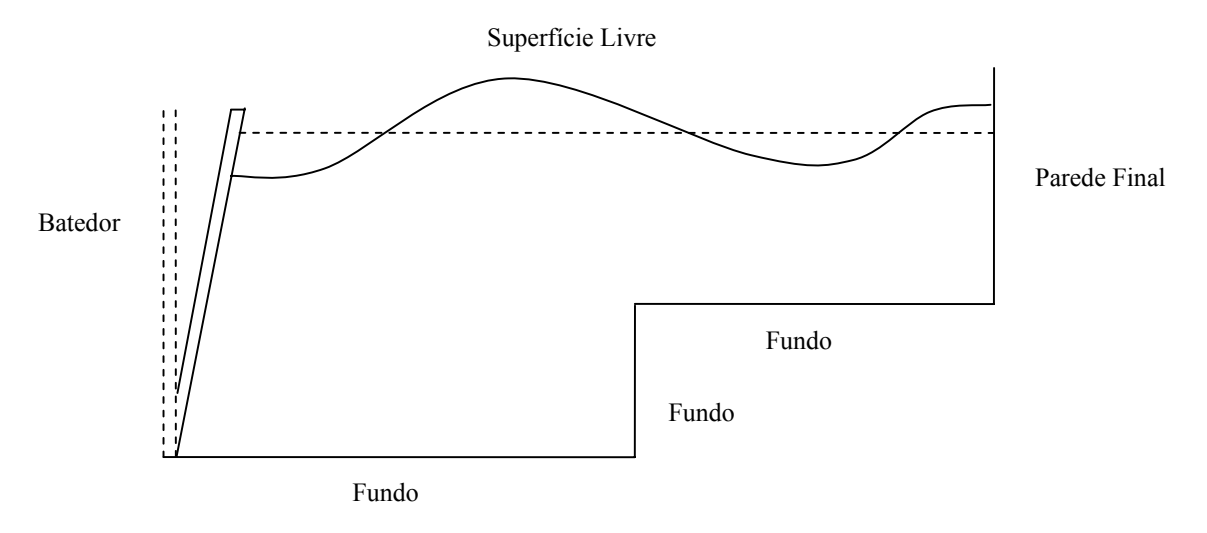

**Figura 3. 13**  Canal com profundidade variável

Para simulações neste canal com profundidade variável tipo degrau (nome dado devido à forma da geometria – vide figura 3.13), não se pode adotar o método das imagens, sendo obrigatória a discretização de todo o contorno, o que aumenta consideravelmente o número de incógnitas do problema.

Para implementação do fundo tipo degrau, foram feitas adaptações em algumas subrotinas do programa NLWAVE, onde houve a necessidade da criação de algumas variáveis extras e atribuição de nomes para as novas superfícies do fundo (DB – deep before step ou fundo antes do degrau; SM – step mirror ou espelho do degrau; DA – deep after step ou fundo depois do degrau). Essa novas superfícies se juntaram às antigas (R – right wall ou parede final;  $F$  – free surface ou superfície livre;  $L$  – left wall ou batedor) para completar o contorno fechado.

As subrotinas modificadas no programa NLWAVE para implementação do canal com profundidade variável foram:

- INPUT
- NLDATA
- GENER
- INTERP
- UPDATE
- RKSTEP

No apêndice *A* encontra-se o diagrama de fluxo do programa NLWAVE usado neste trabalho.

### **3.5.8 – Avanço temporal**

Resolver o problema de valor inicial (PVI) consiste em solucionar as equações diferenciais ordinárias de primeira ordem para o potencial φ e para as coordenadas *x* e *z* da superfície livre, separadamente.

Neste trabalho é utilizado o esquema Runge-Kutta standard de quarta ordem para resolver estas equações e promover o avanço no tempo. A principal vantagem deste esquema é o fato de que as condições iniciais são suficientes para proporcionar a próxima solução.

O esquema é baseado no método de Euler, no qual as diferenciais podem ser substituídas por diferenças finitas, de forma que os deslocamentos nodais e a variação do potencial são dados por:

$$
\Delta x = v_x \Delta t
$$
  
\n
$$
\Delta z = v_z \Delta t
$$
  
\n
$$
\Delta \phi = \frac{D\phi}{Dt} \Delta t = v_\phi \Delta t
$$
\n(3.44)

Partindo da configuração inicial, precisa-se determinar três outras configurações auxiliares antes da obtenção do novo nível de tempo. Este procedimento garante a precisão do método, porém o classifica computacionalmente como pesado, pois exige 4 resoluções de PVC para um passo de tempo completo, ao invés de apenas uma.

#### **Configuração inicial**

As componentes do vetor velocidade nas direções *x* e *z* na configuração inicial são dadas por:

$$
v_{x0} = v_{n0} n_{x0} - v_{s0} n_{z0}
$$
  
\n
$$
v_{z0} = v_{n0} n_{z0} + v_{s0} n_{x0}
$$
\n(3.45)

A taxa de variação do potencial vem da equação de Bernoulli e é dada por:

$$
v_{\phi 0} = \frac{1}{2} \left( v_{s0}^2 + v_{n0}^2 \right) - \zeta_0 \tag{3.46}
$$

Onde  $\zeta_0$  é a elevação da superfície livre local na configuração inicial.

# **Primeira configuração auxiliar**

Para determinar o primeiro perfil auxiliar, move-se cada nó da superfície livre usando o método de Euler com a metade do passo de tempo e as velocidades calculadas na configuração inicial.

As coordenadas e o potencial para esta primeira configuração auxiliar são:

$$
x_1 = x_0 + v_{x0} \frac{\Delta t}{2}
$$
  
\n
$$
z_1 = z_0 + v_{z0} \frac{\Delta t}{2}
$$
  
\n
$$
\phi_1 = \phi_0 + v_{\phi 0} \frac{\Delta t}{2}
$$
\n(3.47)

E as novas velocidade e a nova taxa de variação do potencial são:

$$
v_{x1} = v_{n1} n_{x1} - v_{s1} n_{z1}
$$
  
\n
$$
v_{z1} = v_{n1} n_{z1} + v_{s1} n_{x1}
$$
  
\n
$$
v_{\phi1} = \frac{1}{2} (v_{s1}^2 + v_{n1}^2) - \zeta_1
$$
\n(3.48)

#### **Segunda configuração auxiliar**

O segundo perfil é determinado aplicando metade do passo de tempo partindo-se da configuração inicial e usando as velocidades da primeira configuração auxiliar.

As coordenadas e o potencial para esta sengunda configuração auxiliar são:

$$
x_2 = x_0 + v_{x1} \frac{\Delta t}{2}
$$
  
\n
$$
z_2 = z_0 + v_{z1} \frac{\Delta t}{2}
$$
  
\n
$$
\phi_2 = \phi_0 + v_{\phi 1} \frac{\Delta t}{2}
$$
\n(3.49)

As expressões das novas velocidade e da nova taxa de variação do potencial são semelhantes a (3.48), mudando apenas o índice *1* para *2*.

# **Terceira configuração auxiliar**

O terceiro perfil é determinado aplicando um passo de tempo partindo-se da configuração inicial e usando as velocidades da segunda configuração auxiliar.

As coordenadas e o potencial para esta terceira configuração auxiliar são:

$$
x_3 = x_0 + v_{x2} \Delta t
$$
  
\n
$$
z_3 = z_0 + v_{z2} \Delta t
$$
  
\n
$$
\phi_3 = \phi_0 + v_{\phi 2} \Delta t
$$
\n(3.50)

As expressões das novas velocidade e da nova taxa de variação do potencial são semelhantes a (3.48), mudando apenas o índice *1* para *3*.

### **Novo nível de tempo**

A atualização das coordenadas  $x \in z$  e do potencial  $\phi$  é feito usando uma média das taxas de variação encontradas para a configuração inicial e para as auxiliares.

$$
v_x = \frac{1}{6} (v_{x0} + 2v_{x1} + 2v_{x2} + v_{x3})
$$
  
\n
$$
v_z = \frac{1}{6} (v_{z0} + 2v_{z1} + 2v_{z2} + v_{z3})
$$
  
\n
$$
v_{\phi} = \frac{1}{6} (v_{\phi 0} + 2v_{\phi 1} + 2v_{\phi 2} + v_{\phi 3})
$$
\n(3.51)

Atualizando, tem-se:

$$
x_{t+\Delta t} = x_t + v_x \Delta t
$$
  
\n
$$
z_{t+\Delta t} = z_t + v_z \Delta t
$$
  
\n
$$
\phi_{t+\Delta t} = \phi_t + v_\phi \Delta t
$$
\n(3.52)

# **3.6– Resumo**

A idéia desta seção é mostrar uma visão geral do problema como um todo, descrevendo passo a passo as etapas do cálculo. A ordem de execução é a seguinte:

- 1) Desdobrar o PVCI em uma sequência de PVC's.
- 2) Determinar a geometria inicial e prescrever as condições de contorno iniciais para o PVC considerado.
- 3) Resolver o PVC para encontrar a componente normal da velocidade.
- 4) Cálcular os vetores normal e tangente à superfície livre a partir da geometria.
- 5) Achar a componente tangencial da velocidade através da derivada do potencial na direção tangente.
- 6) Usar o campo de velocidades calculado e um esquema que resolva o PVI para mover os nós da superfície livre como partículas ao próximo nível de tempo.
- 7) Utilizar a equação de Bernoulli e o esquema de resolução do PVI para atualizar o potencial da superfície livre no novo passo de tempo através das derivadas materiais do potencial nos nós.
- 8) Redefinir a localização espacial dos nós no batedor e na parede final.
- 9) Determinar as novas velocidades do batedor, caso ele ainda esteja funcionando.
- 10) Obter a configuração completa do novo PVC e repetir o processo voltando a *3* até o fim da simulação.

# **CAPÍTULO 4**

# *MEDIDAS DE CONSERVAÇÃO*

### **4.1– Introdução**

Como já mencionado anteriormente, este trabalho trata exclusivamente do caso de escoamentos em água, nos quais desconsideramos os efeitos de viscosidade e compressibilidade, bem como a influência da temperatura no comportamento do fluido.

As medidas de conservação devem permanecer constantes ao longo de toda a simulação. Partindo desta afirmação, pôde-se implementar expressões para o cálculo destas medidas a cada passo de tempo e analisá-las. Esta análise e sua comparação com a solução exata está diretamente relacionada à validação e precisão da solução numérica.

São duas as medidas de conservação utilizadas neste trabalho, sendo calculadas através de integrações no contorno usando quadratura de Gauss: conservação de massa e conservação da energia total.

# **4.2– Conservação de Massa**

Devido ao fato de admitir a inexistência de fontes e/ou sumidouros e a impossibilidade de extravasamento pelas bordas do canal de comprimento – *L* – finito, a quantidade de água no interior do mesmo é fixa e pode ser determinada a cada passo de tempo. Isso reforça a teoria expressa no capítulo 2, na qual a equação de Laplace garante a conservação de massa no domínio fluido.

A figura 4.1 representa a compensação entre as áreas positivas e negativas de massa d'água dentro do canal bidimensional num certo instante de tempo.

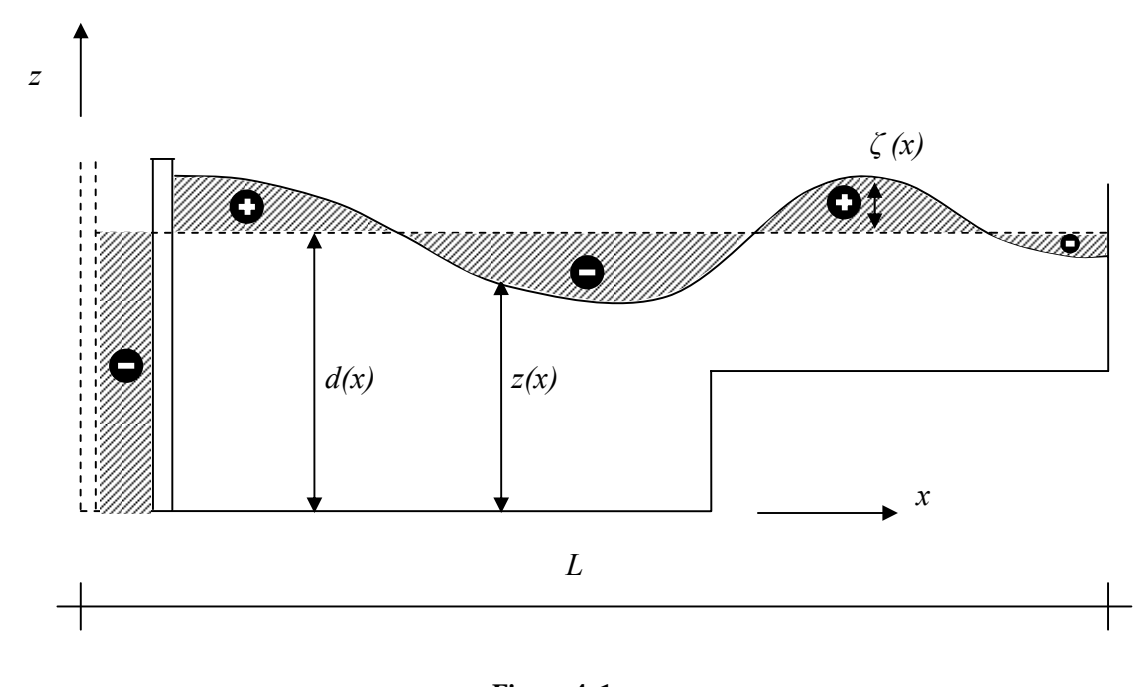

**Figura 4. 1**  Conservação de Massa

# **4.2.1 – Subrotina CONSM**

Pode-se afirmar, então que, o volume de massa a cada passo de tempo deve ser igual ao volume inicial do tanque. Este volume pode ser calculado, para um certo passo de tempo, antes de resolver o PVC na configuração atual, pois só é necessário o conhecimento da geometria da superfície livre. O cálculo é feito usando integrações em *x*, efetuadas no contorno *ГF*.

Esta integral na superfície livre é aproximada pela soma das contribuições dos elementos de contorno nesta superfície, obtendo-se para o volume de massa d'água

$$
\int z(\eta) \frac{\partial x}{\partial \eta} d\eta = \sum_{\Gamma_j \in \Gamma_F} \int_{-1}^{1} z(\eta) \frac{\partial x}{\partial \eta} d\eta
$$
\n(4.1)

Onde *Гj* é um elemento genérico na superfície livre e

$$
\frac{\partial x}{\partial \eta} = \frac{\partial N_1(\eta)}{\partial \eta} x_1 + \frac{\partial N_2(\eta)}{\partial \eta} x_2 + \frac{\partial N_3(\eta)}{\partial \eta} x_3 \tag{4.2}
$$

Vale lembrar que, para canais com profundidade variável, é necessário descontar um volume de massa d'água correspondende a esta variação, pois a expressão (4.1) calcula a área sob a curva definida pela superfície livre e limitada inferiormente pelo eixo *x*.

A listagem da subrotina CONSM encontra-se no apêndice *B*.

# **4.3– Conservação da Energia Total**

Por definição, a energia total de um sistema é igual à soma das energias cinética e potencial do mesmo num determinado instante. Esta energia total deve manter-se constante, a menos que haja realização de trabalho por parte de pressões externas ao referido sistema.

O batedor de ondas é o único agente responsável pelo incremento de energia nesta simulação, portanto a partir do momento em que ele pára, a energia total deve permanecer constante.

# **4.3.1 – Energia Potencial**

Para a determinação do valor da energia potencial de todo o canal em um certo passo de tempo, realizou-se, inicialmente, o cálculo da pretendida grandeza apenas para uma coluna infinitesimal d'água. Considerando *dm* = ρζ*dx* , tem-se:

$$
dE_p = g \frac{\zeta}{2} dm = \frac{1}{2} \rho g \zeta^2 dx \tag{4.3}
$$

Integrando a equação (4.3) ao longo de todo o comprimento – *L* – do canal, chega-se a:

$$
E_P = \frac{\rho g}{2} \int_0^L \zeta^2 dx \tag{4.4}
$$

Este cálculo depende somente da geometria na superfície livre e pode, assim como na seção anterior, ser feito antes da resolução do PVC na configuração atual e usando integrações em *x*, como apresentado na expressão (4.1).

Integrando na superfície livre, tem-se

$$
\int_0^L \zeta^2(x) dx = \sum_{\Gamma_j \in \Gamma_F} \int_{-1}^1 \zeta^2(\eta) \frac{\partial x}{\partial \eta} d\eta
$$
 (4.5)

Onde *Гj* é um elemento genérico na superfície livre e

$$
\zeta = z - d = N_1(\eta)\zeta_1 + N_2(\eta)\zeta_2 + N_3(\eta)\zeta_3
$$
\n(4.6)

# **4.3.2 – Energia Cinética**

Adotou-se como ponto de partida para a energia cinética um volume elementar de largura unitária, no qual *dm* = <sup>ρ</sup>*dxdz* . Logo, tem-se:

$$
dE_K = \frac{1}{2}\rho dxdz \underline{V}^2 \tag{4.7}
$$

Para obtenção da energia cinética em todo o canal, seria necessária a integração em todo o domínio, porém AZEVEDO (1991), alternativamente, expõe a seguinte integral de contorno:

$$
E_K = \frac{1}{2} \rho \int_{\Gamma} \phi \frac{\partial \phi}{\partial n} d\Gamma
$$
\n(4.8)

Que, diferentemente das seções anteriores, não pode ser calculada antes da resolução do PVC na configuração atual, pois depende do potencial e da velocidade normal na superfície livre.

Vale ressaltar que a integral (4.8) não precisa ser calculada em todo o contorno, e sim só na superfície livre, uma vez que, nas superfícies fixas, a contribuição é nula, pois

$$
\frac{\partial \phi}{\partial n} = 0 \tag{4.9}
$$

Portanto, chega-se a seguinte expressão para a energia cinética em um certo instante:

$$
\int_{\Gamma_F} \phi \frac{\partial \phi}{\partial n} d\Gamma = \sum_{\Gamma_J \in \Gamma_F} \int_{-1}^1 \phi \frac{\partial \phi}{\partial n} |J| d\eta
$$
\n(4.10)

Onde:

$$
\phi^e = N_1(\eta)\phi_1 + N_2(\eta)\phi_2 + N_3(\eta)\phi_3
$$
  
\n
$$
\frac{\partial \phi^e}{\partial n} = v = N_1(\eta)v_1 + N_2(\eta)v_2 + N_3(\eta)v_3
$$
  
\n
$$
|J| = \sqrt{\left(\frac{\partial x}{\partial \eta}\right)^2 + \left(\frac{\partial z}{\partial \eta}\right)^2}
$$
\n(4.11)

Uma mais detalhada demostração para o desenvolvimento das expressões das energias cinética e potencial é encontrada em AZEVEDO (1991) e JAIME (1995).

# **CAPÍTULO 5**

# *NOVA ALTERNATIVA DE CÁLCULO PARA H e G*

### **5.1– Introdução**

Muitos fenômenos físicos podem ser modelados através de equações diferenciais parciais ou equações variacionais definidas em um certo domínio e controladas por um conjunto de variáveis distribuídas ao longo deste. Uma questão que tem despertado muito interesse nas pesquisas envolvendo modelagens computacionais é a capacidade de obter formas alternativas de cálculos e análises de parâmetros que objetivem o aperfeiçoamento dos modelos e a otimização do tempo de processamento.

Seguindo essa vertente, este trabalho focou-se no desenvolvimento e implementação de uma nova estratégia para a determinação dos coeficientes de influência *H* e *G*, cujo cálculo convencional desprende considerável esforço computacional (seção 3.5.2), correspondendo à etapa mais árdua na solução do PVC.

Como os valores de tais coeficientes dependem somente da posição relativa entre ponto fonte e elemento campo, a nova estratégia consiste em determinar as derivadas das funções (3.32) geratrizes de *H* e *G* em relação a cada parâmetro de controle separadamente e aproveitá-las para a obtenção dos coeficientes de influência nos demais passos de tempo.

# **5.2– Série de Taylor**

Uma função *f* é indefinidamente diferenciável na vizinhança de um ponto *a* pertencente ao seu domínio se existe e é finita a derivada de qualquer ordem de *f* nesta vizinhança. Admitindo esta condição de diferenciação, pode-se afirmar que *f* é igual à sua série de Taylor em torno de *a* para todo *x* pertencente à vizinhança.

$$
f(x) = \sum_{n=0}^{\infty} \frac{f^{(n)}(a)}{n!} (x - a)^n
$$
 (5.1)

A Série de Taylor de *f(x)* apresentada na equação (5.1) fornece uma aproximação polinomial para a função *f(x)* de única variável *x*. Esta aproximação é usada com o objetivo de se obter uma linearização da função *f* em relação à "distância" *(x – a)*.

Porém, a função *f* pode possuir um número *m* de variáveis maior que 1 e sua série de Taylor uma ordem *n* menor que  $\infty$ . Para exemplificar, apresenta-se a função  $f(x, z)$ no ponto  $(a,b)$  aproximada por um polinômio de  $2^a$  ordem. Logo, tem-se  $n = m = 2$ .

$$
f(x, z) \approx f(a, b) + \frac{\partial f}{\partial x}\Big|_{(a, b)} (x - a) + \frac{\partial f}{\partial z}\Big|_{(a, b)} (z - b) +
$$
  
+ 
$$
\frac{1}{2!} \left[ \frac{\partial^2 f}{\partial x^2}\Big|_{(a, b)} (x - a)^2 + 2 \frac{\partial^2 f}{\partial x \partial z}\Big|_{(a, b)} (x - a)(z - b) + \frac{\partial^2 f}{\partial z^2}\Big|_{(a, b)} (z - b)^2 \right]
$$
(5.2)

Para  $x = a + h$  e  $z = b + k$ , tem-se:

$$
f(a+h,b+k) \cong f(a,b) + h \frac{\partial f}{\partial x}\Big|_{(a,b)} + k \frac{\partial f}{\partial z}\Big|_{(a,b)} + \frac{1}{2!} \left( h^2 \frac{\partial^2 f}{\partial x^2} + 2hk \frac{\partial^2 f}{\partial x \partial z} + k^2 \frac{\partial^2 f}{\partial z^2} \right)\Big|_{(a,b)}
$$
(5.3)

Onde *h* e *k* são incrementos suficientemente pequenos para garantir a convergência.

Os polinômios usados nas técnicas de linearização de funções podem ser classificados também quanto à ordem máxima das diferenciações calculadas. Polinômios de primeira ordem trabalham com as primeiras derivadas das funções; os de segunda ordem calculam, além das derivadas anteriores, as segundas derivadas das funções geratrizes; e assim por diante.

Quanto maior o valor de *n*, melhor é a linearização da função e menor o erro de truncamento, porém, o esforço computacional também se eleva muito, ainda mais se o número de variáveis *m* da função geratriz for grande.

Neste trabalho, usou-se um polinômio de Taylor de primeira ordem para linearizar as funções geratrizes de *H* e *G*. Entretanto, o valor de *m* é 8, pois as coodenadas *x* e *z* podem variar para 4 pontos, sendo 1 ponto pertencente à fonte e 3 ao elemento campo.

# **5.3– Implementação**

A nova alternativa de cálculo propõe que os coeficientes de influência *H* e *G* para um passo de tempo qualquer sejam determinados a partir de três grandezas: (1) valores destes coeficientes no tempo inicial; (2) suas derivadas parciais de primeira ordem calculadas para o tempo inicial; e (3) os incrementos das coordenadas dos nós.

Para implementação desta estratégia de cálculo foram criadas 2 (duas) subrotinas no modelo NLWAVE, cujas listagens de programação encontram-se no apêndice *C*. A primeira subrotina (DERIVA) é chamada somente para o passo de tempo inicial e logo após o primeiro e único cálculo convencional de *H* e *G*. Ela utiliza expressões analíticas para calcular as derivadas das funções geratrizes de *H* e *G*. Em seguida, armazena estas derivadas na memória principal, juntamente com a posição inicial de cada nó e com os valores dos coeficientes previamente calculados convencionalmente para esta configuração. A outra subrotina (TAYLOR) usa o conceito da linearização de uma função para calcular os coeficientes de influência nos demais passos de tempo utilizando para isso os dados armazenados pela subrotina DERIVA e o conceito da Série de Taylor.

Por motivos práticos, neste capítulo serão deduzidas apenas as expressões para os coeficientes de *H*, uma vez que, para os de *G*, o raciocínio é análogo.

# **5.3.1 – Subrotina DERIVA**

Conforme mencionado, para a configuração inicial (lâmina d'água em repouso), o PVC precisa ser resolvido da maneira convencional usando as expressões (3.33) para cálculo dos coeficientes de influência, que em seguida são armazenados como:

$$
H_{i\alpha}^{e(0)} = \hat{h}_{i\alpha} = \sum_{p=1}^{NG} N_{\alpha} (\eta_p) v_p^* |J|_p \omega_p
$$
 (5.4)

Também devem ser calculados para esta primeira configuração as derivadas das funções geratrizes de *H* em relação a cada variável.

$$
\frac{\partial H_{ia}^{e(0)}}{\partial x_i} = \text{derivada de } H_{ia}^{e(0)} \text{ em relação à abscissa do ponto fonte i}
$$
\n
$$
\frac{\partial H_{ia}^{e(0)}}{\partial z_i} = \text{derivada de } H_{ia}^{e(0)} \text{ em relação à ordenada do ponto fonte i}
$$
\n
$$
\frac{\partial H_{ia}^{e(0)}}{\partial x_1} = \text{derivada de } H_{ia}^{e(0)} \text{ em relação à abscissa do ponto } I \text{ do elemento campo } e
$$
\n
$$
\frac{\partial H_{ia}^{e(0)}}{\partial z_1} = \text{derivada de } H_{ia}^{e(0)} \text{ em relação à ordenada do ponto } I \text{ do elemento campo } e
$$
\n
$$
\frac{\partial H_{ia}^{e(0)}}{\partial x_2} = \text{derivada de } H_{ia}^{e(0)} \text{ em relação à abscissa do ponto } 2 \text{ do elemento campo } e
$$
\n
$$
\frac{\partial H_{ia}^{e(0)}}{\partial z_2} = \text{derivada de } H_{ia}^{e(0)} \text{ em relação à ordenada do ponto } 2 \text{ do elemento campo } e
$$
\n
$$
\frac{\partial H_{ia}^{e(0)}}{\partial z_2} = \text{derivada de } H_{ia}^{e(0)} \text{ em relação à abscissa do ponto } 3 \text{ do elemento campo } e
$$

 $\left( 0\right)$  $\frac{\partial H^{e(0)}_{i\alpha}}{\partial z_{\beta}} =$ 3 0 *z*  $\frac{H_{ia}^{e(0)}}{2}$  = derivada de  $H_{ia}^{e(0)}$  em relação à ordenada do ponto *3* do elemento campo *e* 

O número total de derivadas a serem calculadas para cada par ponto fonte – elemento campo é 48 (quarenta e oito), correspondendo a multiplicação do número de derivadas descritas acima (oito) pelo número de funções de forma para elementos isoparamétricos quadráticos ( $\alpha = 1,2,3$ ) e dobrando o resultado para computar as derivadas parciais de *G*. Logo, tem-se  $[(8 \times 3) \times 2] = 48$  expressões derivadas.

Para o cálculo das derivadas pode-se usar um método numérico, como o das diferenças finitas, ou o método analítico. Neste trabalho, as 48 expressões derivadas necessárias para a implementação numérica do novo cálculo de *H* e *G* foram calculadas analiticamente com o auxílio do programa MAPLE V Release 5.

À priori deveria-se calcular as integrais de (3.32) para obter as expressões analíticas que seriam então derivadas, porém estas integrais são impossíveis de serem resolvidas analiticamente. A solução adotada foi utilizar o fato de a derivada da integral ser igual à integral da derivada.

$$
\frac{\partial}{\partial x}\int f(x)dx = \int \frac{\partial}{\partial x}(f(x))dx
$$
\n(5.5)

A expressão (5.5) é sempre válida para intervalos de funções que não apresentem singularidades. Quando estas singularidades ocorrem, a inclusão de um termo adicional na expressão (5.5) é geralmente necessária.

Neste trabalho usou-se a nova estratégia de cálculo dos coeficientes de influência inclusive para os termos da diagonal principal das matrizes *H* e *G*, onde o ponto fonte está localizado no elemento campo, causando as tais singularidades. Entretanto, foi constatado que a inclusão do termo adicional não foi necessária neste caso particular.
Assim, usando o conceito da expressão (5.5), foram calculadas primeiramente as derivadas parciais das funções geratrizes analiticamente com o MAPLE. Em seguida, as expressões encontradas foram integradas numericamente no FORTRAN, determinando os valores das derivadas para a configuração inicial, que podem então ser armazenados.

A forma de armazenamento destas derivadas, dos valores propriamente ditos de *H* e *G* para a configuração inicial e das coordenadas iniciais dos nós deve ser tal que otimize o processo de leitura a cada novo passo de tempo. A quantidade de informação a ser armazenada é muito elevada para um refinamento simulável da malha, sendo necessário o uso de alocação dinâmica para salvar os dados na memória principal do programa.

Em todos os demais passos de tempo, o cálculo de *H* e *G* será feito segundo a nova alternativa utilizando-se a subrotina TAYLOR.

#### **5.3.2 – Subrotina TAYLOR**

A fórmula geral para o cálculo dos coeficientes de influência da matriz *H* num passo de tempo *t* qualquer, para cada ponto fonte *i* e cada elemento campo *e*, é dada a seguir:

$$
H_{i\alpha}^{e(t)} = H_{i\alpha}^{e(0)} + \frac{\partial H_{i\alpha}^{e(0)}}{\partial x_i} \Delta x_i + \frac{\partial H_{i\alpha}^{e(0)}}{\partial z_i} \Delta z_i + \frac{\partial H_{i\alpha}^{e(0)}}{\partial x_1} \Delta x_1 + \frac{\partial H_{i\alpha}^{e(0)}}{\partial z_1} \Delta z_1 + \frac{\partial H_{i\alpha}^{e(0)}}{\partial x_2} \Delta x_2 + \frac{\partial H_{i\alpha}^{e(0)}}{\partial z_2} \Delta z_2 + \frac{\partial H_{i\alpha}^{e(0)}}{\partial x_3} \Delta x_3 + \frac{\partial H_{i\alpha}^{e(0)}}{\partial z_3} \Delta z_3
$$
\n(5.6)

Onde  $\Delta x_i$ ,  $\Delta z_i$ ,  $\Delta x_1$ ,  $\Delta z_1$ ,  $\Delta x_2$ ,  $\Delta z_2$ ,  $\Delta x_3$  e  $\Delta z_3$  são os incrementos das coordenadas.

Para cada integração ponto fonte *i* – elemento campo *e*, vale ressaltar que, assim como na forma convencional de cálculo pelas funções integrais de contorno, para a nova estratégia também teremos 3 contribuições (*α* = 1,2,3 – uma para cada conectividade do elemento campo *e*) na matriz *H*. Isto faz com que cada nó da extremidade do elemento receberá duas contribuições, pois pertence a dois elementos vizinhos.

É sabido que o fundo do canal permanece fixo ao longo do tempo, sendo assim, alguns coeficientes de influência terão seus valores inalterados durante toda a simulação. Partindo deste princípio, deve-se considerar 4 casos distintos.

**Caso 1 (Caso geral):** Quando tanto o ponto fonte *i* quanto o elemento campo *e* se deslocam (figura 5.1), usa-se a fórmula geral (5.6) completa.

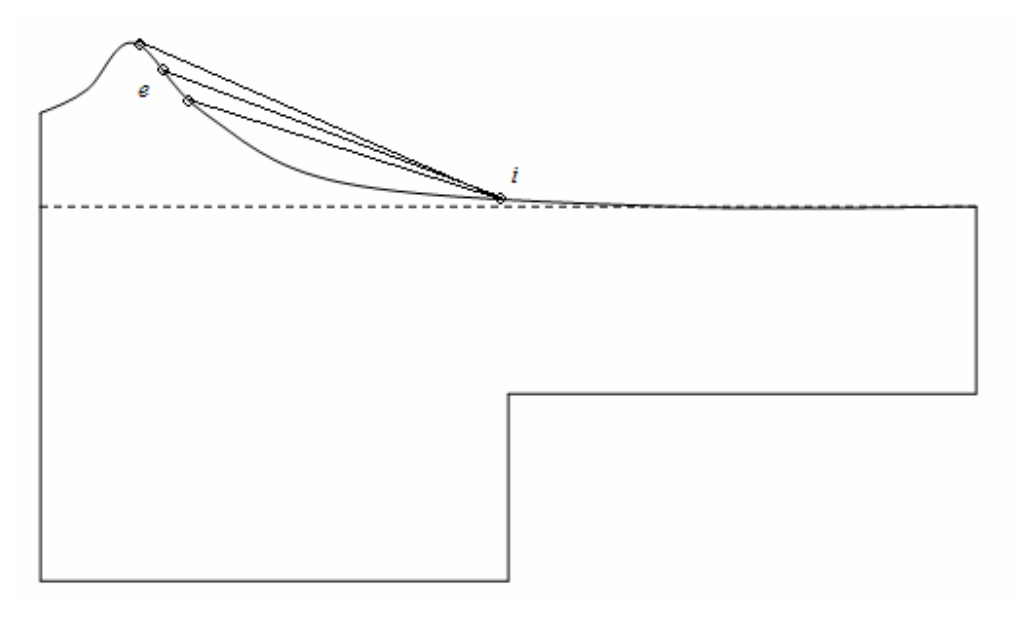

**Figura 5. 1** 

Ponto Fonte e Elemento Campo se deslocando

**Caso 2:** Quando o ponto fonte *i* encontra-se fixo e apenas o elemento campo *e* se desloca (figura 5.2), as parcelas relacionadas à variação das coordenadas do ponto fonte *i* são nulas, resultando na expressão (5.7).

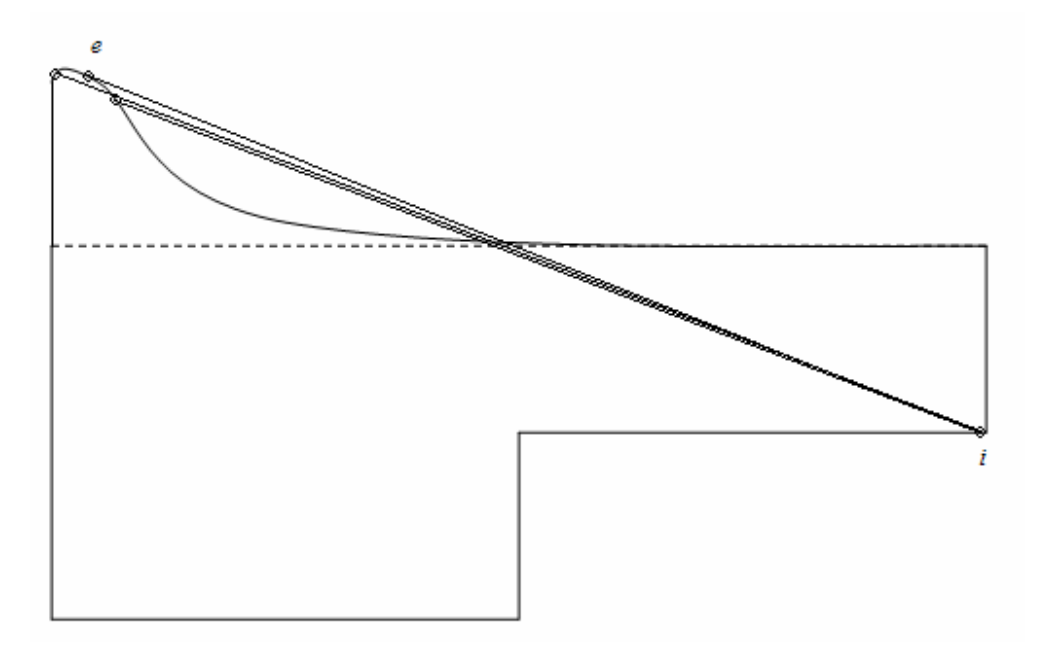

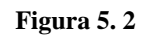

Ponto Fonte fixo

$$
H_{i\alpha}^{e(t)} = H_{i\alpha}^{e(0)} + \frac{\partial H_{i\alpha}^{e(0)}}{\partial x_1} \Delta x_1 + \frac{\partial H_{i\alpha}^{e(0)}}{\partial z_1} \Delta z_1 + + \frac{\partial H_{i\alpha}^{e(0)}}{\partial x_2} \Delta x_2 + \frac{\partial H_{i\alpha}^{e(0)}}{\partial z_2} \Delta z_2 + \frac{\partial H_{i\alpha}^{e(0)}}{\partial x_3} \Delta x_3 + \frac{\partial H_{i\alpha}^{e(0)}}{\partial z_3} \Delta z_3
$$
(5.7)

**Caso 3:** Quando o elemento campo *e* encontra-se fixo e apenas o ponto fonte *i* se desloca (figura 5.3), as parcelas relacionadas à variação das coordenadas dos pontos do elemento campo *e* se anulam, resultando na expressão (5.8).

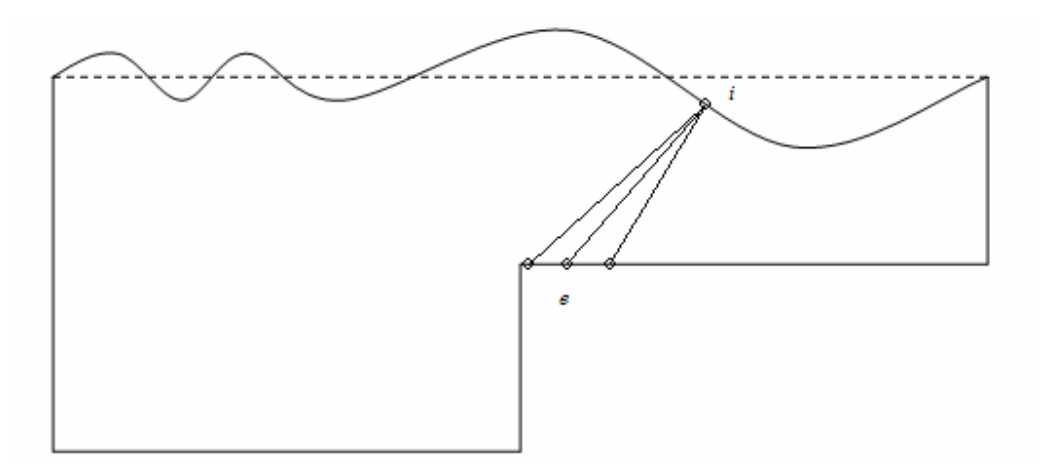

**Figura 5. 3**  Elemento Campo fixo

$$
H_{i\alpha}^{e(t)} = H_{i\alpha}^{e(0)} + \frac{\partial H_{i\alpha}^{e(0)}}{\partial x_i} \Delta x_i + \frac{\partial H_{i\alpha}^{e(0)}}{\partial z_i} \Delta z_i
$$
 (5.8)

**Caso 4:** Quando tanto o ponto fonte *i* quanto o elemento campo *e* estão fixos na simulação (figura 5.4), não há necessidade de recalcular os valores dos coeficientes de influência, portanto vale a expressão (5.9).

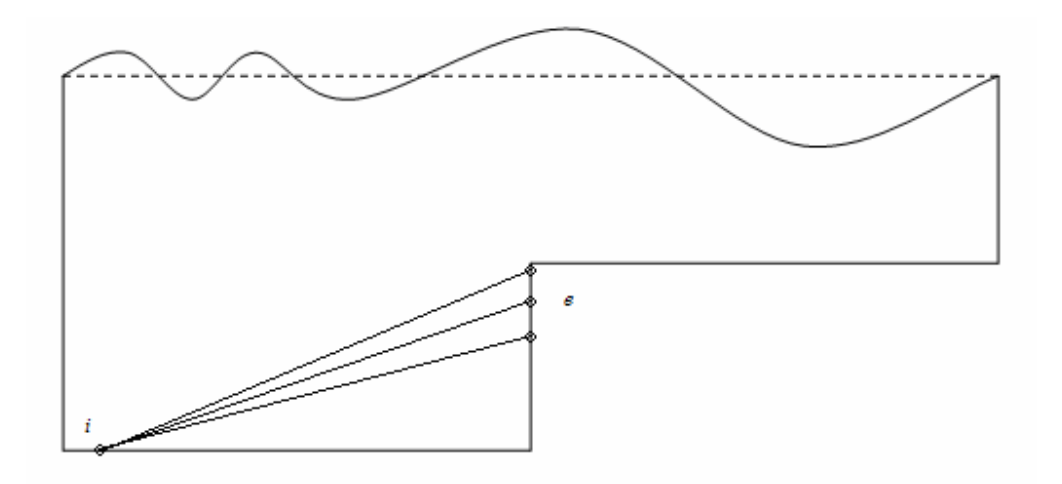

**Figura 5. 4**  Ponto Fonte e Elemento Campo fixos

$$
H_{i\alpha}^{e(t)} = H_{i\alpha}^{e(0)}\tag{5.9}
$$

#### **5.4– Comparação entre as alternativas de cálculo**

Nesta seção foram escolhidos alguns exemplos de interação ponto fonte – elemento campo a fim de estabelecer para as matrizes *H* e *G* uma comparação entre os valores obtidos através do cálculo convencional e os valores obtidos com a nova estratégia de cálculo implementada, bem como acompanhar a evolução do erro percentual cometido.

Para isso foi adotado um canal de ondas numérico cuja profundidade inicial é 100 cm e o comprimento total do canal é 1000 cm. A partir da metade do comprimento do canal, a profundidade do mesmo é reduzida à metade, ou seja, 50 cm. O contorno é descrito por 182 nós distribuídos por 88 elementos, que possuem comprimentos iguais. O batedor é do tipo flap, seu deslocamento máximo é 0,95 cm e o mesmo funciona durante 1 segundo, descrevendo um movimento acelerado até 0,5 s e depois retardado até parar. A discretização temporal consta de 1500 passos de 0,005 s cada. A figura 5.5 apresenta um esboço do canal e encontra-se fora de escala.

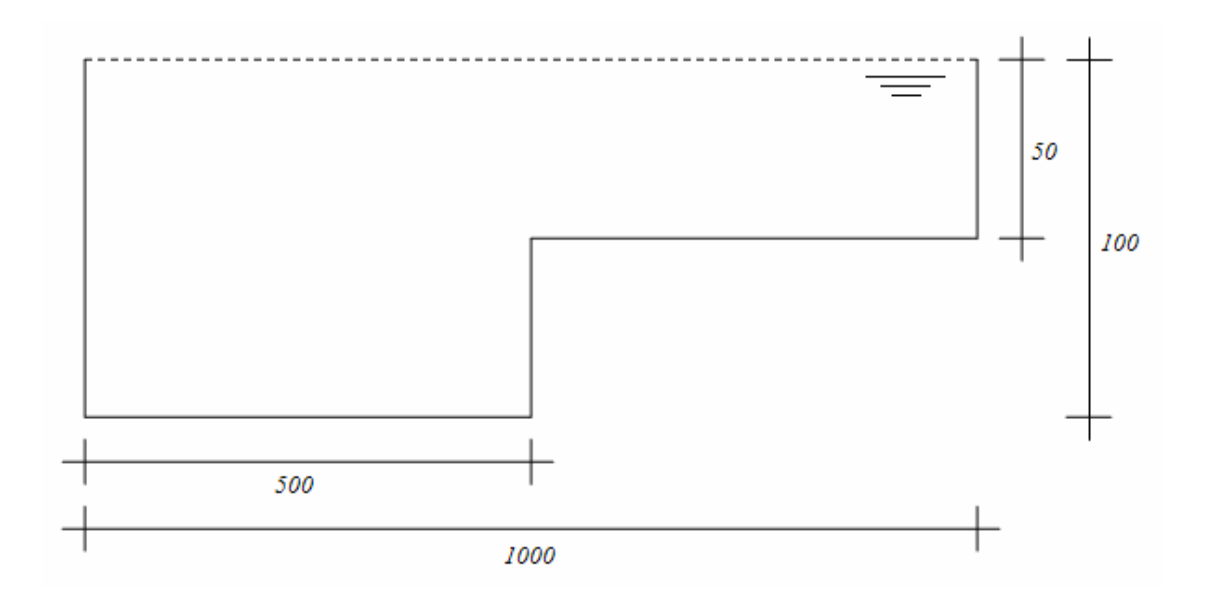

**Figura 5. 5**  Canal de ondas numérico (valores em cm)

Os exemplos foram selecionados visando algumas situações críticas da propagação, nas quais o ponto fonte e/ou o elemento campo distam-se bastante da configuração inicial, tornando máximos os incrementos da expressão (5.6).

#### **5.4.1 – Exemplo 1**

Neste exemplo escolheu-se um ponto fonte fixo localizado no fundo do canal e um elemento campo móvel pertencente à superfície livre, enquadrando-se portanto no caso 2 mencionado na seção anterior (vide figura 5.2). A interação ponto fonte – elemento campo deste exemplo foi analisada entre os passos de tempo 0 e 150, ou seja, nos primeiros 0,75 s de simulação, nos quais a onda ainda está sendo gerada.

O gráfico da figura 5.6 mostra a evolução dos incrementos adimensionais de *x* e *z* para os nós da interação durante o intervalo considerado.

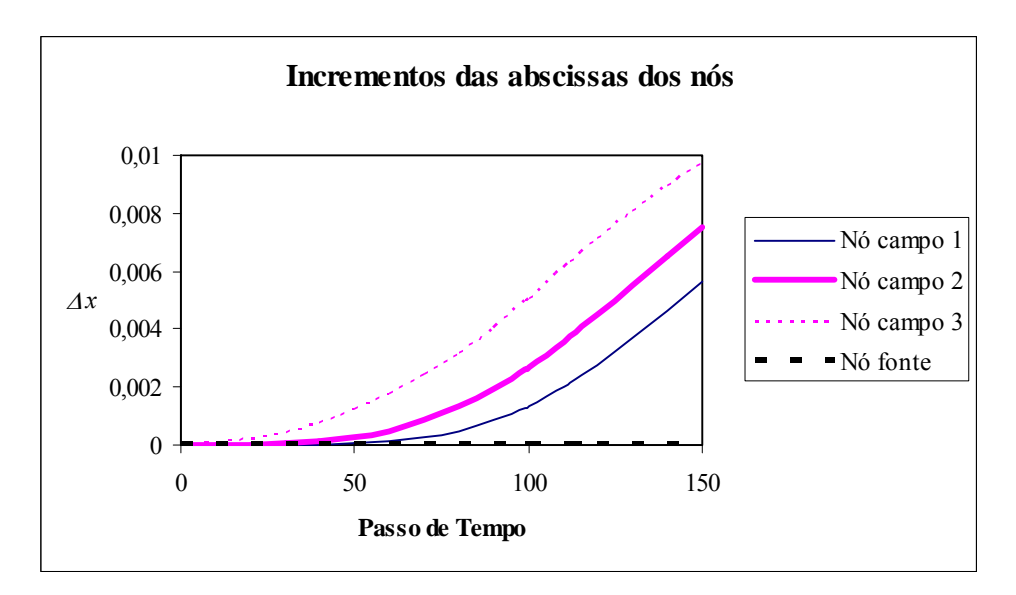

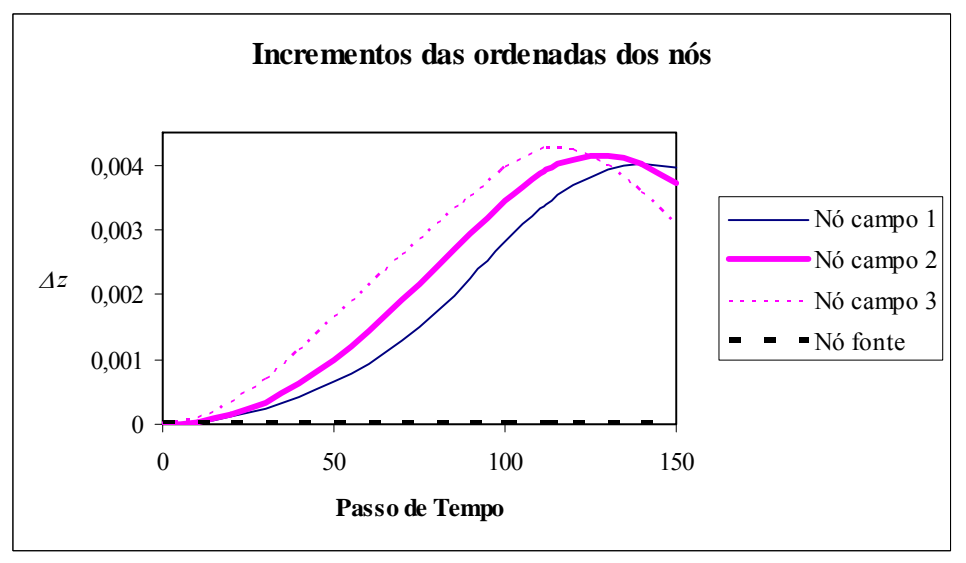

**Figura 5. 6**  Evolução dos incrementos de *x* e *z*

Como visto, os nós do elemento campo *e* se deslocaram e estes deslocamentos foram usados para a determinação dos valores de *H* e *G* pela nova estratégia, usando a expressão (5.7).

Ao comparar os valores de *H* e *G* calculados através da Série de Taylor com os valores obtidos convencionalmente, pode-se traçar o gráfico da evolução do erro percentual ao longo do tempo. Para o exemplo 1, este gráfico encontra-se na figura 5.7.

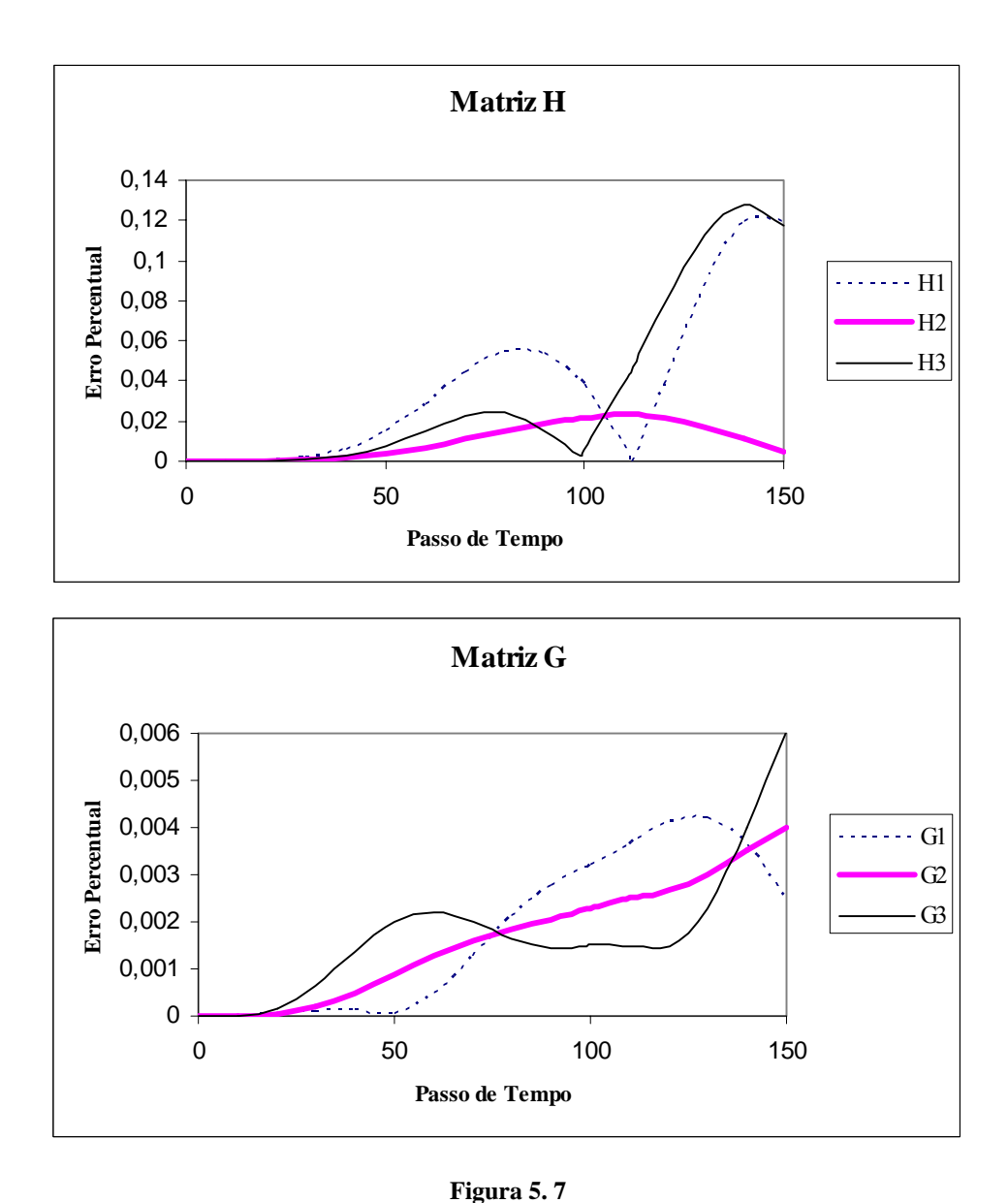

Evolução do erro percentual de *H* e *G*

A tabela 5.1 exibe os valores dos coeficientes de influência obtidos para ambas as metodologias de cálculo em um certo instante no qual o erro percentual encontrado foi o máximo.

| ERRO PERCENTUAL MÁXIMO (EPM) |                |                |                |          |  |  |
|------------------------------|----------------|----------------|----------------|----------|--|--|
| Itime                        | Coeficiente    | Convencional   | Taylor         | EPM      |  |  |
| 145                          | $H_1$          | -3,40388E-05   | -3,39966E-05   | 1,24E-01 |  |  |
| 110                          | H <sub>2</sub> | $-1,24635E-04$ | $-1,24664E-04$ | 2,32E-02 |  |  |
| 141                          | $H_3$          | $-3,64092E-05$ | $-3,64558E-05$ | 1,28E-01 |  |  |
| 127                          | $G_1$          | $-1,49312E-02$ | $-1,49306E-02$ | 4,23E-03 |  |  |
| 150                          | G <sub>2</sub> | $-5,97664E-02$ | $-5,97641E-02$ | 3,98E-03 |  |  |
| 150                          | $G_3$          | $-1,49721E-02$ | $-1,49712E-02$ | 6,05E-03 |  |  |

Tabela 5.1

### **5.4.2 – Exemplo 2**

Neste exemplo escolheu-se tanto o ponto fonte quanto o elemento campo móveis localizados na superfície livre, enquadrando-se portanto no caso 1 (vide figura 5.1). A interação ponto fonte – elemento campo deste exemplo foi analisada entre os passos de tempo 0 e 200, ou seja, durante todo o segundo inicial da simulação.

O gráfico da figura 5.8 mostra a evolução dos incrementos adimensionais de *x* e *z* para os nós da interação durante o intervalo considerado.

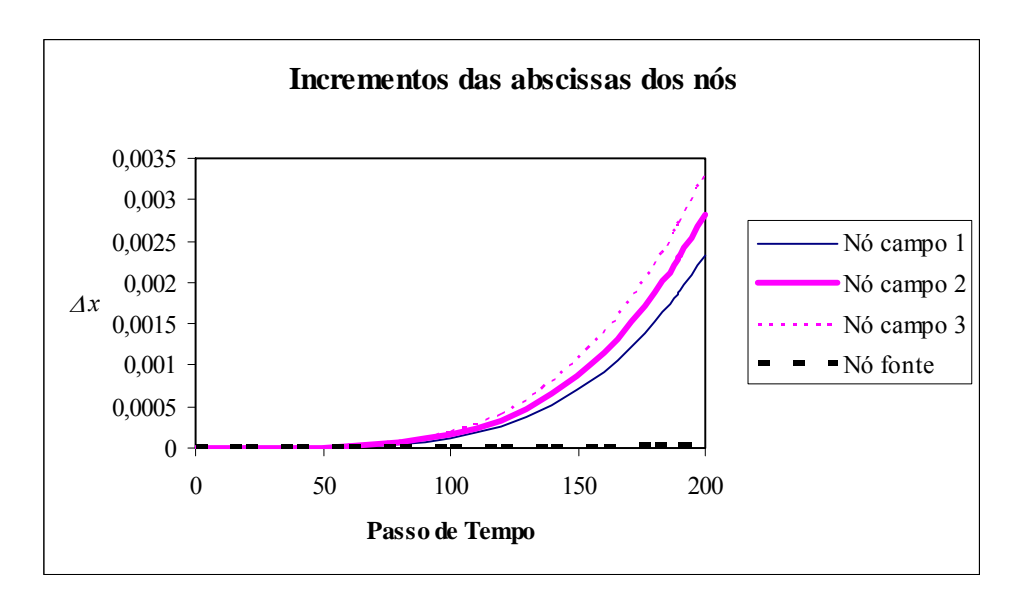

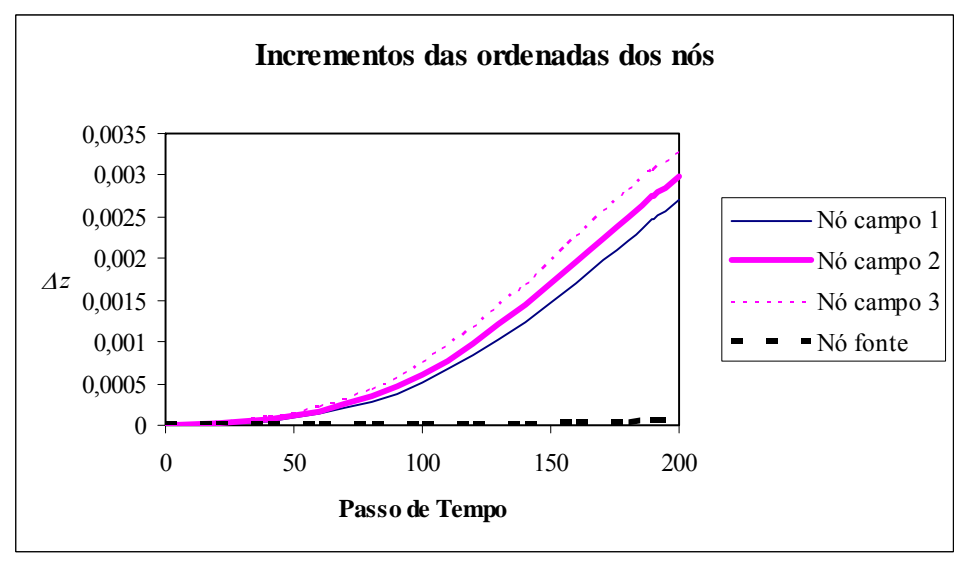

**Figura 5. 8**  Evolução dos incrementos de *x* e *z*

Todos os nós campo e fonte se deslocaram e estes deslocamentos foram usados para a determinação dos valores de *H* e *G* pela nova estratégia, usando a expressão geral (5.6).

A evolução do erro percentual ao longo do tempo para o exemplo 2 pode ser observada na figura 5.9.

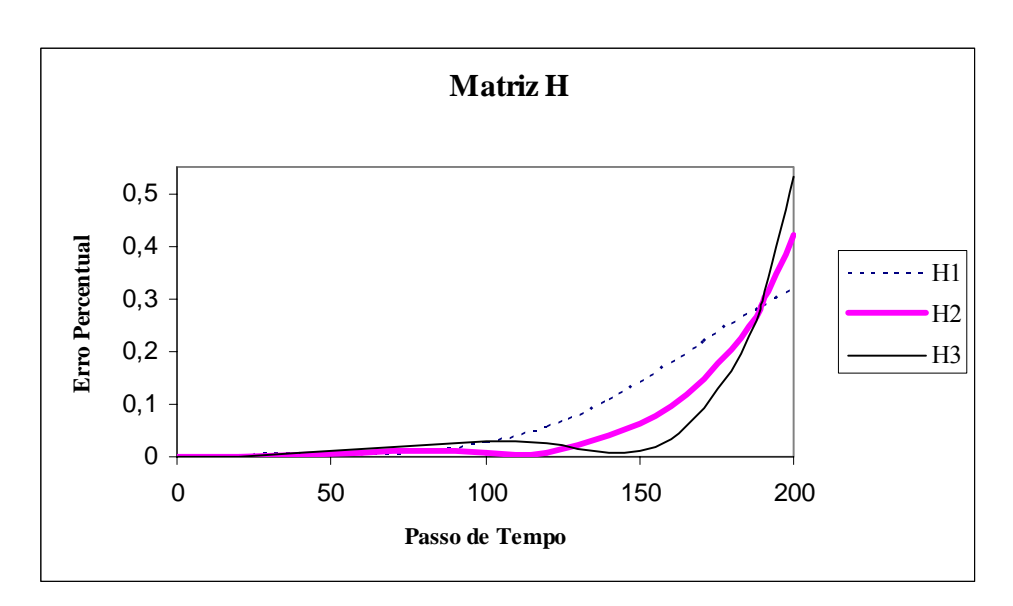

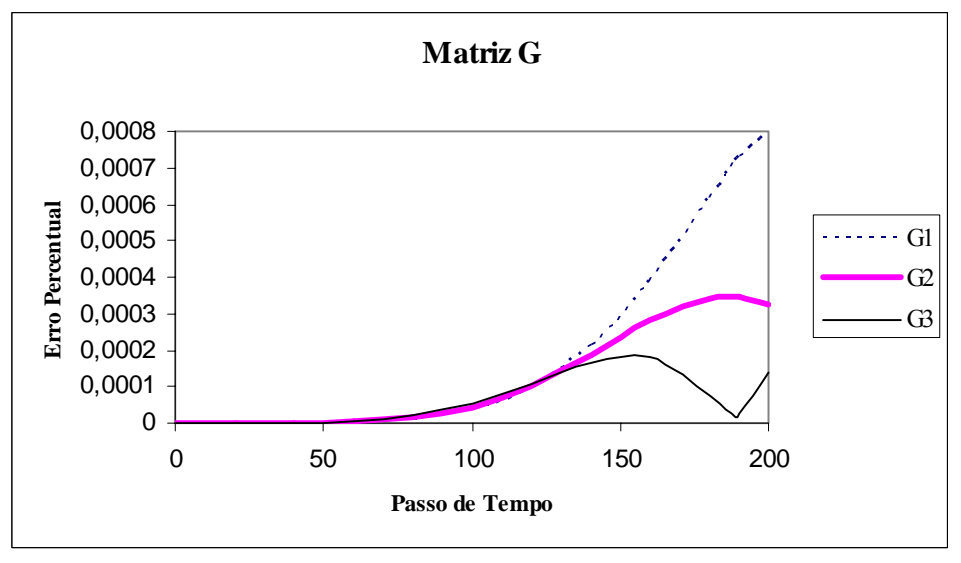

**Figura 5. 9**  Evolução do erro percentual de *H* e *G*

A tabela 5.2 exibe os valores dos coeficientes de influência obtidos para ambas as metodologias de cálculo em um certo instante no qual o erro percentual encontrado foi o máximo.

| ERRO PERCENTUAL MÁXIMO (EPM) |                |                |                |            |  |  |
|------------------------------|----------------|----------------|----------------|------------|--|--|
| Itime                        | Coeficiente    | Convencional   | Taylor         | <b>EPM</b> |  |  |
| 200                          | $H_1$          | 2,63374E-06    | 2,62531E-06    | 3,20E-01   |  |  |
| 200                          | H <sub>2</sub> | 9,73271E-06    | 9,69179E-06    | 4,20E-01   |  |  |
| 200                          | $H_3$          | 2,24021E-06    | 2,22827E-06    | 5,33E-01   |  |  |
| 200                          | $G_1$          | $-8,72768E-03$ | $-8,72761E-03$ | 7,98E-04   |  |  |
| 187                          | G <sub>2</sub> | $-3,57981E-02$ | -3,57979E-02   | 3,47E-04   |  |  |
| 155                          | $G_3$          | $-9,17805E-03$ | $-9,17803E-03$ | 1,85E-04   |  |  |

Tabela 5.2

## **5.4.3 – Exemplo 3**

Neste exemplo escolheu-se um ponto fonte móvel localizado na superfície livre e um elemento campo, que admite somente deslocamentos em *z*, localizado na parede final. O exemplo enquadra-se no caso 1 e a análise de sua interação ponto fonte – elemento campo foi feita entre os passos de tempo 700 e 900. A figura 5.10 ilustra o exemplo 3.

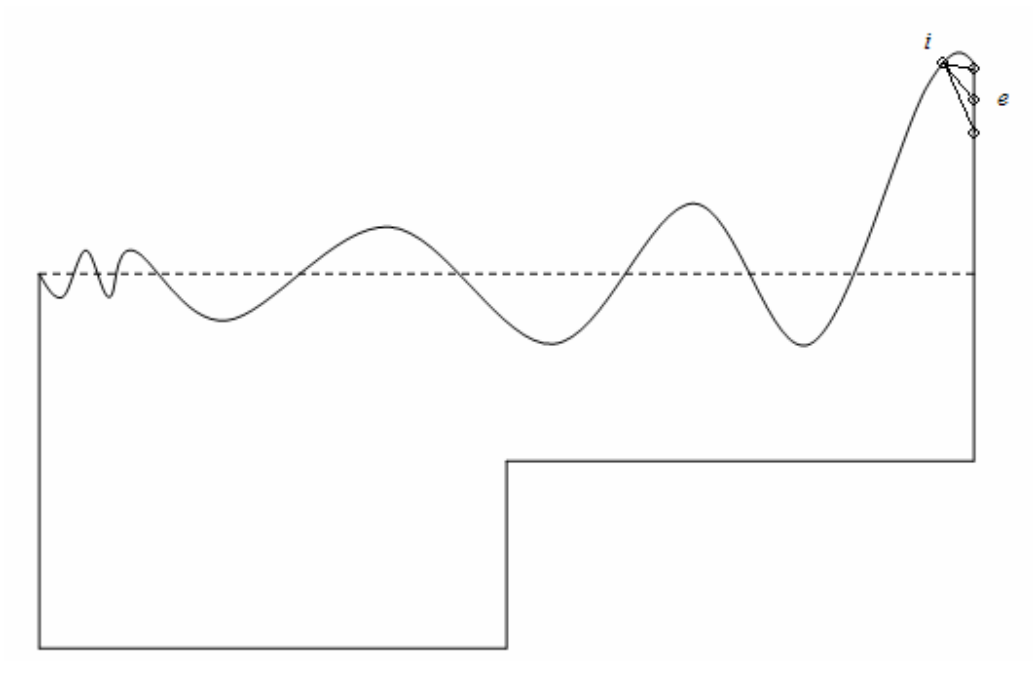

**Figura 5. 10**  Exemplo 3 – Ponto Fonte *i* e Elemento Campo *e*

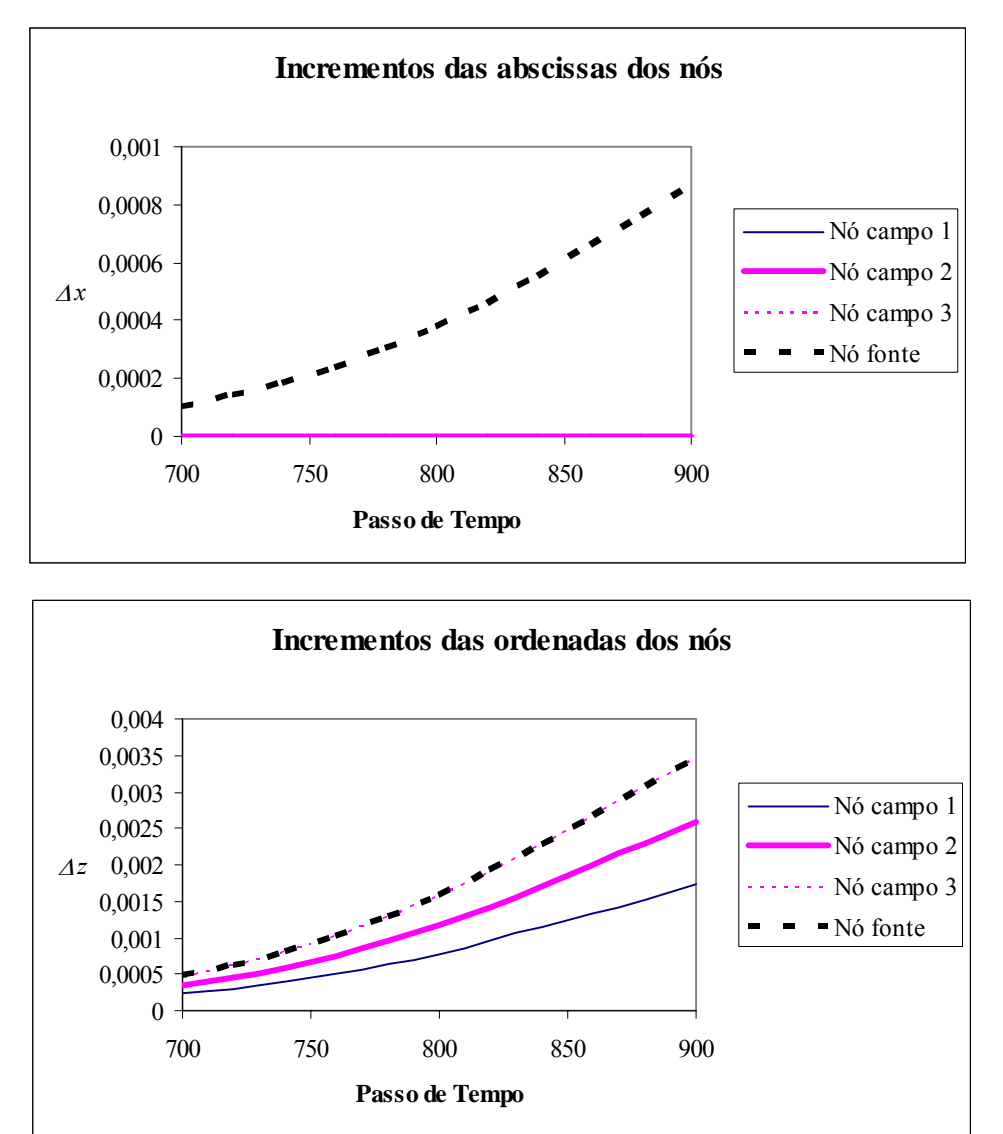

O gráfico da figura 5.11 mostra a evolução dos incrementos adimensionais de *x* e *z* para os nós da interação durante o intervalo considerado.

**Figura 5. 11**  Evolução dos incrementos de *x* e *z*

Todos os nós campo e fonte se deslocaram e estes deslocamentos foram usados para a determinação dos valores de *H* e *G* pela nova estratégia, usando a expressão geral  $(5.6).$ 

A evolução do erro percentual ao longo do tempo para o exemplo 3 pode ser observada na figura 5.12.

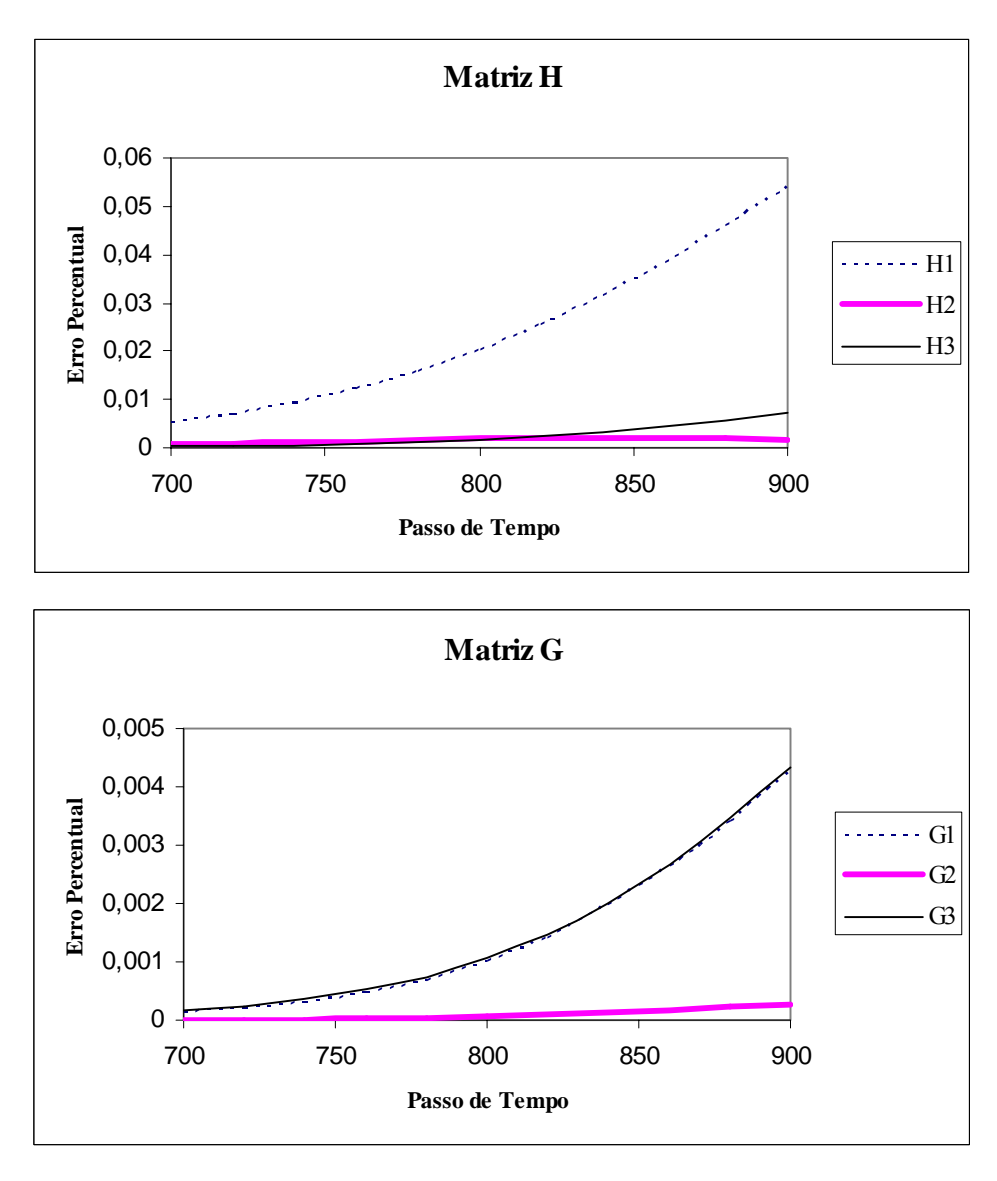

**Figura 5. 12**  Evolução do erro percentual de *H* e *G*

A tabela 5.3 exibe os valores dos coeficientes de influência obtidos para ambas as metodologias de cálculo em um certo instante no qual o erro percentual encontrado foi o máximo.

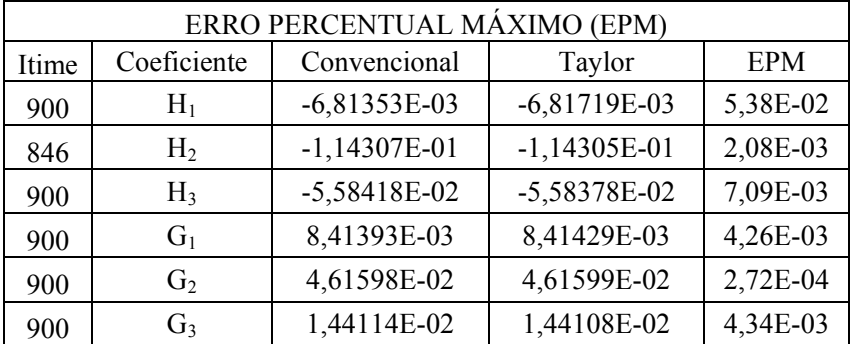

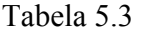

Pode-se verificar nas figuras 5.6, 5.8 e 5.11 que os incrementos das coordenadas *x* e *z* dos exemplos críticos são suficientemente pequenos (da ordem de  $10^{-3}$ ), o que satisfaz a condição necessária para convergência da Série de Taylor.

Observando as figuras 5.7, 5.9 e 5.12 e as tabelas 5.1, 5.2 e 5.3, constata-se que o maior erro percentual cometido pela nova estratégia de cálculo de *H* e *G* nos exemplos anteriores foi de 0,53%. Haja visto que os exemplos foram selecionados visando pontos críticos da simulação, os erros são considerados baixos, sugerindo uma boa precisão para a nova alternativa. Esta eficácia será confirmada no próximo capítulo.

É importante ressaltar que este trabalho lida com pequenas amplitudes de ondas e deslocamentos do batedor, por isso foi possível simular toda a propagação da onda calculando as derivadas parciais de *H* e *G* somente para a configuração inicial. No caso de ondas e deslocamentos do batedor de grandes amplitudes, certamente seria necessário recalcular tais derivadas em outros níveis de tempo.

# **CAPÍTULO 6**

# *SIMULAÇÕES E RESULTADOS*

Neste capítulo, a nova estratégia de cálculo dos coeficientes de influência usando a Série de Taylor é utilizada para simular alguns exemplos da propagação de ondas num canal numérico. No início, no meio e ao final das simulações, são plotadas também as propagações obtidas através da maneira convencional de cálculo de *H* e *G* para comparação dos perfis da superfície livre.

#### **6.1– Simulação 1**

Nesta simulação, adotou-se a mesma configuração (figura 5.5) usada no capítulo anterior para obtenção dos exemplos de comparação entre as alternativas de cálculo de *H* e *G*. O canal númerico tem profundidade inicial de 100 cm e comprimento total de 1000 cm. A profundidade permanece constante até a metade do canal, onde existe um degrau. Este degrau reduz a profundidade do canal para 50 cm, fixando-a neste valor até a parede final.

Além disso, a discretização temporal é feita por 1500 passos de tempo. Cada passo é de 0,005 segundos, totalizando um tempo total de simulação de 7,5 segundos. A malha que discretiza espacialmente o contorno possui 182 nós e 88 elementos isoparamétricos quadráticos de mesmo comprimento. O deslocamento máximo do batedor tipo flap é 0,95 cm, que é alcançado 1 segundo após o início da simulação. O comprimento característico Λ é 100 cm, usado para adimensionar as grandezas.

As figuras 6.1 a 6.6 mostram o perfil da superfície livre ao longo de toda a simulação, desde a geração da onda até sua reflexão na parede final. As medidas nos eixos *x* e *z* estão em cm.

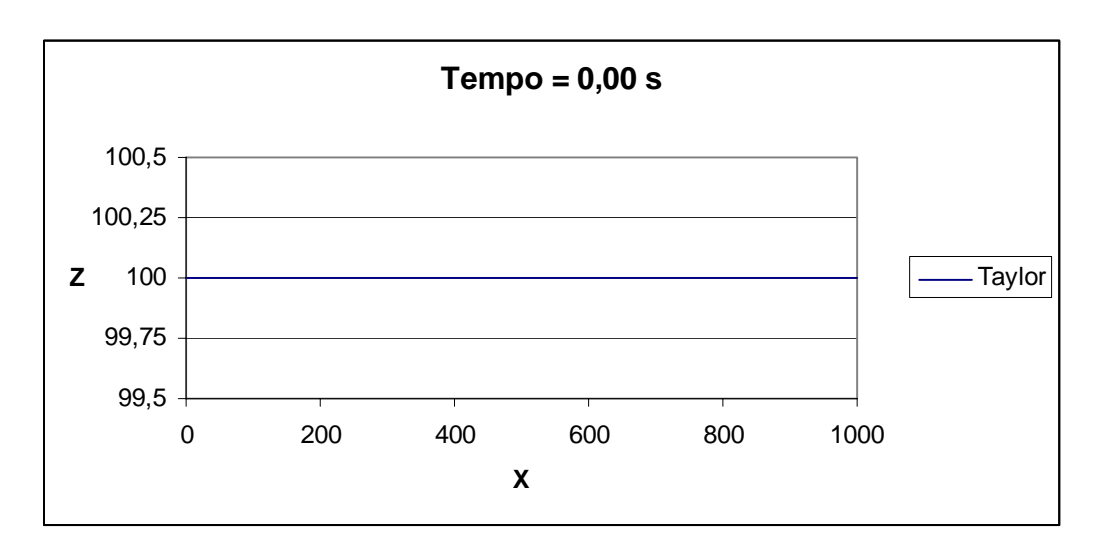

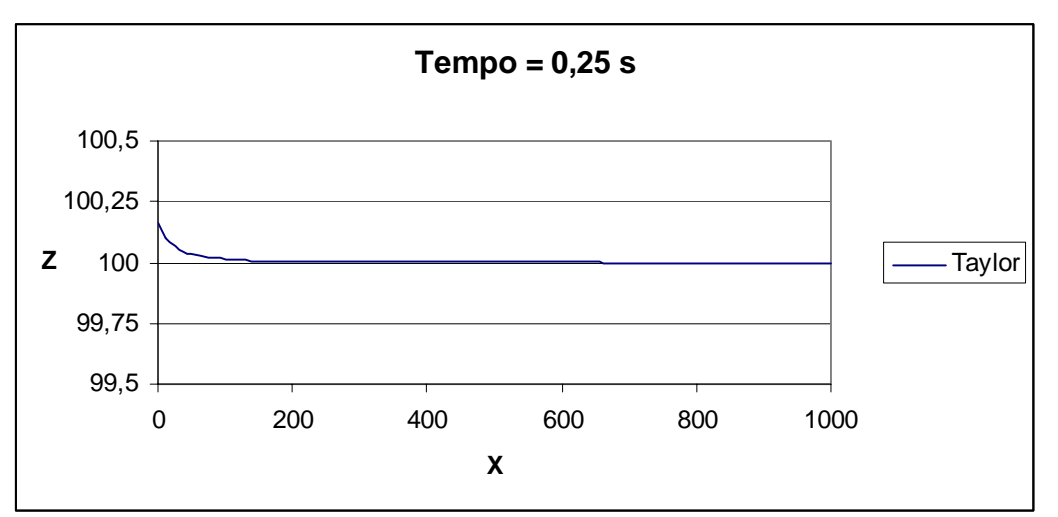

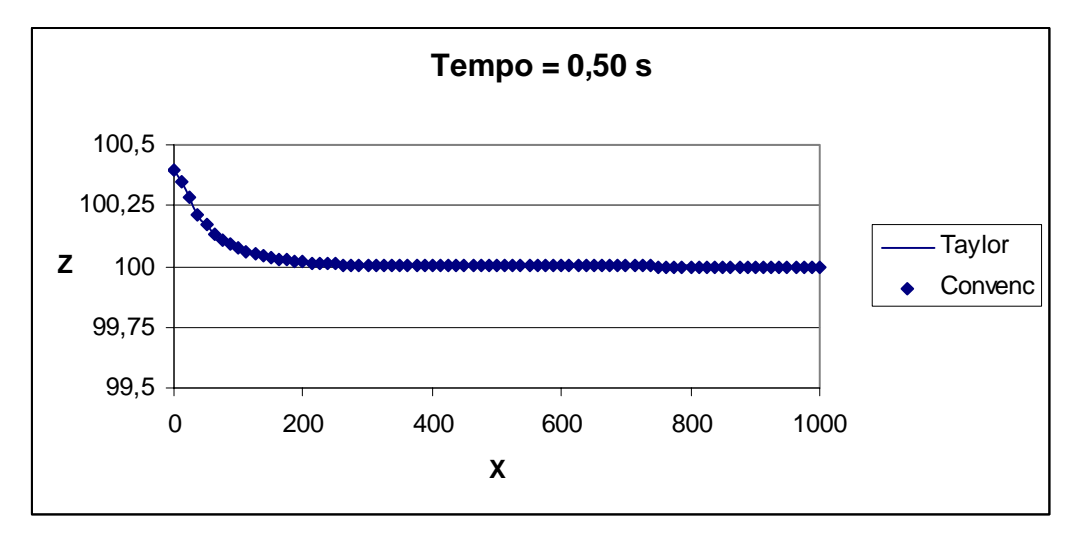

**Figura 6. 1**  Perfil da superfície livre nos instantes 0,00 s ; 0,25 s e 0,50 s

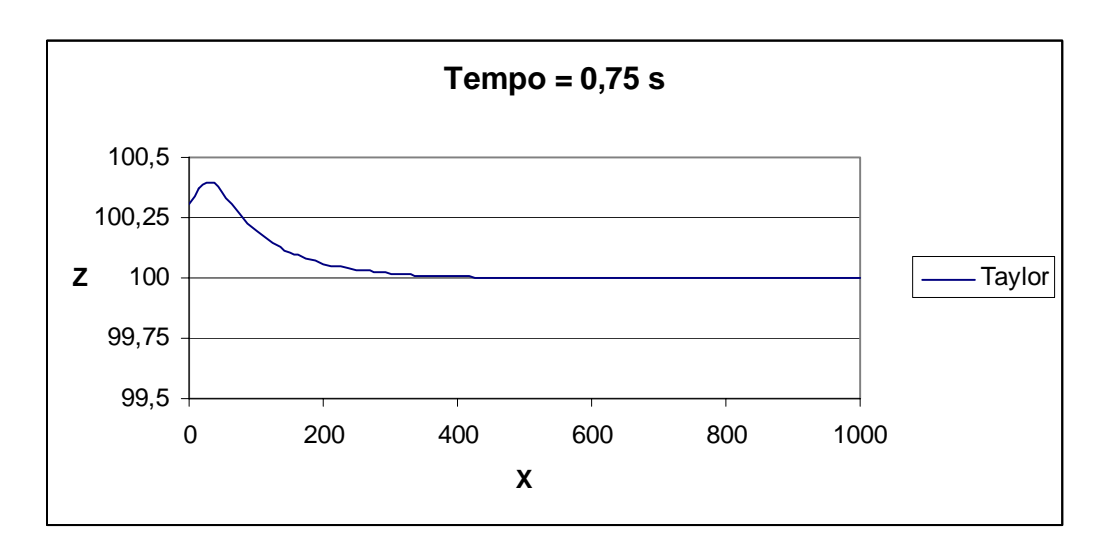

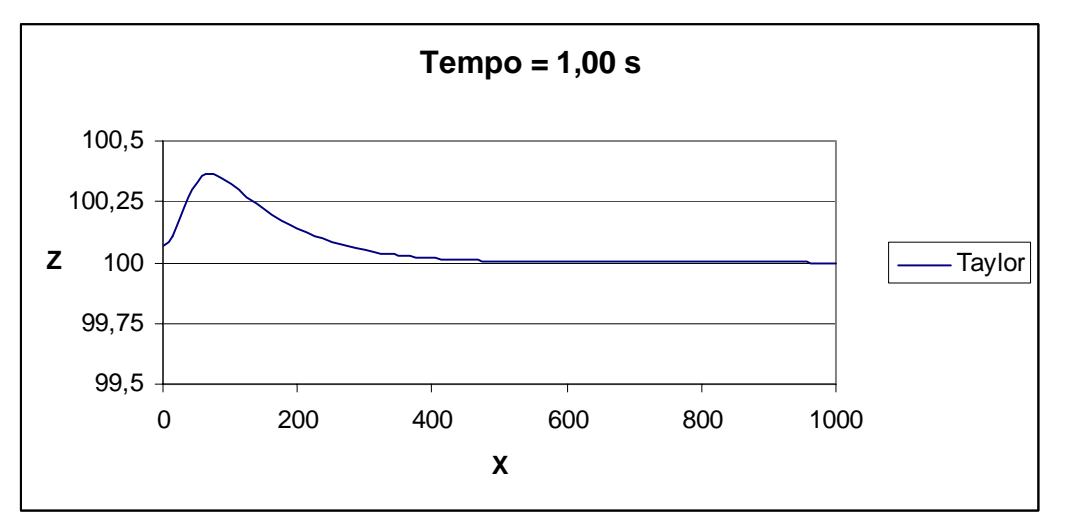

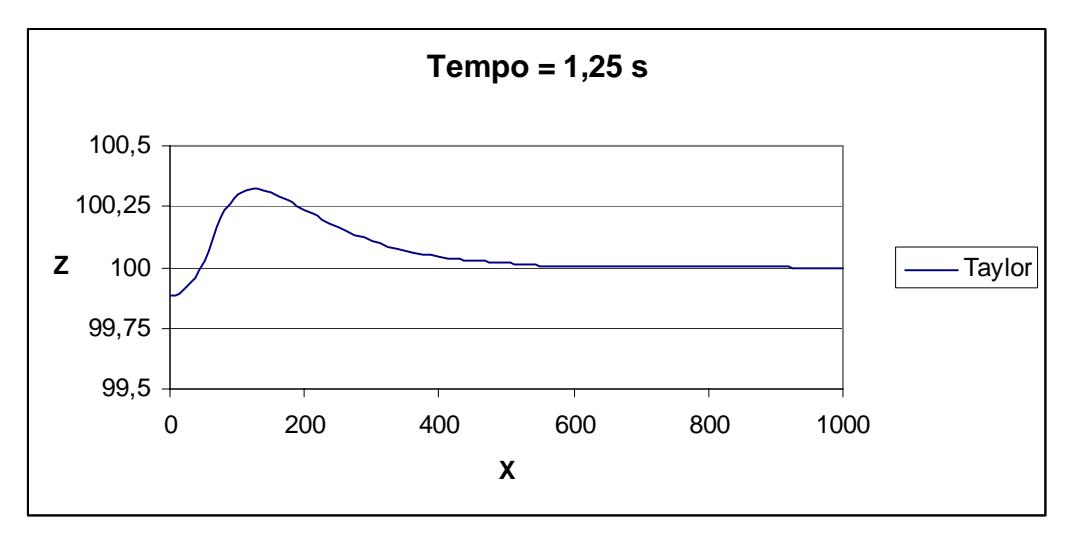

**Figura 6. 2**  Perfil da superfície livre nos instantes 0,75 s ; 1,00 s e 1,25 s

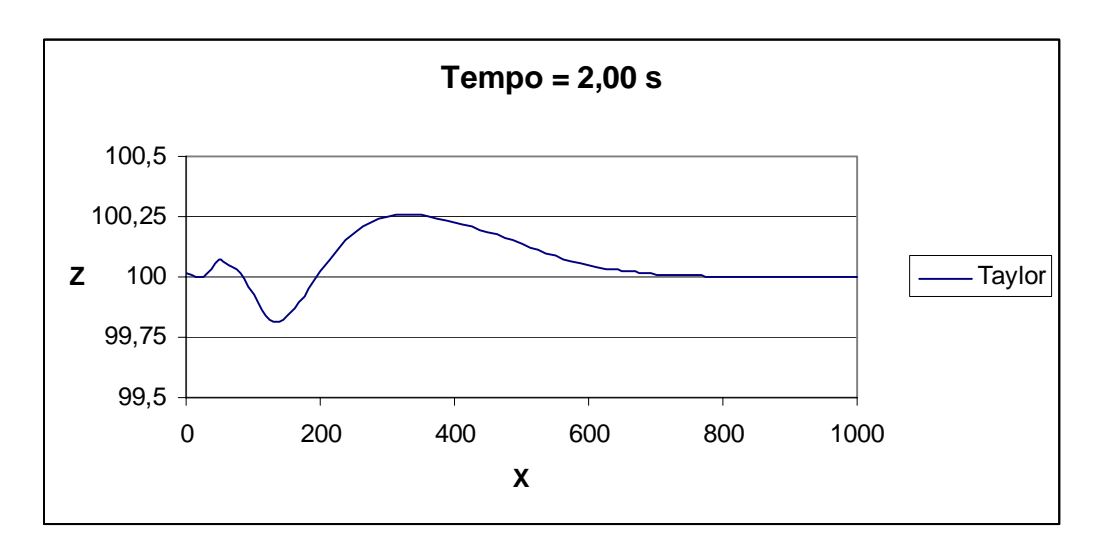

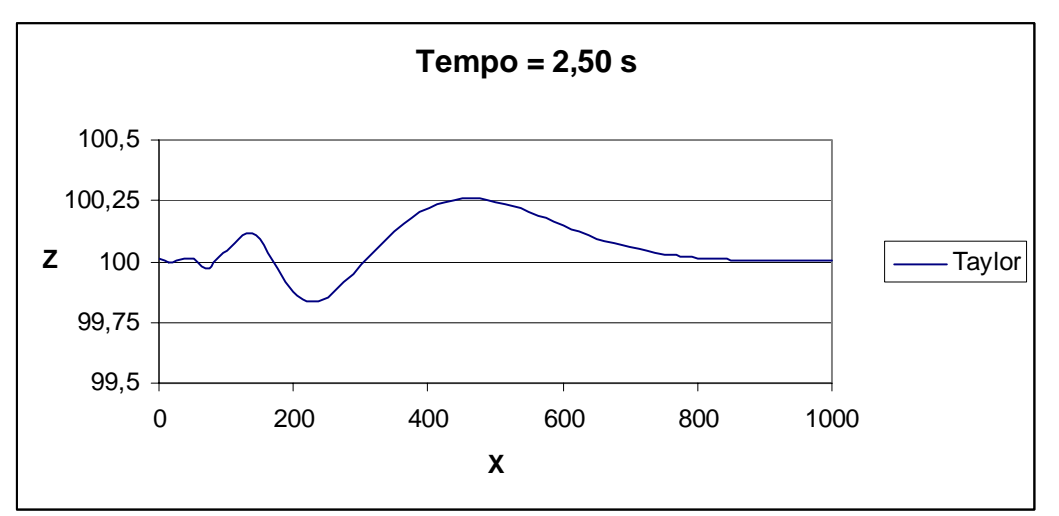

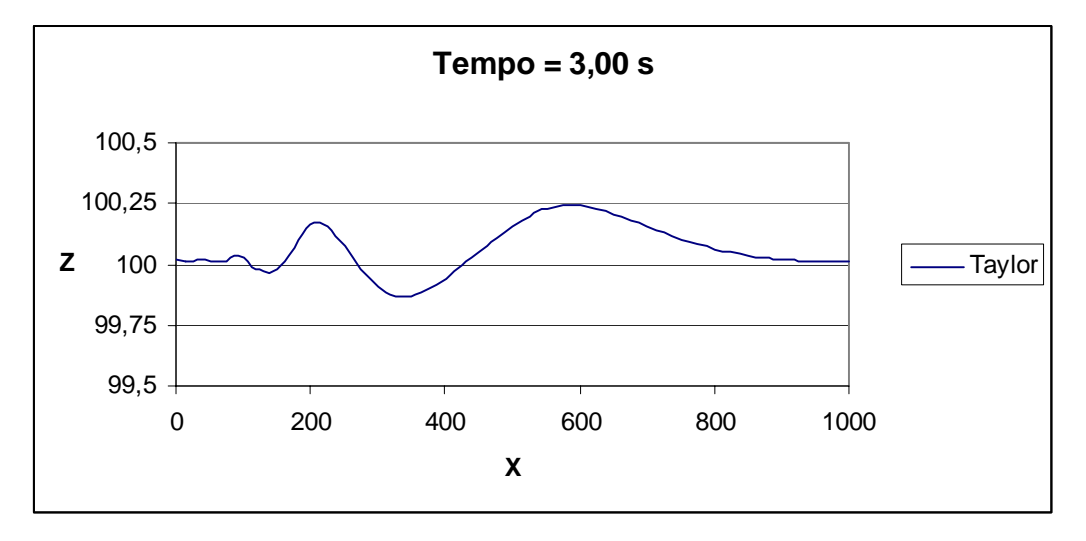

**Figura 6. 3**  Perfil da superfície livre nos instantes 2,00 s ; 2,50 s e 3,00 s

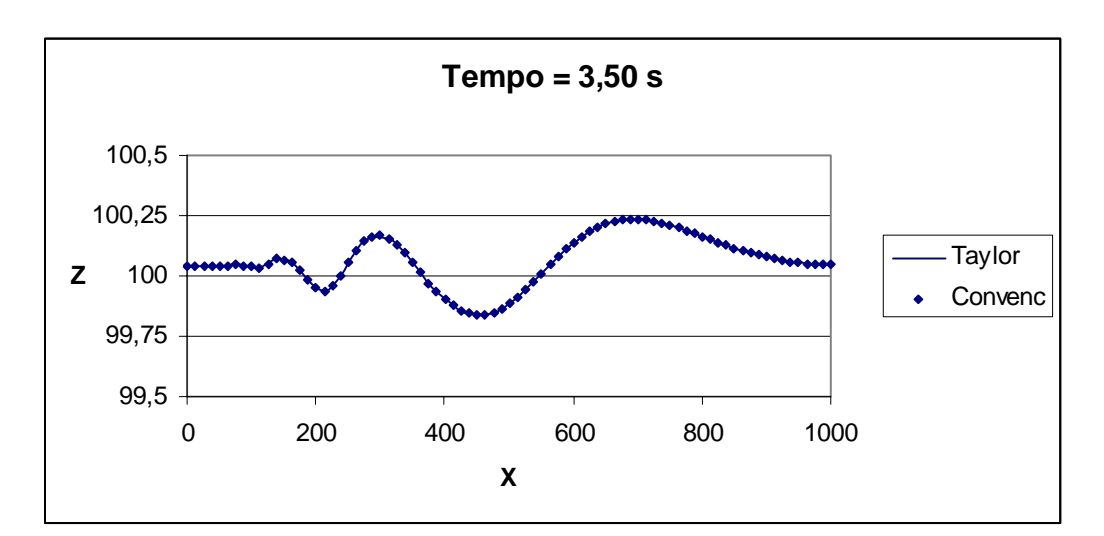

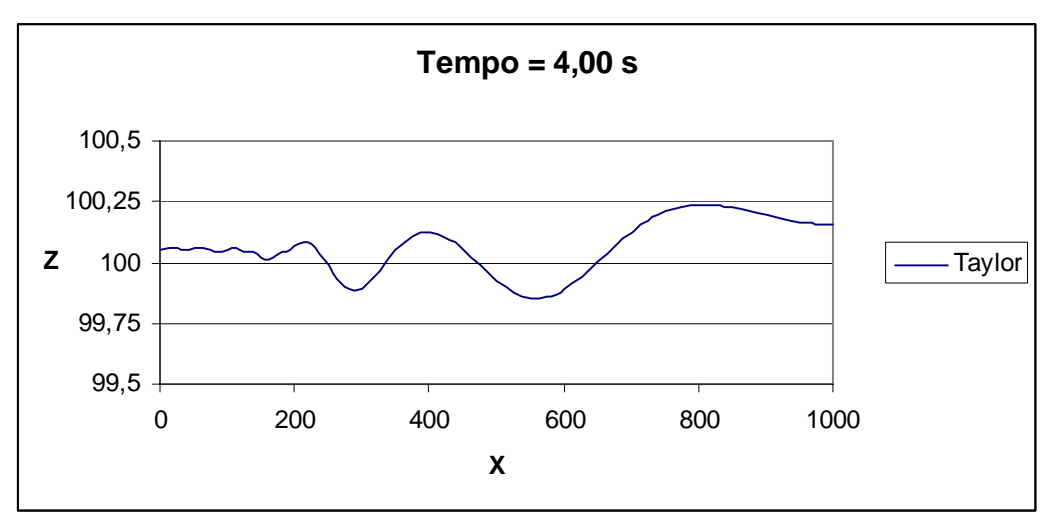

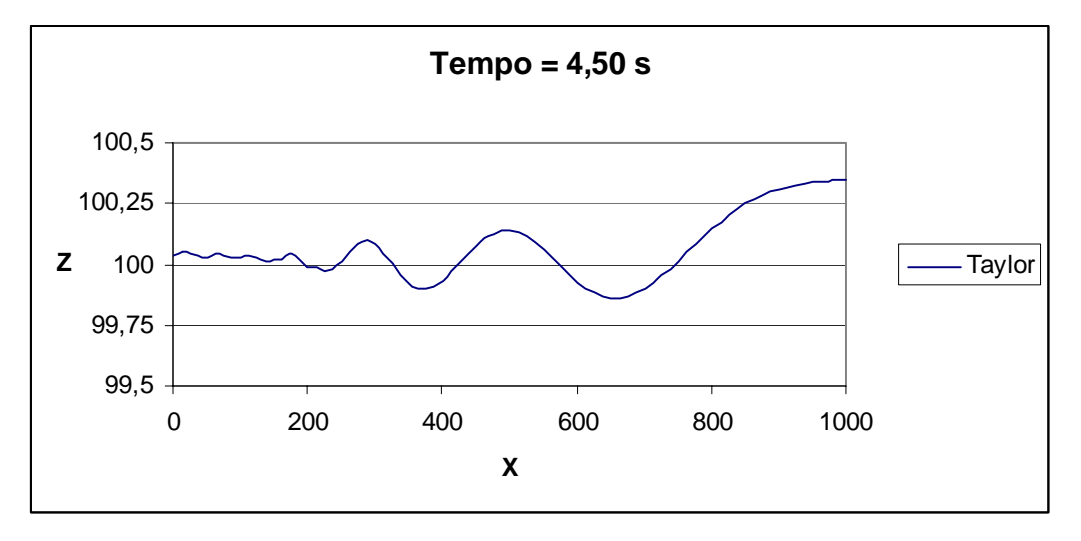

**Figura 6. 4**  Perfil da superfície livre nos instantes 3,50 s ; 4,00 s e 4,50 s

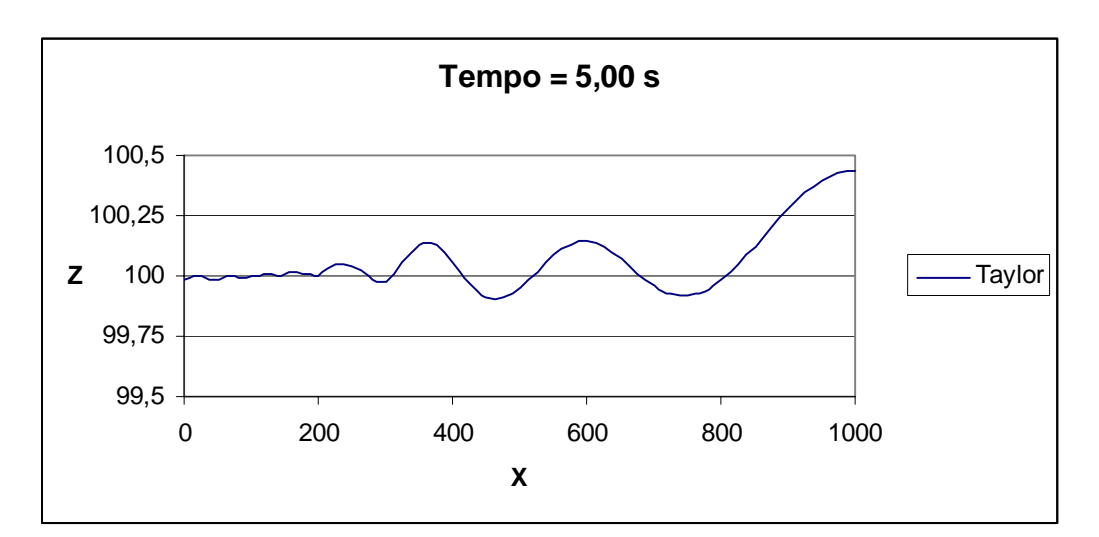

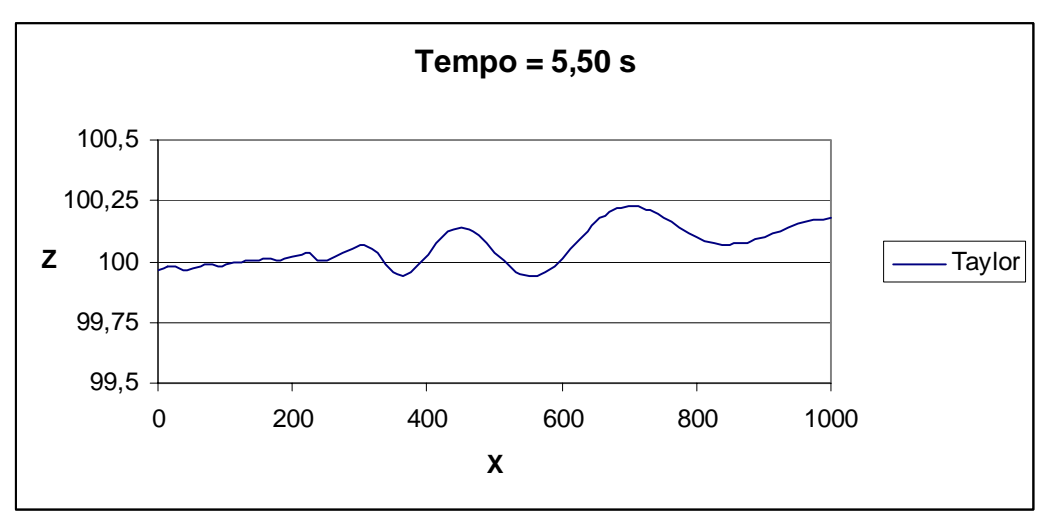

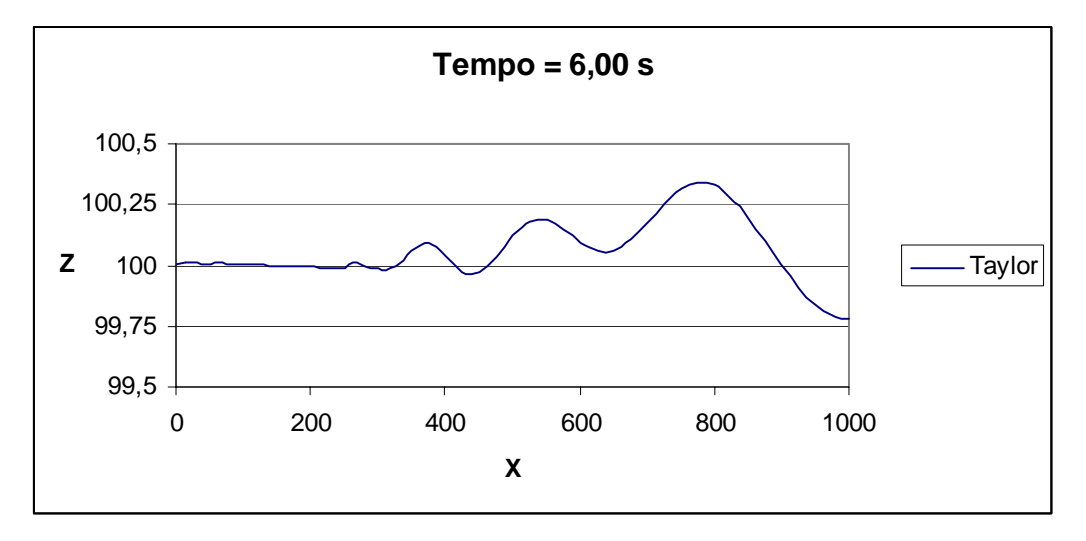

**Figura 6. 5**  Perfil da superfície livre nos instantes 5,00 s ; 5,50 s e 6,00 s

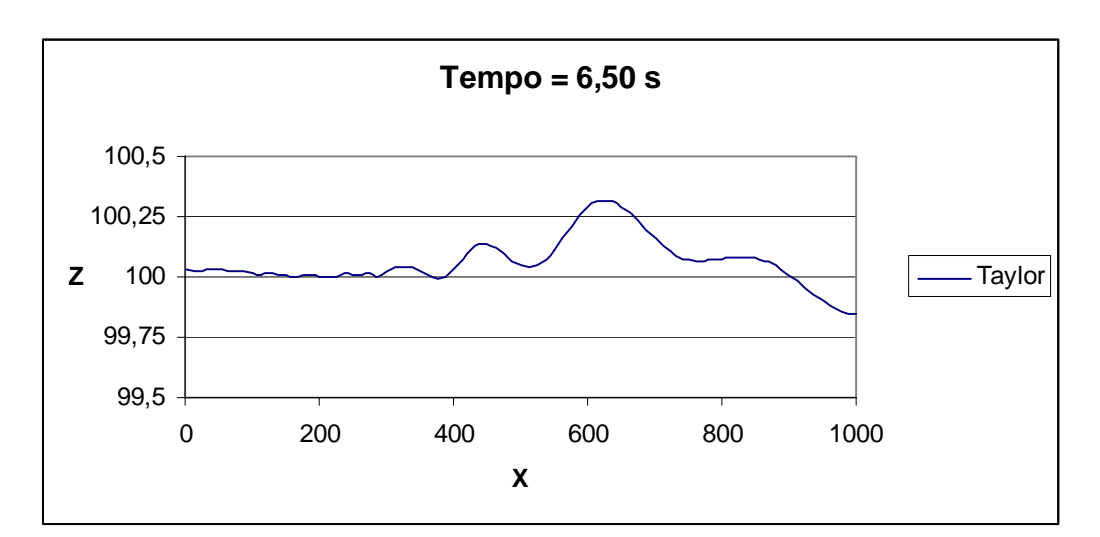

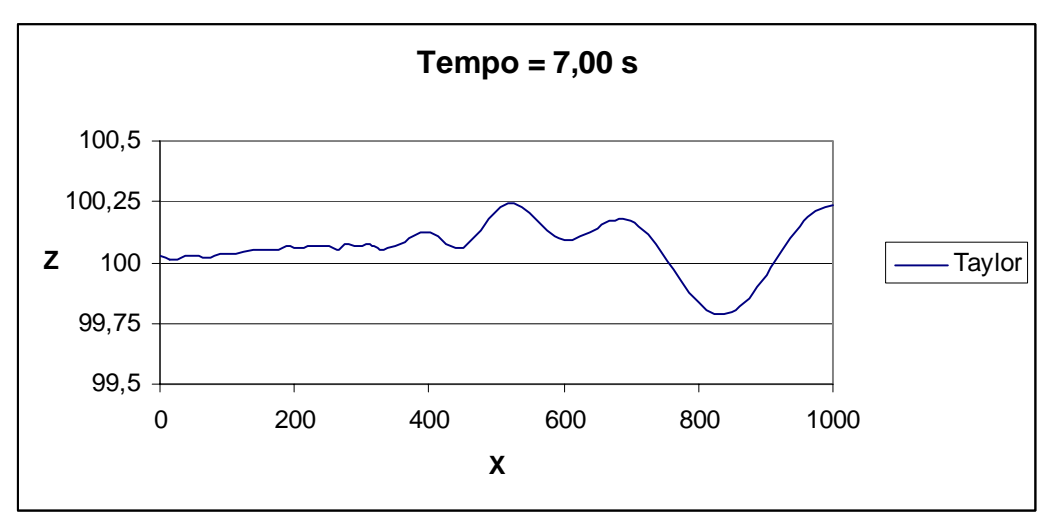

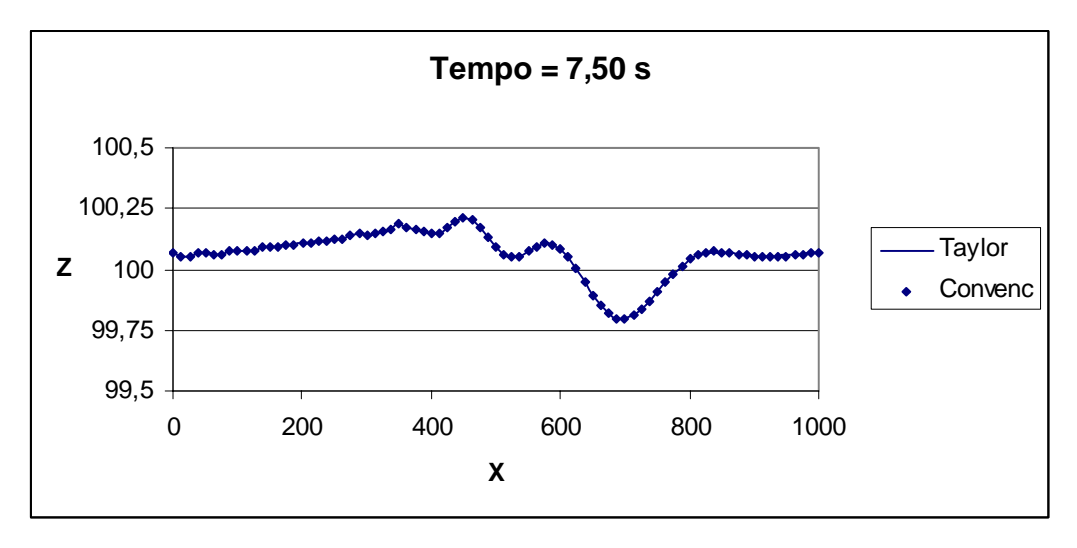

**Figura 6. 6**  Perfil da superfície livre nos instantes 6,50 s ; 7,00 s e 7,50 s

É importante comentar que em todos os instantes da simulação os perfis da superfície livre obtidos pelo método convencional e pela nova estratégia de cálculo de *H* e *G* se sobrepuseram, apresentando-se virtualmente idênticos.

Os gráficos a seguir confirmam a precisão dos resultados e a eficácia da nova estratégia de cálculo. A figura 6.7 mostra a conservação da energia total, que é a soma das energias cinética e potencial, e a conservação da massa d'água no interior do canal durante toda a simulação. Os valores das energias e da massa estão adimensionais e o tempo encontra-se discretizado em seus 1500 passos.

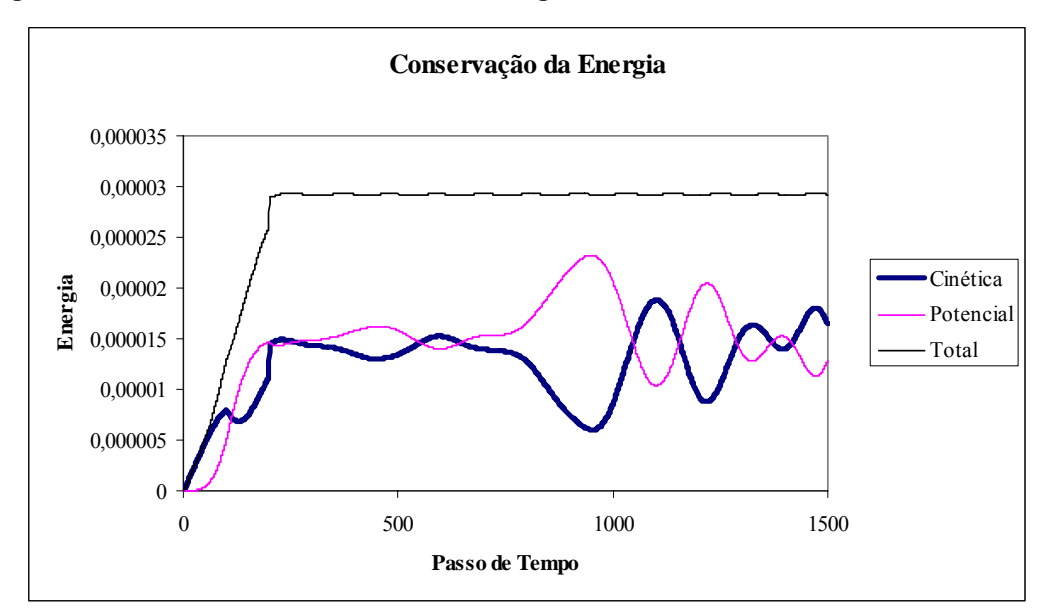

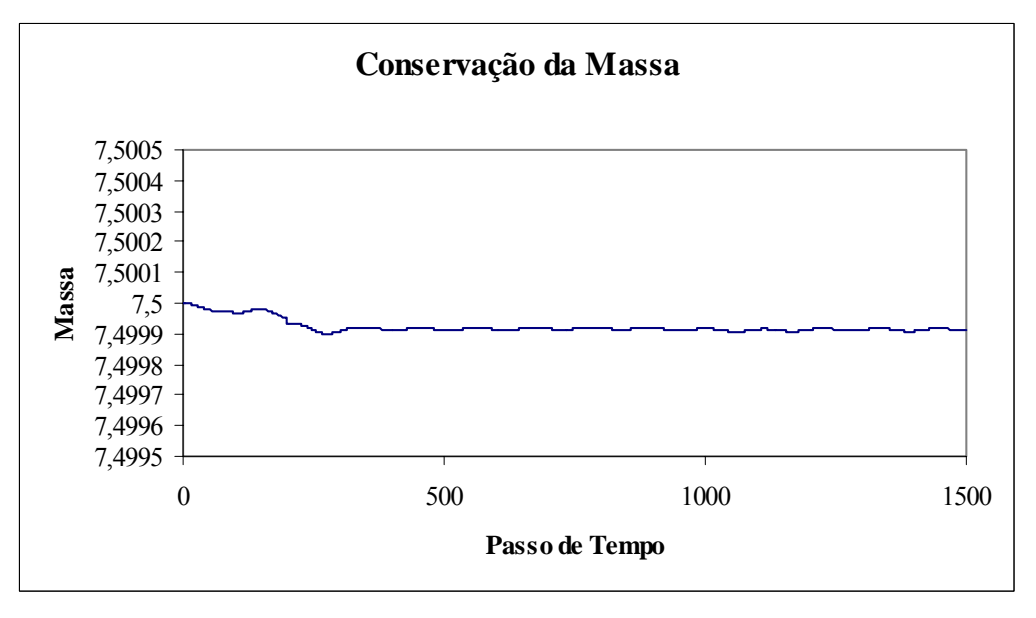

**Figura 6. 7**  Conservação da Energia Total e da Massa d'Água

Comprovada a eficácia da nova estratégia nesta simulação, resta agora avaliar sua eficiência, comparando o tempo total de processamento gasto por ambas as alternativas de cálculo de *H* e *G*. A tabela 6.1 mostra os tempos de processamento para a simulação 1.

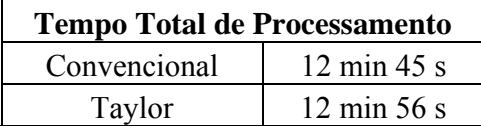

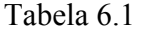

A diferença entre os tempos de processamento para a simulação 1 é de aproximadamente 1,44%.

### **6.2– Simulação 2**

Nesta simulação, adotou-se um canal númerico com profundidade inicial de 80 cm e comprimento total de 800 cm. A profundidade permanece constante até a metade do canal, onde existe um degrau. Este degrau reduz a profundidade do canal para 40 cm, fixando-a neste valor até a parede final.

A discretização temporal é feita por 1200 passos de tempo. Cada passo é de 0,005 segundos, totalizando um tempo total de simulação de 6 segundos. A malha que discretiza espacialmente o contorno possui 182 nós e 88 elementos isoparamétricos quadráticos de mesmo comprimento. O deslocamento máximo do batedor tipo flap é 0,625 cm, que é alcançado 1 segundo após o início da simulação. O comprimento característico Λ é 80 cm.

As figuras 6.8 a 6.12 mostram o perfil da superfície livre ao longo de toda a simulação, desde a geração da onda até sua reflexão na parede final. As medidas nos eixos *x* e *z* estão em cm.

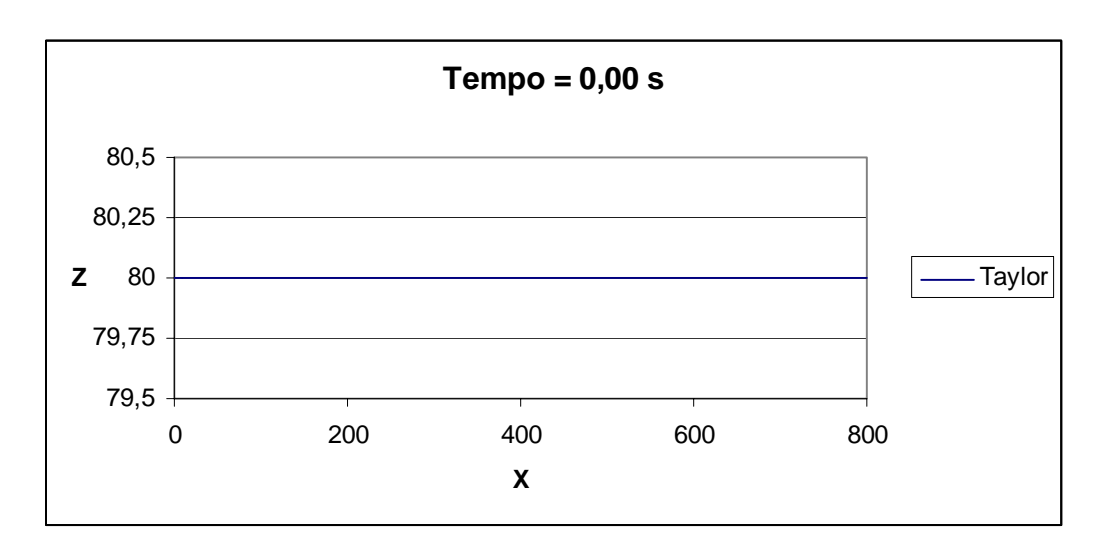

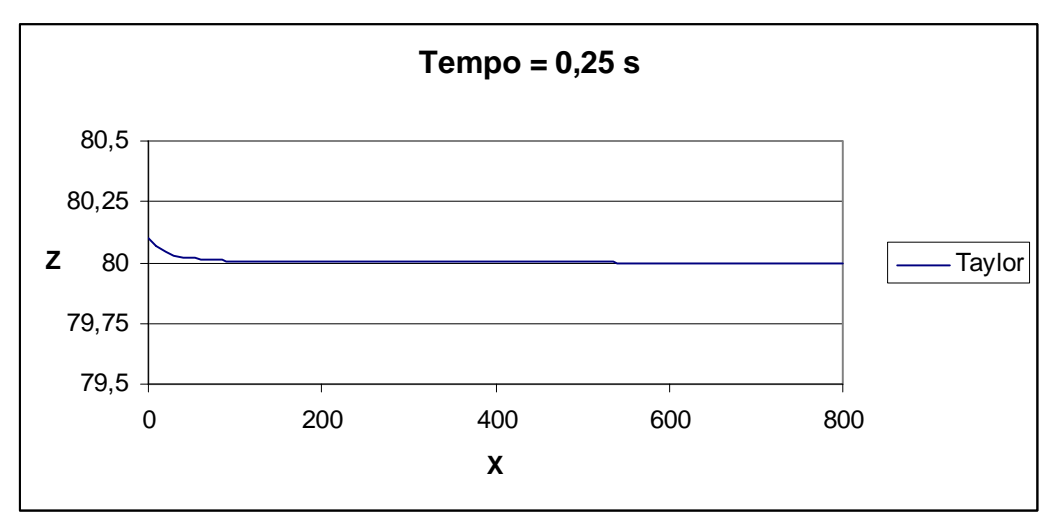

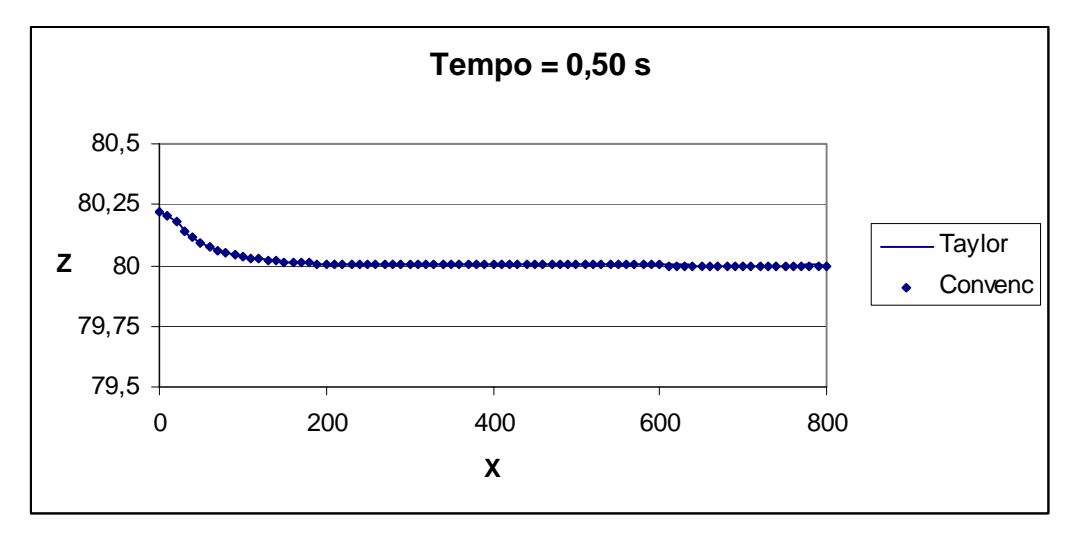

**Figura 6. 8**  Perfil da superfície livre nos instantes 0,00 s ; 0,25 s e 0,50 s

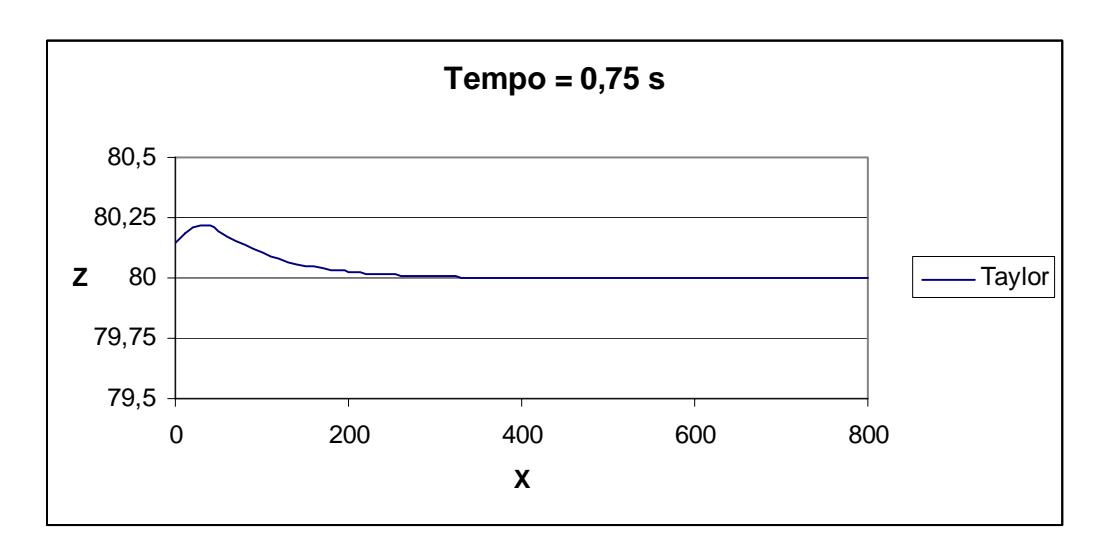

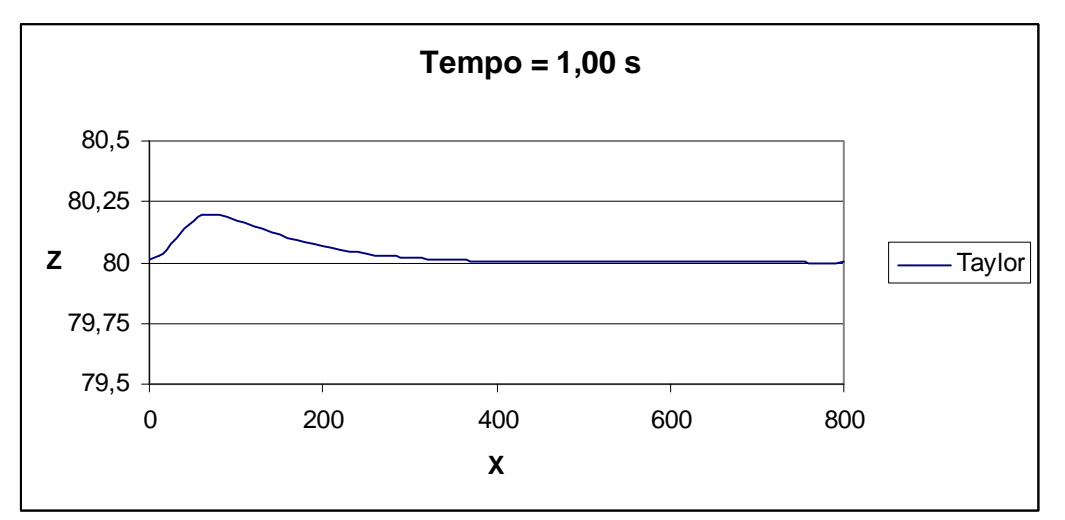

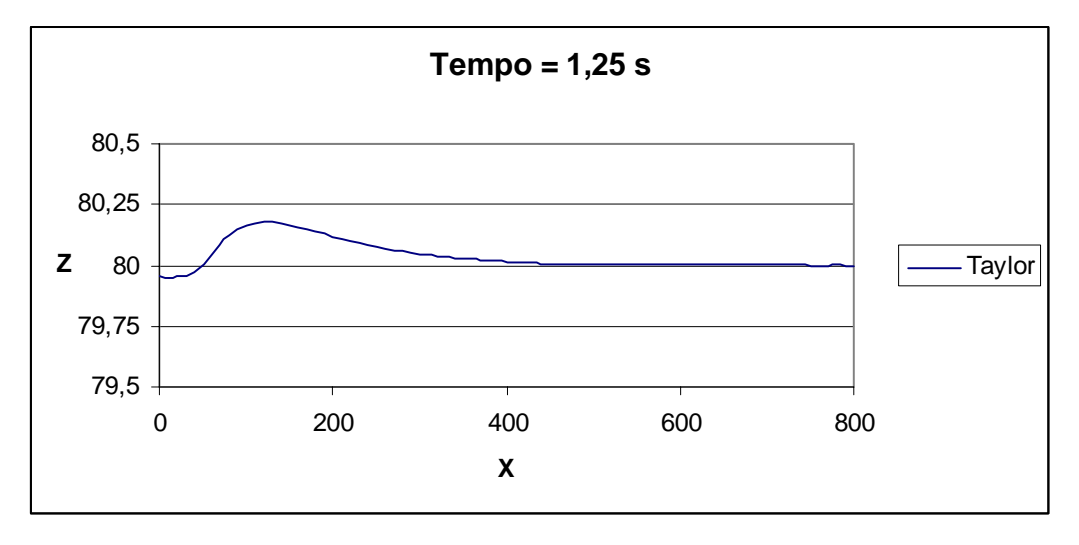

**Figura 6. 9**  Perfil da superfície livre nos instantes 0,75 s ; 1,00 s e 1,25 s

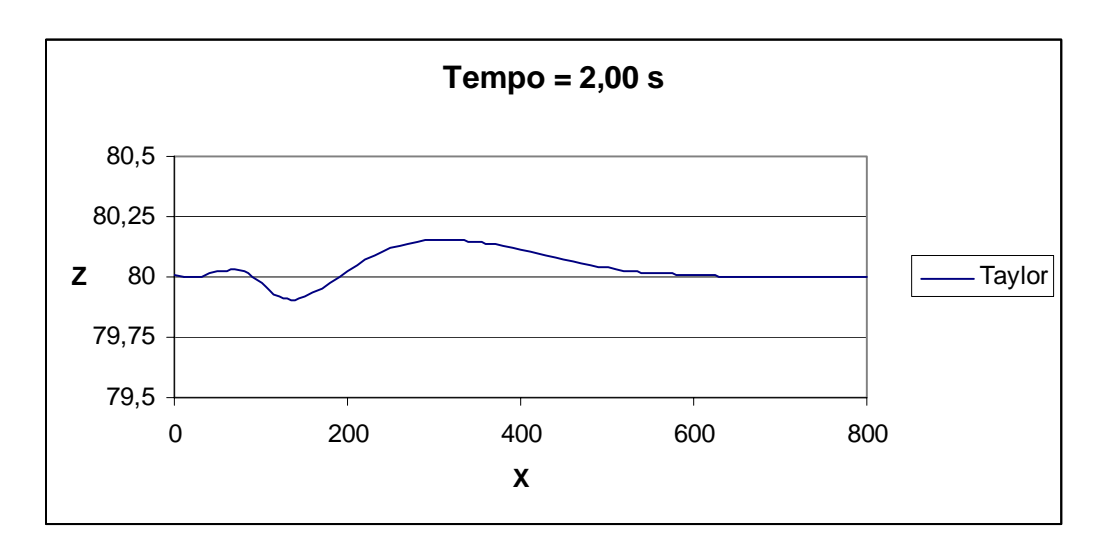

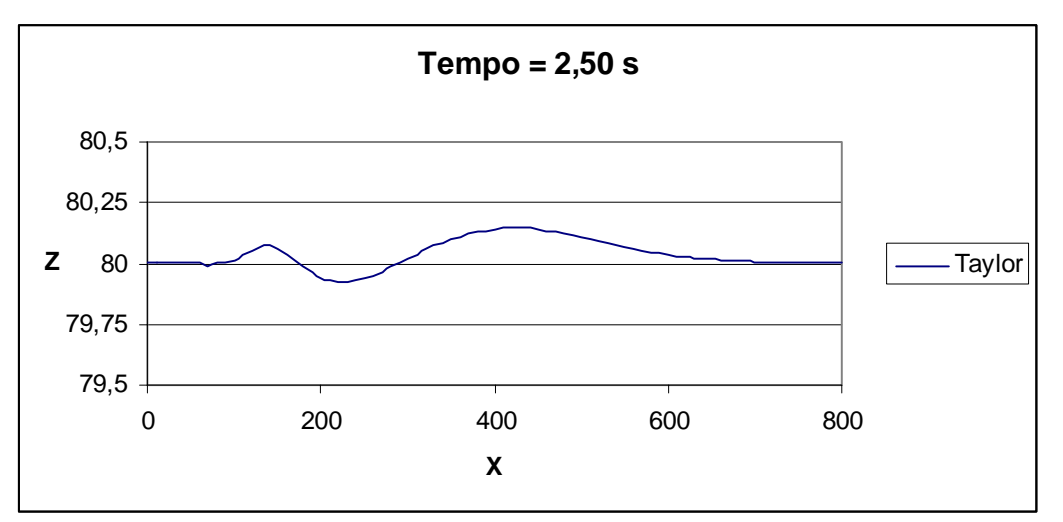

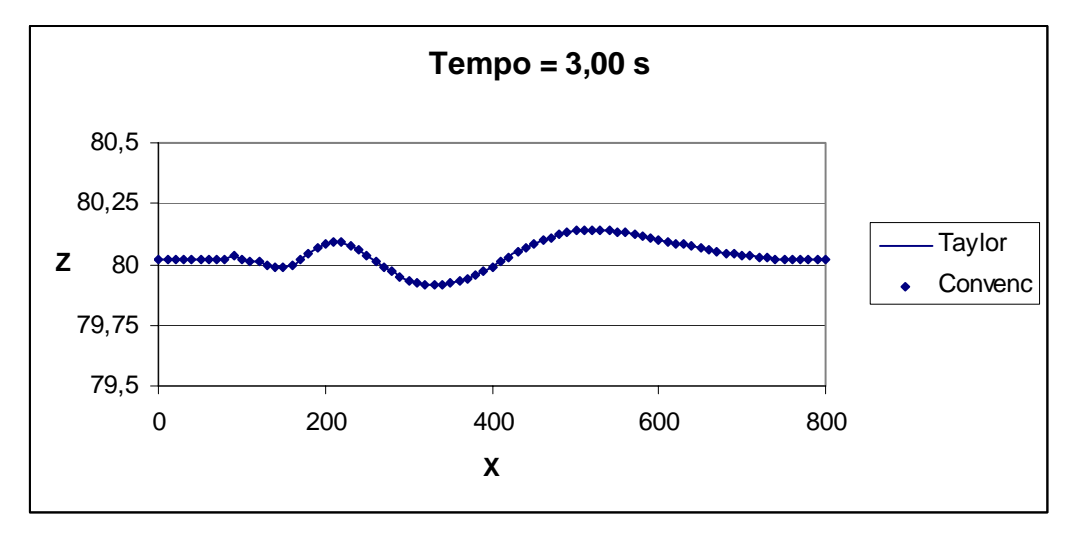

**Figura 6. 10**  Perfil da superfície livre nos instantes 2,00 s ; 2,50 s e 3,00 s

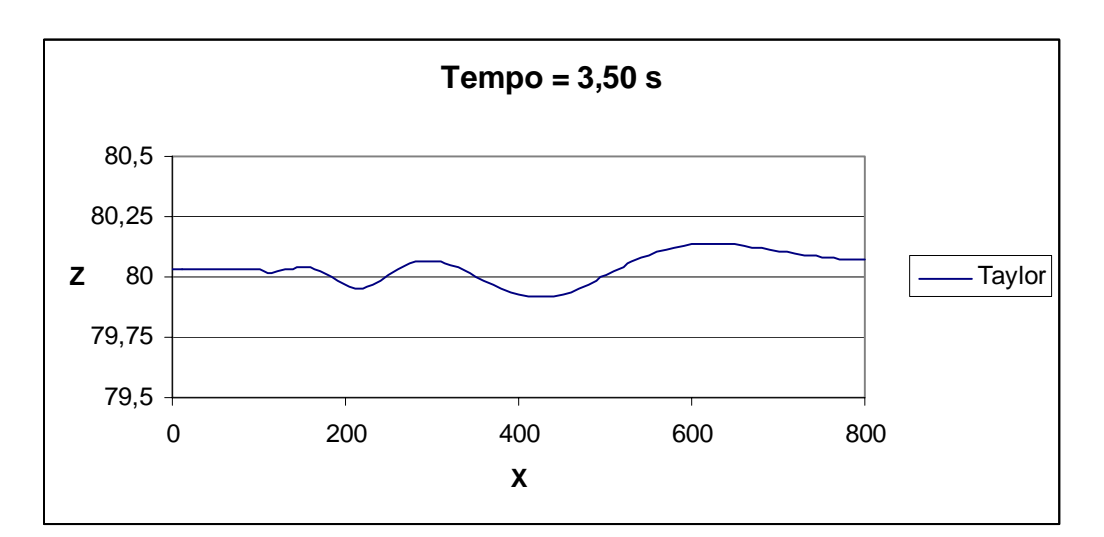

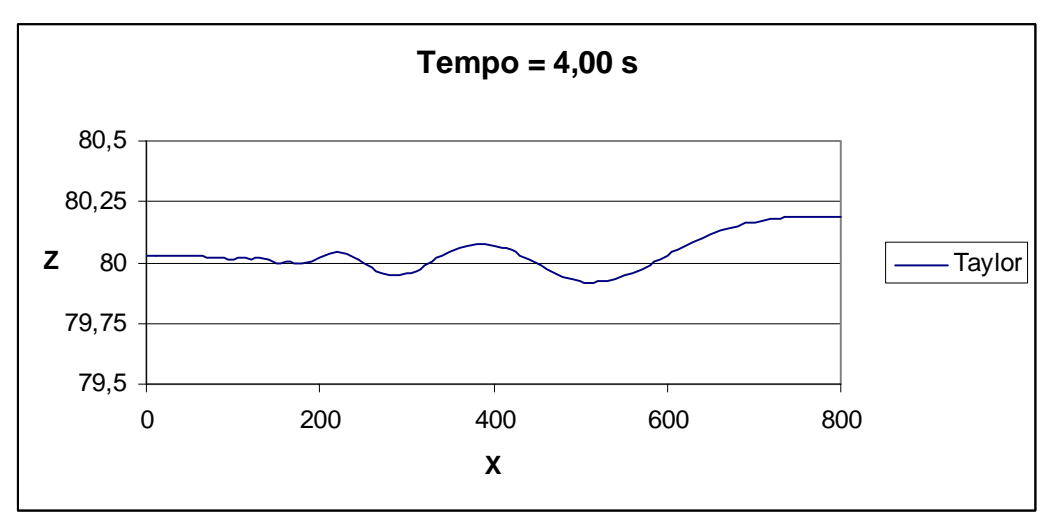

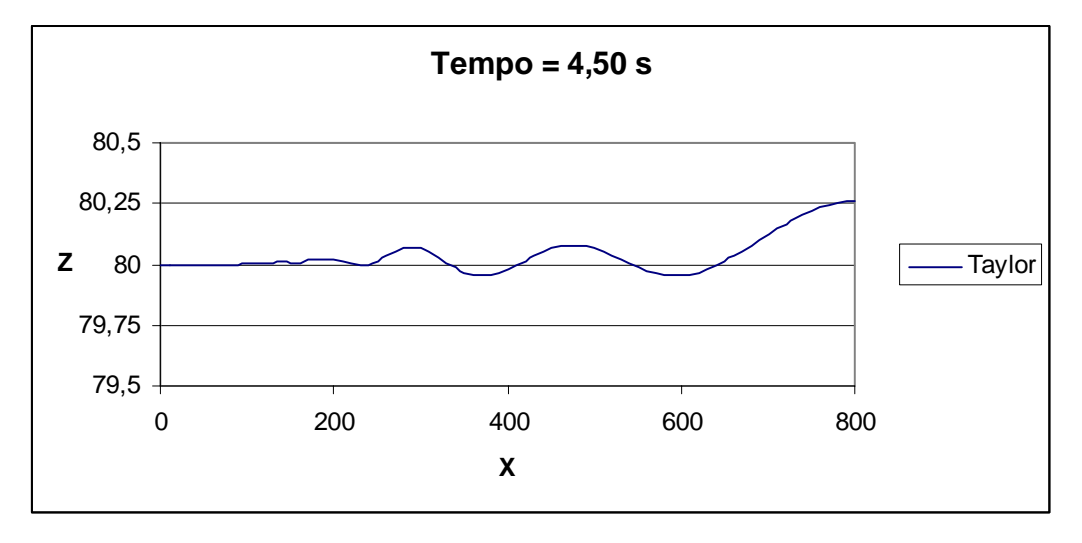

**Figura 6. 11**  Perfil da superfície livre nos instantes 3,50 s ; 4,00 s e 4,50 s

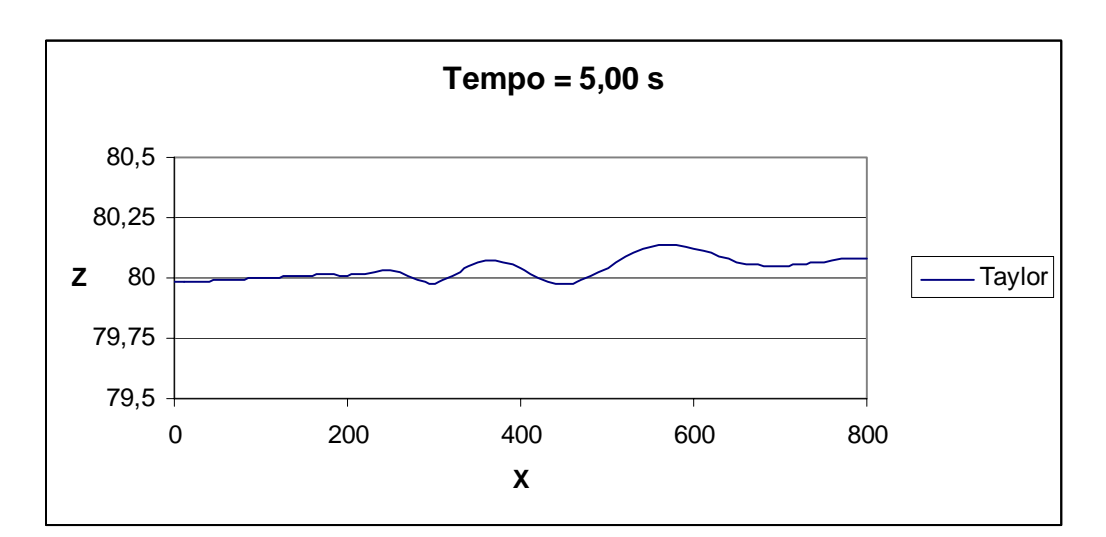

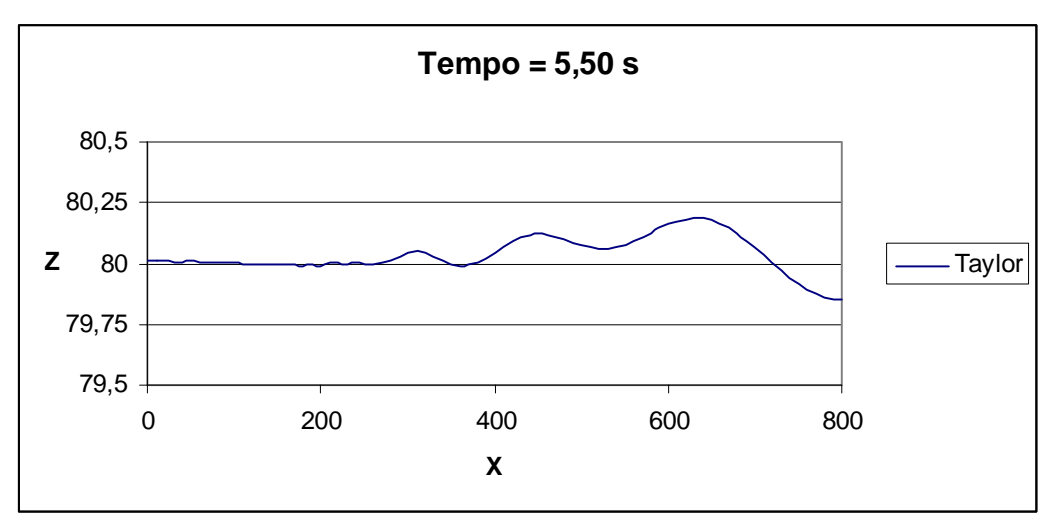

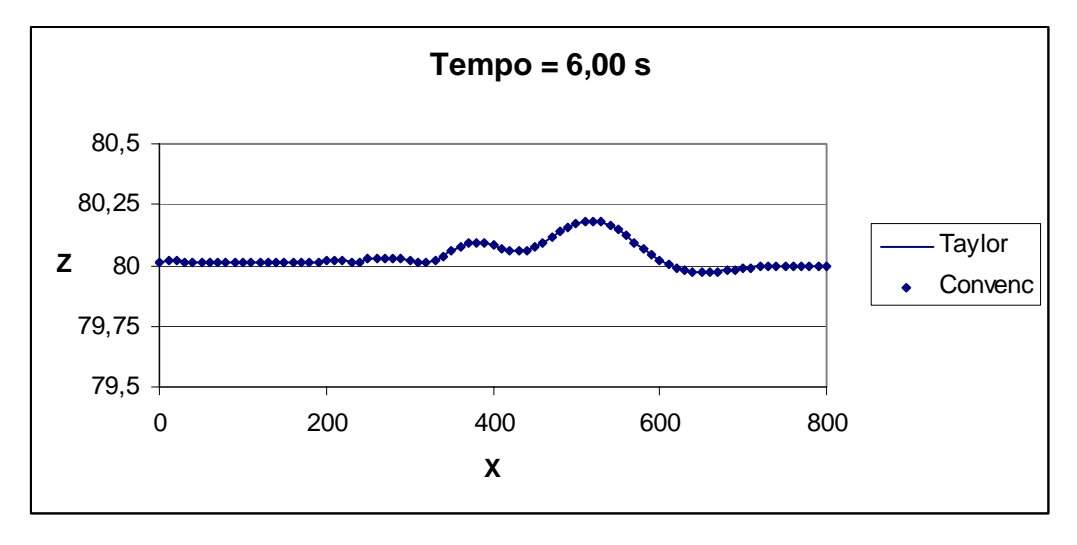

**Figura 6. 12**  Perfil da superfície livre nos instantes 5,00 s ; 5,50 s e 6,00 s

É importante comentar que em todos os instantes da simulação os perfis da superfície livre obtidos pelo método convencional e pela nova estratégia de cálculo de *H* e *G* se sobrepuseram, apresentando-se virtualmente idênticos.

Os gráficos a seguir confirmam a precisão dos resultados e a eficácia da nova estratégia de cálculo. A figura 6.13 mostra a conservação da energia total e a conservação da massa d'água no interior do canal durante toda a simulação. Os valores das energias e da massa estão adimensionais e o tempo encontra-se discretizado em seus 1200 passos.

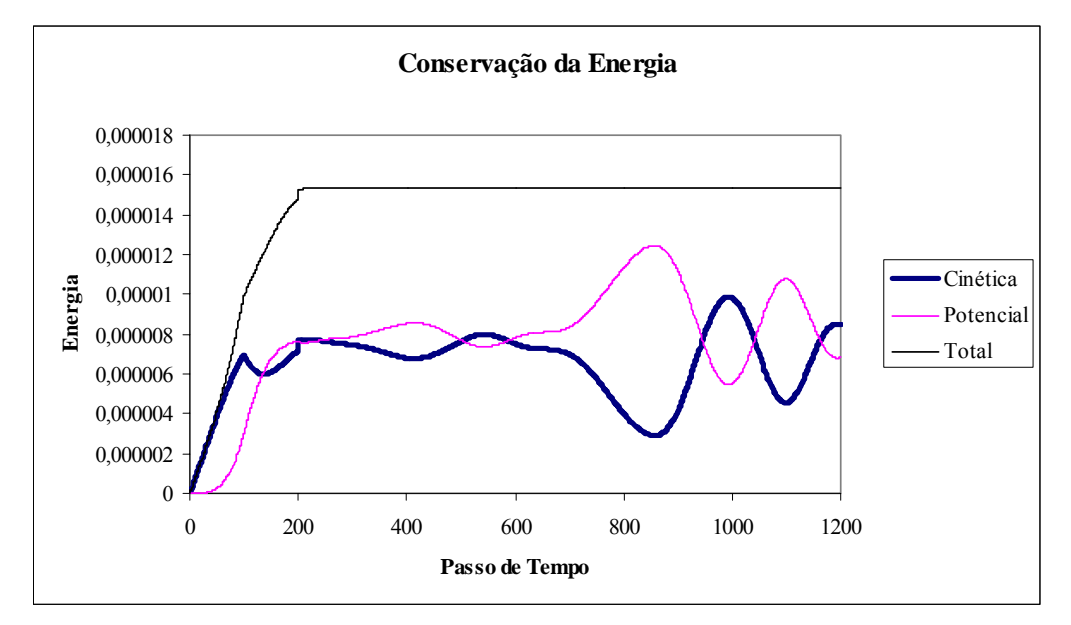

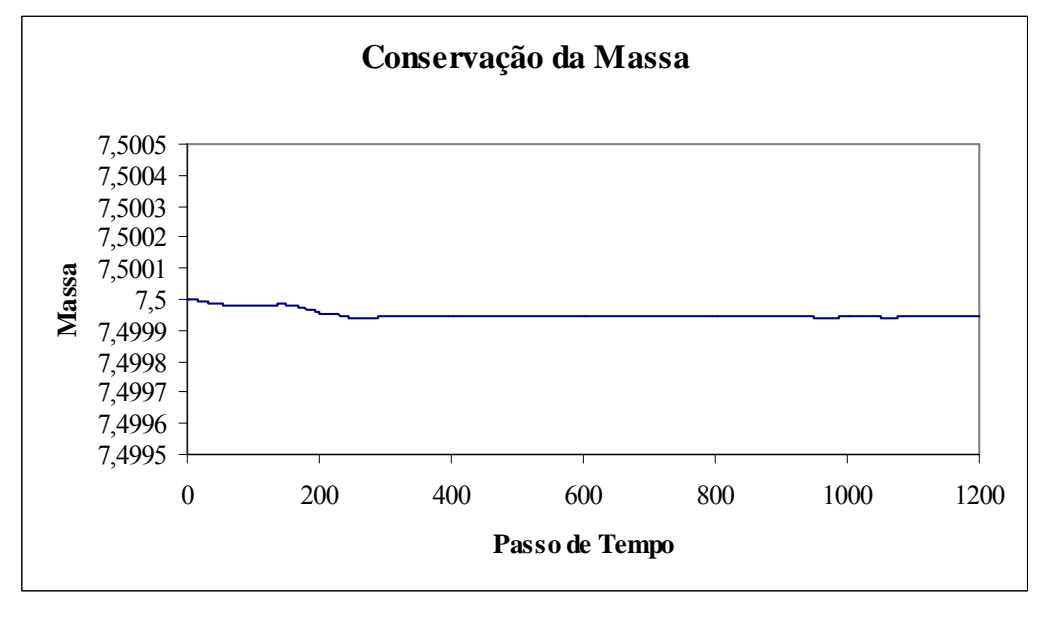

**Figura 6. 13**  Conservação da Energia Total e da Massa d'Água

Comprovada a eficácia da nova estratégia nesta simulação, resta agora avaliar sua eficiência, comparando o tempo total de processamento gasto por ambas as alternativas de cálculo de *H* e *G*. A tabela 6.2 mostra os tempos de processamento para a simulação 2.

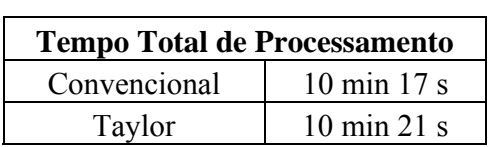

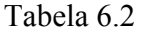

A diferença entre os tempos de processamento para a simulação 2 é de aproximadamente 0,65%.

# **CAPÍTULO 7**

# *CONCLUSÕES E RECOMENDAÇÕES*

#### **7.1– Conclusões**

Seguindo uma sugestão de estudo proposta por AZEVEDO (1991) e JAIME (1995), este trabalho teve como objetivo o desenvolvimento de uma nova estratégia para obtenção dos coeficientes de influência *H* e *G* que fosse mais eficiente que o método convencional de cálculo destes valores, mantendo o mesmo nível de precisão. O novo procedimento baseou-se na idéia de utilizar a "sensibilidade" dos coeficientes de influência em relação aos seus parâmetros de controle. Supostamente, essa "sensibilidade" reduziria o esforço computacional, uma vez que os cálculos mais árduos não seriam mais realizados a cada passo de tempo.

Ao final das implementações e simulações do modelo, observou-se que utilizando a nova estratégia de cálculo a eficácia da resolução do problema foi mantida. Para pequenas amplitudes de ondas e deslocamentos do batedor, o novo perfil da superfície livre obtido calculando-se as derivadas parciais somente para a configuração inicial comportou-se virtualmente idêntico àquele obtido através do cálculo convencional, conforme constatado no capítulo 6. A massa e a energia total do sistema também foram conservadas reforçando a excelente precisão dos resultados.

O sucesso alcançado pela nova estratégia de cálculo pode ser estendido para simulações da propagação de ondas com maiores amplitudes, bastando para isso que sejam recalculadas as derivadas parciais em outros níveis de tempo, seguindo algum critério ou tolerância.

O principal obstáculo encontrado na otimização do cálculo de *H* e *G* está relacionado ao armazenamento de uma enorme quantidade de dados e à reutilização

destes a cada passo de tempo exigidos pela nova estratégia. A melhor dentre as alternativas implementadas foi o armazenamento dos dados na memória principal do programa, usando alocação dinâmica. Com este tipo de armazenamento, o tempo de processamento da nova estratégia de cálculo foi similar ao tempo gasto pelo método convencional.

Portanto, tanto a eficácia quanto a eficiência foram mantidas usando a nova estratégia de cálculo. Espera-se que esta nova estratégia venha a ser usada e tenha suas particularidades exploradas ao máximo, diminuindo consideravelmente o tempo de processamento, nos casos em que os coeficientes de influência só precisem ser atualizados em parte do contorno e, inclusive no caso mais crítico de ondas na fase de arrebentação.

Uma outra possibilidade apresentada pela nova estratégia são as maiores oportunidades de se usar processamento paralelo, como por exemplo no cálculo de todas derivadas parciais de um mesmo par ponto fonte – elemento campo.

#### **7.2– Recomendações para trabalhos futuros**

Nesta seção, são sugeridos alguns temas de interesse a serem pesquisados, que têm relação direta com a continuidade do presente trabalho.

- Reduzir ou eliminar o cálculo dos coeficientes de influência quando as superfícies contendo o ponto fonte e/ou o elemento campo forem fixas.
- Estudar formas mais eficientes para armazenagem dos dados e reutilização dos mesmos a cada passo de tempo.
- Usar o enfoque semi-analítico para cálculo das derivadas primeiras e comparar com este puramente analítico em termos de eficácia e eficiência.
- Testar o desempenho de outros métodos de avanço no tempo, como por exemplo, o método das Séries de Taylor truncadas.
- Utilizar a "sensibilidade" para otimizar o cálculo de outros parâmetros como energia potencial, energia cinética, etc...
- Simular outros tipos de variações da profundidade do canal diferentes do tipo degrau, como por exemplo rampas e obstáculos no fundo.
- Estender o cálculo das derivadas parciais de *H* e *G* para o caso tridimensional.
- Uso combinado de "solver" iterativo com a nova estratégia e o armazenamento na memória principal para aumentar a eficiência do modelo.
- Uso de processamento paralelo para cálculo das derivadas parciais.

## **REFERÊNCIAS BIBLIOGRÁFICAS**

- ALVES, E. C., 2002, *Análise de sensibilidade e otimização de estruturas submetidas a vibrações aleatórias*. Tese de D.Sc., INPE, São José dos Campos, SP, Brasil.
- AZEVEDO, J. P. S., 1985, *Análise de problemas não lineares de transferência de calor pelo método dos elementos de contorno*. Dissertação de M.Sc., Rio de Janeiro, RJ, Brasil, COPPE-UFRJ.
- AZEVEDO, J. P. S., 1991, *Application of the boundary element method to twodimensional nonlinear gravity wave problems*. Ph.D. thesis, Computational Mechanics Institute, Southampton, Inglaterra.
- AZEVEDO, J. P. S., 1997, "Water wave propagation using the boundary element method", *The International Journal of BEM Communications*, vol 8, nº 2, pp. 97- 102.
- BARRA, L. P. S., 1990, *Cálculo de sensibilidades Uma aplicação do método dos elementos de contorno à otimização de forma*. Dissertação de M.Sc., Rio de Janeiro, RJ, Brasil, COPPE-UFRJ.
- BORTOLOSSI, H. J., 2002, *Cálculo diferencial a várias variáveis: uma introdução à teoria de otimização*. 1 ed. São Paulo, Ed. Loyola.
- BREBBIA, C. A.; TELLES, J. C. F.; WROBEL, L. C., 1984, *Boundary Element Techniques. Theory and Applications in Engineering*. 1 ed. Berlim, Springer-Verlag.
- CHACALTANA, J. T. A., 1997, *Aplicação do método da integral de contorno a escoamentos com superfície livre*. Tese de D.Sc., COPPE/UFRJ, Rio de Janeiro, RJ, Brasil.
- CHEN, J. T.; CHEN, Y. W., 2000: "Dual boundary element analysis using complex variables for potential problems with or without a degenerate boudary"*. Engineering Analysis with Boundary Elements*, v. 24, pp. 671-684.
- CHOW, V. T., 1982, *Open-Channel Hydraulics*. 19 ed. Japan, Mc Graw-Hill.
- DOLD, J. W; PEREGRINE, D. W., 1984, "Steep unsteady water waves: an efficient computational scheme"*, Proc. of the 19th Coastal Engineering Conf.*, vol. 1, Houston, ASCE, pp. 955-967.
- FLEURY JÚNIOR, P., 1996, *Formulação hiper-singular do método dos elementos de contorno visando a simulação da propagação de ondas gravitacionais.* Tese de D.Sc., COPPE/UFRJ, Rio de Janeiro, RJ, Brasil.
- JAIME, P. R., 1995, *Novas contribuições à simulação de ondas gravitacionais de grande amplitude pelo método dos elementos de contorno*. Dissertação de M.Sc., Rio de Janeiro, RJ, Brasil, COPPE-UFRJ.
- LONGUET-HIGGINS, M. S.; COKELET, E. D., 1976, "The deformation of steep surface waves on water: I. A Numerical Method of Computation", *Proc. R. Soc. London*, A. 350, pp. 1-26.
- MANSUR, W. J.; PRODANOFF, J. H. A.; AZEVEDO, J. P. S., 1995, "Método dos Elementos de Contorno em Recursos Hídricos". In: VIEIRA DA SILVA, R. C., *Métodos Numéricos em Recursos Hídricos 2*, 1ª ed, capítulo 1, Rio de Janeiro, Brasil, ABRH.
- NOVOTNY, A. A.; FEIJÓO, R. A.; TAROCO, E., 2003, *Análise de sensibilidade*, LNCC, Petrópolis, RJ, Brasil.
- PARENTE JÚNIOR, E., 2000, *Análise de sensibilidade e otimização de forma de estruturas geometricamente não-lineares*. Tese de D.Sc., PUC-Rio, Rio de Janeiro, RJ, Brasil.
- REQUENA, G. A. H., 2001, *Metodologia de calibração automática na modelação da propagação de ondas de cheia*, Dissertação de M.Sc., COPPE/UFRJ, Rio de Janeiro, RJ, Brasil.
- SONG, S. W.; BADDOUR, R. E., 1997: "Parallel processing for boundary element computations on distributed systems"*. Engineering Analysis with Boundary Elements*, v. 19, pp. 73-84.
- SUNG, H. G.; GRILLI, S. T., 2005: "Numerical modeling of nonlinear surface waves caused by surface effect ships dynamics and kinematics". In: *Proc. 15th Offshore and Polar Engng. Conf.*, v. 3, pp. 124-131.
- TELLES, J. C. F., 1987: "A self-adaptive co-ordinate transformation for efficient numerical evaluation of general boundary element integrals"*.* In: *International Journal for Numerical Methods in Engineering*, v. 24, pp. 937-973.
- TRINDADE, P. I. C., 2003, *Simulação da propagação de ondas em canais pelo método dos elementos de contorno*. Dissertação de M.Sc., COPPE/UFRJ, Rio de Janeiro, RJ, Brasil.
- WROBEL, L. C.; EIGER, S.; ROSMAN, P. C.; et al., 1989, "Introdução aos Métodos Numéricos". In: VIEIRA DA SILVA, R. C., *Métodos Numéricos em Recursos Hídricos*, 1ª ed, capítulo 1, Rio de Janeiro, Brasil, ABRH.

# **APÊNDICE** *A*

Diagrama de fluxo do programa NLWAVE utilizado neste trabalho.

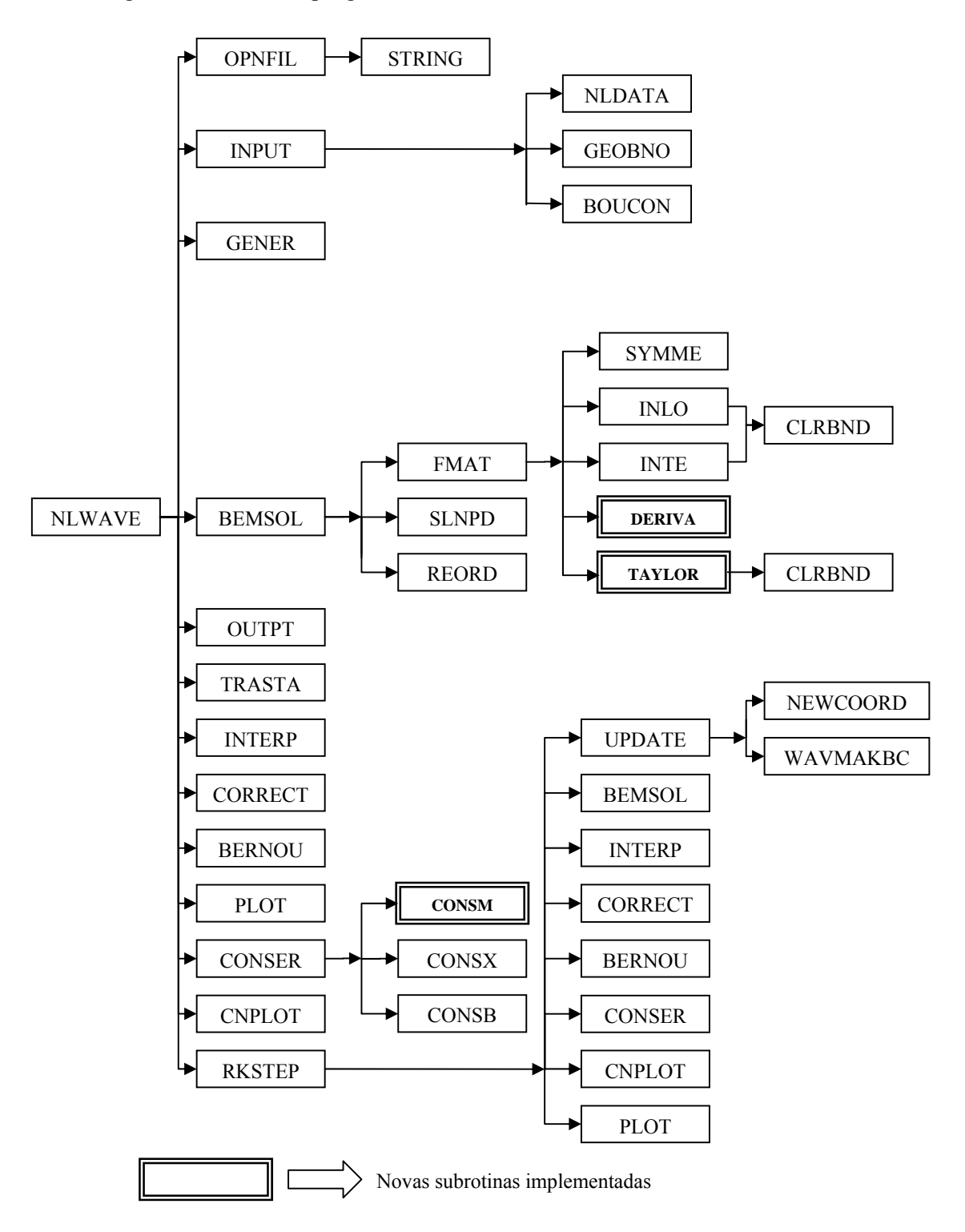

# **APÊNDICE** *B*

Neste apêndice é apresentada a listagem da subrotina CONSM implementada no programa NLWAVE.

C ============================================== SUBROUTINE CONSM (WAVTNK,NS, S MELE, MNOD, NNE, S NLADA,NFIDA,NFISM,<br>S ELFIF, ELLAF, S ELFIF, ELLAF,<br>S X, Y, X, Y, S IC, ITIME, IMASS, WAVMAK) C ============================================== C<br>C CONSM = CONSERVAÇÃO DE MASSA C<br>C C CALCULA A ÁREA DA MASSA D'ÁGUA NO INTERIOR<br>C DO CANAL A CADA PASSO DE TEMPO PARA A C DO CANAL A CADA PASSO DE TEMPO PARA A CADA SIMULAÇÃO BIDIMENSIONAL SIMULAÇÃO BIDIMENSIONAL C<br>C C ^^^^^^^^^^^^^^^^^^^^^^^^^^^^^^^^^^^^^^^ C C /\* REAL CONSTANTS C DOUBLE PRECISION ZERO C C /\* INTEGER SCALARS  $\mathcal{C}$  INTEGER ELFIF INTEGER ELLAF INTEGER ITIME INTEGER IMASS INTEGER J INTEGER J1 INTEGER J2 INTEGER J3 INTEGER K INTEGER MELE INTEGER MNOD INTEGER NFIDA INTEGER NFISM INTEGER NLADA INTEGER NNE INTEGER NS INTEGER WAVMAK C C /\* REAL SCALARS C DOUBLE PRECISION AREA1 DOUBLE PRECISION AREA2 DOUBLE PRECISION AREA3 DOUBLE PRECISION JAC

### END DO

# IF (WAVMAK.EQ.1) THEN MASSA=MASSA+(X(IC(ELLAF,3))\*Y(IC(ELLAF,3))/2.)

DOUBLE PRECISION MASSA

 DOUBLE PRECISION X DOUBLE PRECISION Y DOUBLE PRECISION XI DOUBLE PRECISION WI

C /\* REAL VECTORS

C /\* INTEGER MATRIX

LOGICAL WAVTNK

PARAMETER (ZERO =  $0.D0$ )

DIMENSION IC ( MELE, NNE)

 XI(1)=-0.861136311594053D0 XI(2)=-0.339981043584856D0

WI(1)=0.347854845137454D0 WI(2)=0.652145154862546D0

> DO J=ELFIF,ELLAF DO K=1,4

DIMENSION X (MNOD)<br>DIMENSION Y (MNOD)

 DIMENSION XI ( 36) DIMENSION WI ( 36)

DIMENSION Y

 $XI(3)=-XI(2)$  $XI(4)=XI(1)$ 

 $WI(3) = WI(2)$  $WI(4)=WI(1)$ 

INTEGER IC

C

C

C

C

C

C

C

 $\overline{C}$ C CONO

 $\overline{C}$ 

C<br>C

 $\overline{C}$ 

C NCONE

# $AREA1=((XI(K)*(XI(K)-1.))/2.)*Y(IC(J,1))*ABS(JAC)*WI(K)$  $AREA2=((1.-XI(K))*(1.+XI(K)))*Y(IC(J,2))*ABS(JAC)*WI(K)$  AREA3=((XI(K)\*(XI(K)+1.))/2.)\*Y(IC(J,3))\*ABS(JAC)\*WI(K) MASSA=MASSA+AREA1+AREA2+AREA3 END DO

 $JAC=(X(IC(J,1))*(XI(K)-1./2.))$ -&  $(X(IC(J,2))^*2.*XI(K))+(X(IC(J,3))^*(XI(K)+1.2.))$ 

C ^^^^^^^^^^^^^^^^^^^^^^^^^^^^^^^^^^^^^^^^^^^^^^^^^^^^^^^^^^^^^^^^^

C ^^^^^^^^^^^^^^^^^^^^^^^^^^^^^^^^^^^^^^^^^^^^^^^^^^^^^^^^^^^^^^^^^

END IF

```
 IF (WAVTNK.AND.(NS.EQ.0)) THEN 
      MASSA=MASSA-(X(NLADA)-X(NFIDA))*(Y(NFIDA)-Y(NFISM)) 
 END IF
```
WRITE(IMASS,\*) ITIME, MASSA

MASSA=ZERO

 RETURN END

# **APÊNDICE** *C*

Neste apêndice são apresentadas as listagens das subrotinas DERIVA e TAYLOR implementadas no programa NLWAVE.

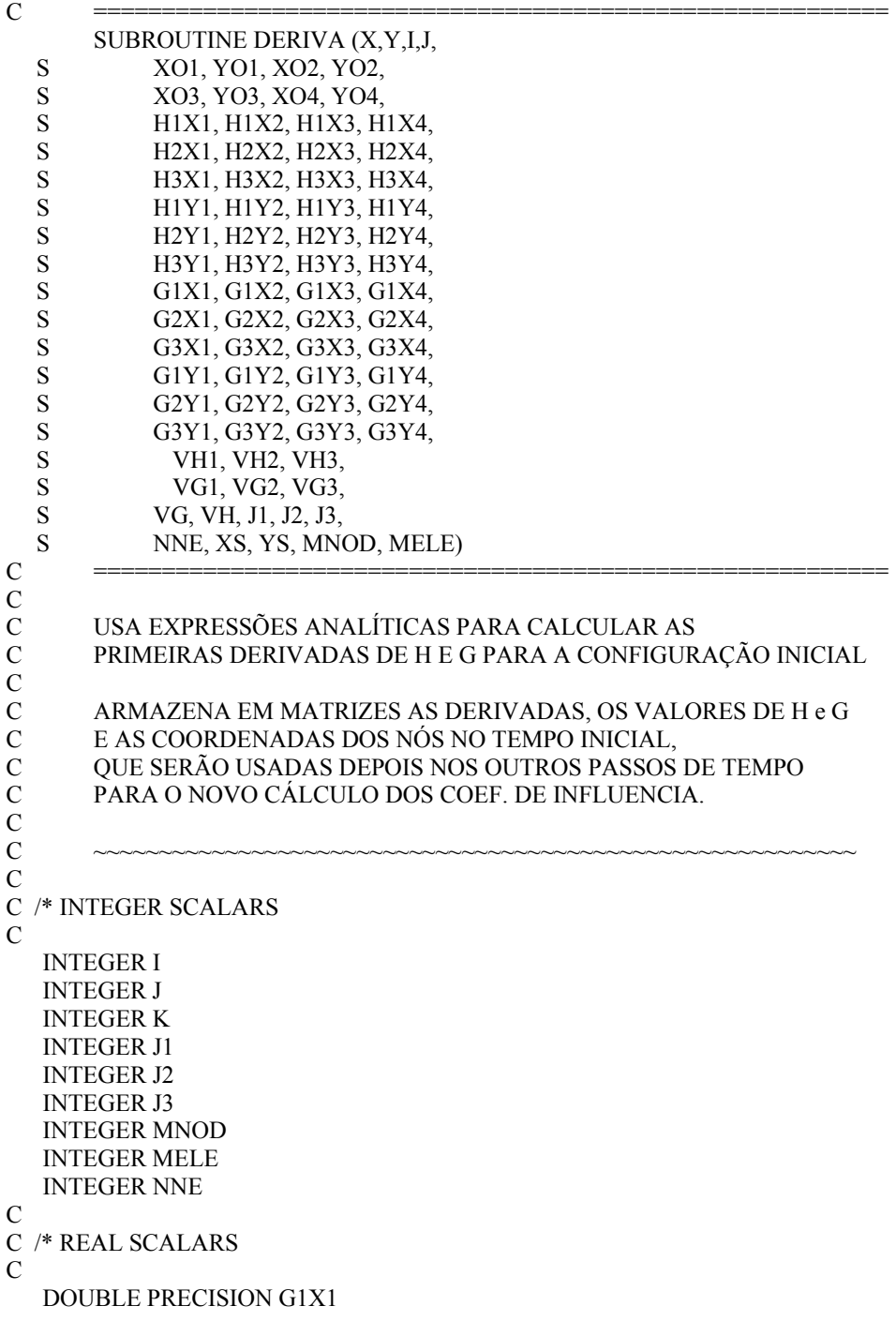

 DOUBLE PRECISION G1X2 DOUBLE PRECISION G1X3 DOUBLE PRECISION G1X4 DOUBLE PRECISION G2X1 DOUBLE PRECISION G2X2 DOUBLE PRECISION G2X3 DOUBLE PRECISION G2X4 DOUBLE PRECISION G3X1 DOUBLE PRECISION G3X2 DOUBLE PRECISION G3X3 DOUBLE PRECISION G3X4 DOUBLE PRECISION G1Y1 DOUBLE PRECISION G1Y2 DOUBLE PRECISION G1Y3 DOUBLE PRECISION G1Y4 DOUBLE PRECISION G2Y1 DOUBLE PRECISION G2Y2 DOUBLE PRECISION G2Y3 DOUBLE PRECISION G2Y4 DOUBLE PRECISION G3Y1 DOUBLE PRECISION G3Y2 DOUBLE PRECISION G3Y3 DOUBLE PRECISION G3Y4 DOUBLE PRECISION H1X1 DOUBLE PRECISION H1X2 DOUBLE PRECISION H1X3 DOUBLE PRECISION H1X4 DOUBLE PRECISION H2X1 DOUBLE PRECISION H2X2 DOUBLE PRECISION H2X3 DOUBLE PRECISION H2X4 DOUBLE PRECISION H3X1 DOUBLE PRECISION H3X2 DOUBLE PRECISION H3X3 DOUBLE PRECISION H3X4 DOUBLE PRECISION H1Y1 DOUBLE PRECISION H1Y2 DOUBLE PRECISION H1Y3 DOUBLE PRECISION H1Y4 DOUBLE PRECISION H2Y1 DOUBLE PRECISION H2Y2 DOUBLE PRECISION H2Y3 DOUBLE PRECISION H2Y4 DOUBLE PRECISION H3Y1 DOUBLE PRECISION H3Y2 DOUBLE PRECISION H3Y3 DOUBLE PRECISION H3Y4 DOUBLE PRECISION VG1 DOUBLE PRECISION VG2 DOUBLE PRECISION VG3 DOUBLE PRECISION VH1 DOUBLE PRECISION VH2 DOUBLE PRECISION VH3 DOUBLE PRECISION XO1 DOUBLE PRECISION YO1 DOUBLE PRECISION XO2

```
 DOUBLE PRECISION YO2 
   DOUBLE PRECISION XO3 
   DOUBLE PRECISION YO3 
   DOUBLE PRECISION XO4 
   DOUBLE PRECISION YO4 
   DOUBLE PRECISION XS 
   DOUBLE PRECISION YS 
C 
C /* REAL VECTORS 
C 
   DOUBLE PRECISION VG 
   DOUBLE PRECISION VH 
   DOUBLE PRECISION X 
   DOUBLE PRECISION Y 
   DOUBLE PRECISION XI 
   DOUBLE PRECISION WI 
C ~~~~~~~~~~~~~~~~~~~~~~~~~~~~~~~~~~~~~~~~~~~~~~~~~~~~~~~~~~ 
C 
   PARAMETER (PI = 3.14159265358979) 
\overline{C}C ~~~~~~~~~~~~~~~~~~~~~~~~~~~~~~~~~~~~~~~~~~~~~~~~~~~~~~~~~~ 
   DIMENSION VG ( NNE) 
   DIMENSION VH ( NNE) 
   DIMENSION X ( MNOD) 
   DIMENSION Y ( MNOD) 
   DIMENSION XI ( 36) 
   DIMENSION WI ( 36) 
   DIMENSION G1X1 ( MELE, MNOD) 
   DIMENSION G1X2 ( MELE, MNOD) 
   DIMENSION G1X3 ( MELE, MNOD) 
   DIMENSION G1X4 ( MELE, MNOD) 
   DIMENSION G2X1 ( MELE, MNOD) 
   DIMENSION G2X2 ( MELE, MNOD) 
   DIMENSION G2X3 ( MELE, MNOD) 
   DIMENSION G2X4 ( MELE, MNOD) 
   DIMENSION G3X1 ( MELE, MNOD) 
   DIMENSION G3X2 ( MELE, MNOD) 
   DIMENSION G3X3 ( MELE, MNOD) 
   DIMENSION G3X4 ( MELE, MNOD) 
   DIMENSION H1X1 ( MELE, MNOD) 
   DIMENSION H1X2 ( MELE, MNOD) 
   DIMENSION H1X3 ( MELE, MNOD) 
   DIMENSION H1X4 ( MELE, MNOD) 
   DIMENSION H2X1 ( MELE, MNOD) 
   DIMENSION H2X2 ( MELE, MNOD) 
   DIMENSION H2X3 ( MELE, MNOD) 
   DIMENSION H2X4 ( MELE, MNOD) 
   DIMENSION H3X1 ( MELE, MNOD) 
   DIMENSION H3X2 ( MELE, MNOD) 
   DIMENSION H3X3 ( MELE, MNOD) 
   DIMENSION H3X4 ( MELE, MNOD) 
   DIMENSION G1Y1 ( MELE, MNOD)
```
DIMENSION G1Y2 ( MELE, MNOD)

102

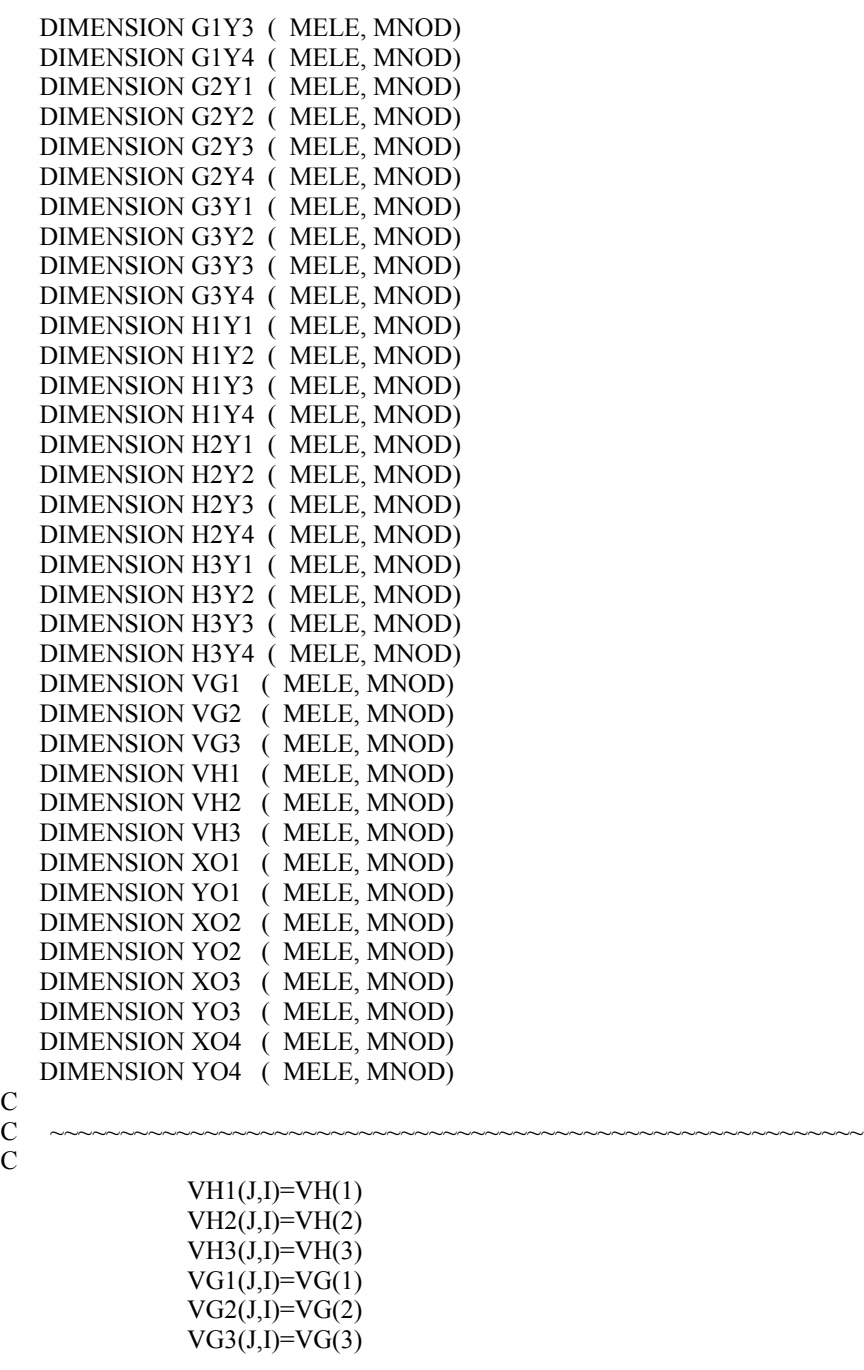

 $\boldsymbol{X}\boldsymbol{O}1 (\boldsymbol{J},\boldsymbol{I})\boldsymbol{=} \boldsymbol{X}(\boldsymbol{J}\boldsymbol{1})$  $XO2(J,I)=X(J2)$  $XO3(J,I)=X(J3)$  $XO4(J,I)=XS$  $\text{YO1}(J,I)=\text{Y}(J1)$  $YO2(J,I)=Y(J2)$  $YO3(J,I)=Y(J3)$  $YO4(J,I)=YS$ 

PYX=PYF\*PX

PXY=PXF\*PY

PY=XI(K)\*Y(J1)-1./2.\*Y(J1)-2\*Y(J2)\*XI(K)+1./2.\*Y(J3)+XI(K)\*Y(J3)

PX=(XI(K)\*X(J1)-1./2.\*X(J1)-2\*X(J2)\*XI(K)+1./2.\*X(J3)+XI(K)\*X(J3))

- $PYF=(1./2.*XI(K)*(XI(K)-1)*Y(J1)+(1+XI(K))^*(1-XI(K))*Y(J2)$  $& +1.2.*XI(K)*(1+XI(K))*Y(J3)-YS)$
- $PXF=(1./2.*XI(K)*(XI(K)-1)*X(J1)+(1+XI(K))^*(1-XI(K))*X(J2))$  $\& +1.2.*XI(K)*(1+XI(K))*X(J3)-XS)$
- $&$  \*\*4+2\*XI(K)\*\*3\*Y(J3)\*\*2

C

- $&$  \*\*3\*X(J3)\*\*2-2\*XI(K)\*\*3\*Y(J1)\*\*2-8\*Y(J2)\*YS+4\*Y(J2)\*\*2\*XI(K)
- $\&$  \*\*2-2\*XI(K)\*\*3\*X(J1)\*\*2-8\*X(J2)\*XS+4\*X(J2)\*\*2\*XI(K)\*\*4+2\*XI(K)
- $\&$  \*X(J3)\*\*2+XI(K)\*\*2\*Y(J1)\*\*2-8\*Y(J2)\*\*2\*XI(K)\*\*2+XI(K)\*\*2\*Y(J3)
- $&$  \*\*2\*X(J1)\*X(J3)+XI(K)\*\*2\*X(J1)\*\*2-8\*X(J2)\*\*2\*XI(K)\*\*2+XI(K)\*\*2
- $\&$  \*X(J3)\*XS-4\*X(J2)\*XI(K)\*\*3\*X(J3)+4\*Y(J2)\*XI(K)\*Y(J3)-2\*XI(K)
- & Y(J3)\*YS-4\*Y(J2)\*XI(K)\*\*4\*Y(J3)+4\*XI(K)\*\*3\*Y(J1)\*Y(J2)-4\*XI(K)
- $& XI(K)*4*X(J1)*X(J2)-2*XI(K)*2*Y(J1)*Y(J3)+4*X(J2)*XI(K)**2*$ & X(J3)-4\*XI(K)\*X(J1)\*X(J2)+4\*XI(K)\*\*2\*X(J1)\*X(J2)-4\*XI(K)\*\*2\*
- $\&$  \*\*4\*Y(J1)\*Y(J3)-4\*XI(K)\*\*2\*X(J1)\*XS+4\*XI(K)\*\*3\*X(J1)\*X(J2)-4\*
- $\& XI(K)^{**}4^*Y(J3)^{**}2^{-4^*}XI(K)^*Y(J3)^*YS-4^*XI(K)^{**}2^*Y(J1)^*YS+2^*XI(K)$
- $& \ Y(J1)*Y(J2)+4*X(J2)*XI(K)*X(J3)+4*X(J2)**2+4*Y(J2)**2+4*XS**2+$  $\& 4*YS**2+XI(K)**4*X(J1)**2+XI(K)**4*X(J3)**2+XI(K)**4*Y(J1)**2+$
- $&$  \*XS+4\*Y(J2)\*XI(K)\*\*2\*Y(J3)-4\*XI(K)\*Y(J1)\*Y(J2)+4\*XI(K)\*\*2\*
- & Y(J1)\*YS+8\*Y(J2)\*XI(K)\*\*2\*YS+8\*X(J2)\*XI(K)\*\*2\*XS+4\*XI(K)\*X(J1)
- VERM=2\*XI(K)\*\*4\*X(J1)\*X(J3)-4\*X(J2)\*XI(K)\*\*4\*X(J3)-4\*XI(K)\*\*2\*X  $\&$   $(J3)*XS-4*XI(K)*4*Y(J1)*Y(J2)-4*Y(J2)*XI(K)**3*Y(J3)+4*XI(K)*$
- $&$  \*X(J3)\*\*2-4\*XI(K)\*Y(J1)\*\*2-2\*Y(J1)\*Y(J3)+4\*XI(K)\*Y(J3)\*\*2
- $\&$  \*\*2+4\*XI(K)\*\*2\*X(J3)\*\*2+4\*XI(K)\*\*2\*Y(J1)\*\*2+16\*Y(J2)\*\*2\*XI(K)  $\&$  \*\*2+4\*XI(K)\*\*2\*Y(J3)\*\*2-4\*XI(K)\*X(J1)\*\*2-2\*X(J1)\*X(J3)+4\*XI(K)
- $& 8*XI(K)**2*X(J1)*X(J3)+4*XI(K)**2*X(J1)**2+16*X(J2)**2*XI(K)$
- $\& XI(K)^*X(J1)^*X(J2) 16*XI(K)^*2*X(J1)^*X(J2) 8*Y(J2)^*XI(K)^*Y(J3) +$
- $& \ Y(J1)**2+8*XI(K)**2*Y(J1)*Y(J3)-16*X(J2)*XI(K)**2*X(J3)+8*$
- VERD=-16\*Y(J2)\*XI(K)\*\*2\*Y(J3)+8\*XI(K)\*Y(J1)\*Y(J2)-16\*XI(K)\*\*2\*  $\& \quad Y(J1)*Y(J2)-8*X(J2)*XI(K)*X(J3)+X(J1)**2+X(J3)**2+Y(J3)**2+$

DO K=1,4

- XI(1)=-0.861136311594053D0 XI(2)=-0.339981043584856D0  $XI(3) = -XI(2)$  $XI(4)=-XI(1)$  WI(1)=0.347854845137454D0 WI(2)=0.652145154862546D0  $WI(3)=WI(2)$  $WI(4)=WI(1)$
- C FIXANDO PONTOS DA QUADRATURA DE GAUSS...
- C CALCULO DAS DERIVADAS PRA NOVA ESTRATÉGIA DE CÁLCULO DE H e G

### PA=PA1\*Y(J1)+PA2\*Y(J2)+PA3\*Y(J3)+PA4\*YS PP=PP1\*Y(J1)+PP2\*Y(J2)+PP3\*Y(J3)

 $&$  VERD)))\*(WI(Z))

& VERM)\*SQRT(VERD)))\*XI(Z)\*(XI(Z)+1)\*(PP)/(PI\*SQRT(VERM)\*SQRT(

& SQRT(VERM))-1./8.\*(4\*PXY/(SQRT(VERM)\*SQRT(VERD))-4\*PYX/(SQRT(

& /(SQRT(VERM)\*(VERD)\*\*(3./2.)))\*XI(Z)\*(XI(Z)+1)\*SQRT(VERD)/(PI\*

& VERD))-4\*PYF\*(XI(Z)-1./2.)/(SQRT(VERM)\*SQRT(VERD))+2\*PYX\*(PP)

& /(SQRT(VERM)\*(VERD)\*\*(3./2.))+2\*PYX\*(PA)/((VERM)\*\*(3./2.)\*SQRT(

 $& (VERM)**(3/2.)) -1/4.*(2*XI(Z)*(XI(Z)-1)*(PY)/(SORT(VERM)*$ & SQRT(VERD))-2\*PXY\*(PA)/((VERM)\*\*(3./2.)\*SQRT(VERD))-2\*PXY\*(PP)

& PYX/(SQRT(VERM)\*SQRT(VERD)))\*XI(Z)\*(XI(Z)+1)\*SQRT(VERD)\*(PA)/(PI\*

 & VERM)\*SQRT(VERD)))\*(WI(Z)) H3X1(J,I)=H3X1(J,I)+(1./8.\*(4\*PXY/(SQRT(VERM)\*SQRT(VERD))-4\*

 $\&$  (SQRT(VERM)\*SQRT(VERD)))\*(1+XI(Z))\*(1-XI(Z))\*(PP)/(PI\*SQRT(

& (PI\*SQRT(VERM))-1./4.\*(4\*PXY/(SQRT(VERM)\*SQRT(VERD))-4\*PYX/

 & VERD))-4\*PYF\*(XI(Z)-1./2.)/(SQRT(VERM)\*SQRT(VERD))+2\*PYX\*(PP)  $&$  /(SQRT(VERM)\*(VERD)\*\*(3./2.)))\*(1+XI(Z))\*(1-XI(Z))\*SQRT(VERD)/

& /(SQRT(VERM)\*(VERD)\*\*(3./2.))+2\*PYX\*(PA)/((VERM)\*\*(3./2.)\*SQRT(

& SQRT(VERD))-2\*PXY\*(PA)/((VERM)\*\*(3./2.)\*SQRT(VERD))-2\*PXY\*(PP)

 &PYX/(SQRT(VERM)\*SQRT(VERD)))\*(1+XI(Z))\*(1-XI(Z))\*SQRT(VERD)\*(PA)/( & PI\*(VERM)\*\*(3./2.))-1./2.\*(2\*XI(Z)\*(XI(Z)-1)\*(PY)/(SQRT(VERM)\*

 $&$  VERD)))\*(WI(Z)) H2X1(J,I)=H2X1(J,I)+(1./4.\*(4\*PXY/(SQRT(VERM)\*SQRT(VERD))-4\*

& VERM)\*SQRT(VERD)))\*XI(Z)\*(XI(Z)-1)\*(PP)/(PI\*SQRT(VERM)\*SQRT(

& SQRT(VERM))-1./8.\*(4\*PXY/(SQRT(VERM)\*SQRT(VERD))-4\*PYX/(SQRT(

 & VERD))-4\*PYF\*(XI(Z)-1./2.)/(SQRT(VERM)\*SQRT(VERD))+2\*PYX\*(PP) & /(SQRT(VERM)\*(VERD)\*\*(3./2.)))\*XI(Z)\*(XI(Z)-1)\*SQRT(VERD)/(PI\*

& /(SQRT(VERM)\*(VERD)\*\*(3./2.))+2\*PYX\*(PA)/((VERM)\*\*(3./2.)\*SQRT(

& SQRT(VERD))-2\*PXY\*(PA)/((VERM)\*\*(3./2.)\*SQRT(VERD))-2\*PXY\*(PP)

& (VERM)\*\*(3./2.))-1./4.\*(2\*XI(Z)\*(XI(Z)-1)\*(PY)/(SQRT(VERM)\*

 H1X1(J,I)=H1X1(J,I)+(1./8.\*(4\*PXY/(SQRT(VERM)\*SQRT(VERD))-4\* & PYX/(SQRT(VERM)\*SQRT(VERD)))\*XI(Z)\*(XI(Z)-1)\*SQRT(VERD)\*(PA)/(PI\*

 $& \sqrt{(\text{PI*SORT(VERD))}*(\text{WI}(Z))}$ 

 $G3X1(J,I)=G3X1(J,I)+(-1./16.*(PA)*XI(Z)*(XI(Z)+1)*SQRT(VERD))$  $\&$  /((VERM)\*PI)-1./16.\*LOG(1./2.\*SQRT(VERM))\*XI(Z)\*(XI(Z)+1)\*(PP)

 $& (1-XI(Z))*(PP)/(PI*SQRT(VERD)))*(WI(Z))$ 

 $& \sqrt{PI*SQRT(VERD)})*(WI(Z))$  $G2X1(J,I)=G2X1(J,I)+(-1./8.*(PA)*(1+XI(Z))*(1-XI(Z))*SQRT($ & VERD)/((VERM)\*PI)-1./8.\*LOG(1./2.\*SQRT(VERM))\*(1+XI(Z))\*

 G1X1(J,I)=G1X1(J,I)+(-1./16.\*(PA)\*XI(Z)\*(XI(Z)-1)\*SQRT(VERD) & /((VERM)\*PI)-1./16.\*LOG(1./2.\*SQRT(VERM))\*XI(Z)\*(XI(Z)-1)\*(PP)

 PA=PA1\*X(J1)+PA2\*X(J2)+PA3\*X(J3)+PA4\*XS PP=PP1\*X(J1)+PP2\*X(J2)+PP3\*X(J3)

 $PP1=8*XI(K)**2 - 8*XI(K) + 2$  $PP2=16*XI(K)**2+8*XI(K)$  $PP3=8*XI(K)**2 - 2$ 

 $PA1=2*XI(K)*4 - 4*XI(K)*3 + 2*XI(K)*2$ PA2=4\*XI(K)\*\*3 - 4\*XI(K)\*\*4 - 4\*XI(K) + 4\*XI(K)\*\*2  $PA3=2*XI(K)*4-2*XI(K)*2$  $PA4=4*XI(K)*2+4*XI(K)$ 

### G1X2(J,I)=G1X2(J,I)+(-1./16.\*(PA)\*XI(Z)\*(XI(Z)-1)\*SQRT(VERD) & /((VERM)\*PI)-1./16.\*LOG(1./2.\*SQRT(VERM))\*XI(Z)\*(XI(Z)-1)\*(PP)/

## PA=PA1\*X(J1)+PA2\*X(J2)+PA3\*X(J3)+PA4\*XS  $PP=PP1*X(J1)+PP2*X(J2)+PP3*X(J3)$

 $PP1=(-16*XI(Z)**2+8*XI(Z))$  PP2=32\*XI(Z)\*\*2 PP3=(-8\*XI(Z)-16\*XI(Z)\*\*2)

 PA1=(4\*XI(Z)\*\*3-4\*XI(Z)\*\*4-4\*XI(Z)+4\*XI(Z)\*\*2)  $PA2=(-16*XI(Z)*2+8*XI(Z)*4+8)$  PA3=(-4\*XI(Z)\*\*3+4\*XI(Z)+4\*XI(Z)\*\*2-4\*XI(Z)\*\*4)  $PA4=(8*XI(Z)*2-8)$ 

- $& \text{VERD}$ ))<sup>\*</sup>(WI(Z))
- & VERM)\*SQRT(VERD)))\*XI(Z)\*(XI(Z)+1)\*(PP)/(PI\*SQRT(VERM)\*SQRT(
- & SQRT(VERM))-1./8.\*(4\*PXY/(SQRT(VERM)\*SQRT(VERD))-4\*PYX/(SQRT(
- & /(SQRT(VERM)\*(VERD)\*\*(3./2.)))\*XI(Z)\*(XI(Z)+1)\*SQRT(VERD)/(PI\*
- & VERD))+4\*PXF\*(XI(Z)-1./2.)/(SQRT(VERM)\*SQRT(VERD))+2\*PYX\*(PP)
- & SQRT(VERD))-2\*PXY\*(PA)/((VERM)\*\*(3./2.)\*SQRT(VERD))-2\*PXY\*(PP) & /(SQRT(VERM)\*(VERD)\*\*(3./2.))+2\*PYX\*(PA)/((VERM)\*\*(3./2.)\*SQRT(
- $\&$  \*(VERM)\*\*(3./2.))-1./4.\*(-2\*XI(Z)\*(XI(Z)-1)\*(PX)/(SQRT(VERM)\*
- H3Y1(J,I)=H3Y1(J,I)+(1./8.\*(4\*PXY/(SQRT(VERM)\*SQRT(VERD))-4\* & PYX/(SQRT(VERM)\*SQRT(VERD)))\*XI(Z)\*(XI(Z)+1)\*SQRT(VERD)\*(PA)/(PI
- & VERM)\*SQRT(VERD)))\*(WI(Z))
- & (SQRT(VERM)\*SQRT(VERD)))\*(1+XI(Z))\*(1-XI(Z))\*(PP)/(PI\*SQRT(
- & (PI\*SQRT(VERM))-1./4.\*(4\*PXY/(SQRT(VERM)\*SQRT(VERD))-4\*PYX/
- & /(SQRT(VERM)\*(VERD)\*\*(3./2.)))\*(1+XI(Z))\*(1-XI(Z))\*SQRT(VERD)/
- & /(SQRT(VERM)\*(VERD)\*\*(3./2.))+2\*PYX\*(PA)/((VERM)\*\*(3./2.)\*SQRT( & VERD))+4\*PXF\*(XI(Z)-1./2.)/(SQRT(VERM)\*SQRT(VERD))+2\*PYX\*(PP)
- & SQRT(VERD))-2\*PXY\*(PA)/((VERM)\*\*(3./2.)\*SQRT(VERD))-2\*PXY\*(PP)
- & (PI\*(VERM)\*\*(3./2.))-1./2.\*(-2\*XI(Z)\*(XI(Z)-1)\*(PX)/(SQRT(VERM)\*
- H2Y1(J,I)=H2Y1(J,I)+(1./4.\*(4\*PXY/(SQRT(VERM)\*SQRT(VERD))-4\* & PYX/(SQRT(VERM)\*SQRT(VERD)))\*(1+XI(Z))\*(1-XI(Z))\*SQRT(VERD)\*(PA)/
- $&$  VERD)))\*(WI(Z))
- & VERM)\*SQRT(VERD)))\*XI(Z)\*(XI(Z)-1)\*(PP)/(PI\*SQRT(VERM)\*SQRT(
- $\&$  /(SQRT(VERM)\*(VERD)\*\*(3./2.)))\*XI(Z)\*(XI(Z)-1)\*SQRT(VERD)/(PI\* & SQRT(VERM))-1./8.\*(4\*PXY/(SQRT(VERM)\*SQRT(VERD))-4\*PYX/(SQRT(
- & VERD))+4\*PXF\*(XI(Z)-1./2.)/(SQRT(VERM)\*SQRT(VERD))+2\*PYX\*(PP)
- & /(SQRT(VERM)\*(VERD)\*\*(3./2.))+2\*PYX\*(PA)/((VERM)\*\*(3./2.)\*SQRT(
- & SQRT(VERD))-2\*PXY\*(PA)/((VERM)\*\*(3./2.)\*SQRT(VERD))-2\*PXY\*(PP)
- & \*(VERM)\*\*(3./2.))-1./4.\*(-2\*XI(Z)\*(XI(Z)-1)\*(PX)/(SQRT(VERM)\*
- H1Y1(J,I)=H1Y1(J,I)+(1./8.\*(4\*PXY/(SQRT(VERM)\*SQRT(VERD))-4\* & PYX/(SQRT(VERM)\*SQRT(VERD)))\*XI(Z)\*(XI(Z)-1)\*SQRT(VERD)\*(PA)/(PI
- $& \sqrt{PI*SORT(VERD))}*(WI(Z))$
- G3Y1(J,I)=G3Y1(J,I)+(-1./16.\*(PA)\*XI(Z)\*(XI(Z)+1)\*SQRT(VERD)  $\&$  /((VERM)\*PI)-1./16.\*LOG(1./2.\*SQRT(VERM))\*XI(Z)\*(XI(Z)+1)\*(PP)
- $& XI(Z)$ <sup>\*</sup>(PP)/(PI\*SQRT(VERD)))\*(WI(Z))
- G2Y1(J,I)=G2Y1(J,I)+(-1./8.\*(PA)\*(1+XI(Z))\*(1-XI(Z))\*SQRT( & VERD)/((VERM)\*PI)-1./8.\*LOG(1./2.\*SQRT(VERM))\*(1+XI(Z))\*(1-
- $\&$  /(PI\*SQRT(VERD)))\*(WI(Z))
- G1Y1(J,I)=G1Y1(J,I)+(-1./16.\*(PA)\*XI(Z)\*(XI(Z)-1)\*SQRT(VERD)  $\&$  /((VERM)\*PI)-1./16.\*LOG(1./2.\*SQRT(VERM))\*XI(Z)\*(XI(Z)-1)\*(PP)

- & \*SQRT(VERD))-2\*PXY\*(PA)/((VERM)\*\*(3./2.)\*SQRT(VERD))-2\*PXY\*(PP)
- $&$  \*(VERM)\*\*(3./2.))-1./4.\*(-4\*(1+XI(Z))\*(1-XI(Z))\*(PX)/(SQRT(VERM)
- H1Y2(J,I)=H1Y2(J,I)+(1./8.\*(4\*PXY/(SQRT(VERM)\*SQRT(VERD))-4\* & PYX/(SQRT(VERM)\*SQRT(VERD)))\*XI(Z)\*(XI(Z)-1)\*SQRT(VERD)\*(PA)/(PI
- $\&$  (PI\*SQRT(VERD)))\*(WI(Z))
- G3Y2(J,I)=G3Y2(J,I)+(-1./16.\*(PA)\*XI(Z)\*(XI(Z)+1)\*SQRT(VERD) & /((VERM)\*PI)-1./16.\*LOG(1./2.\*SQRT(VERM))\*XI(Z)\*(XI(Z)+1)\*(PP)/
- $& XI(Z)$ <sup>\*</sup>(PP)/(PI\*SQRT(VERD)))\*(WI(Z))
- $G2Y2(J,I)=G2Y2(J,I)+(-1/8.*(PA)*(1+XI(Z))*(1-XI(Z))*SORT($ & VERD)/((VERM)\*PI)-1./8.\*LOG(1./2.\*SQRT(VERM))\*(1+XI(Z))\*(1-
- $&$  (PI\*SORT(VERD)))\*(WI(Z))
- G1Y2(J,I)=G1Y2(J,I)+(-1./16.\*(PA)\*XI(Z)\*(XI(Z)-1)\*SQRT(VERD) & /((VERM)\*PI)-1./16.\*LOG(1./2.\*SQRT(VERM))\*XI(Z)\*(XI(Z)-1)\*(PP)/

 PA=PA1\*Y(J1)+PA2\*Y(J2)+PA3\*Y(J3)+PA4\*YS  $PP=PP1*Y(J1)+PP2*Y(J2)+PP3*Y(J3)$ 

- $& \text{VERD}$ ))<sup>\*</sup>(WI(Z))
- & VERM)\*SQRT(VERD)))\*XI(Z)\*(XI(Z)+1)\*(PP)/(PI\*SQRT(VERM)\*SQRT(
- & SQRT(VERM))-1./8.\*(4\*PXY/(SQRT(VERM)\*SQRT(VERD))-4\*PYX/(SQRT(
- & /(SQRT(VERM)\*(VERD)\*\*(3./2.)))\*XI(Z)\*(XI(Z)+1)\*SQRT(VERD)/(PI\*
- & VERD))+8\*PYF\*(XI(Z))/(SQRT(VERM)\*SQRT(VERD))+2\*PYX\*(PP)
- & /(SQRT(VERM)\*(VERD)\*\*(3./2.))+2\*PYX\*(PA)/((VERM)\*\*(3./2.)\*SQRT(
- $&$  \*(VERM)\*\*(3./2.))-1./4.\*(4\*(1+XI(Z))\*(1-XI(Z))\*(PY)/(SORT(VERM)\* & SQRT(VERD))-2\*PXY\*(PA)/((VERM)\*\*(3./2.)\*SQRT(VERD))-2\*PXY\*(PP)
- H3X2(J,I)=H3X2(J,I)+(1./8.\*(4\*PXY/(SQRT(VERM)\*SQRT(VERD))-4\* & PYX/(SQRT(VERM)\*SQRT(VERD)))\*XI(Z)\*(XI(Z)+1)\*SQRT(VERD)\*(PA)/(PI
- & VERM)\*SQRT(VERD)))\*(WI(Z))
- & (PI\*SQRT(VERM))-1./4.\*(4\*PXY/(SQRT(VERM)\*SQRT(VERD))-4\*PYX/ & (SQRT(VERM)\*SQRT(VERD)))\*(1+XI(Z))\*(1-XI(Z))\*(PP)/(PI\*SQRT(
- 
- & VERD))+8\*PYF\*(XI(Z))/(SQRT(VERM)\*SQRT(VERD))+2\*PYX\*(PP)  $\&$  /(SQRT(VERM)\*(VERD)\*\*(3./2.)))\*(1+XI(Z))\*(1-XI(Z))\*SQRT(VERD)/
- & /(SQRT(VERM)\*(VERD)\*\*(3./2.))+2\*PYX\*(PA)/((VERM)\*\*(3./2.)\*SQRT(
- & )\*SQRT(VERD))-2\*PXY\*(PA)/((VERM)\*\*(3./2.)\*SQRT(VERD))-2\*PXY\*(PP)
- $\&$  (PI\*(VERM)\*\*(3./2.))-1./2.\*(4\*(1+XI(Z))\*(1-XI(Z))\*(PY)/(SQRT(VERM)
- $\&$  VERD)))\*(WI(Z)) H2X2(J,I)=H2X2(J,I)+(1./4.\*(4\*PXY/(SQRT(VERM)\*SQRT(VERD))-4\* & PYX/(SQRT(VERM)\*SQRT(VERD)))\*(1+XI(Z))\*(1-XI(Z))\*SQRT(VERD)\*(PA)/
- & VERM)\*SQRT(VERD)))\*XI(Z)\*(XI(Z)-1)\*(PP)/(PI\*SQRT(VERM)\*SQRT(
- & SQRT(VERM))-1./8.\*(4\*PXY/(SQRT(VERM)\*SQRT(VERD))-4\*PYX/(SQRT(
- & /(SQRT(VERM)\*(VERD)\*\*(3./2.)))\*XI(Z)\*(XI(Z)-1)\*SQRT(VERD)/(PI\*
- & VERD))+8\*PYF\*(XI(Z))/(SQRT(VERM)\*SQRT(VERD))+2\*PYX\*(PP)
- & /(SQRT(VERM)\*(VERD)\*\*(3./2.))+2\*PYX\*(PA)/((VERM)\*\*(3./2.)\*SQRT(
- & SQRT(VERD))-2\*PXY\*(PA)/((VERM)\*\*(3./2.)\*SQRT(VERD))-2\*PXY\*(PP)
- & PYX/(SQRT(VERM)\*SQRT(VERD)))\*XI(Z)\*(XI(Z)-1)\*SQRT(VERD)\*(PA)/(PI  $&$  \*(VERM)\*\*(3./2.))-1./4.\*(4\*(1+XI(Z))\*(1-XI(Z))\*(PY)/(SQRT(VERM)\*
- H1X2(J,I)=H1X2(J,I)+(1./8.\*(4\*PXY/(SQRT(VERM)\*SQRT(VERD))-4\*
- $\&$  (PI\*SQRT(VERD)))\*(WI(Z))
- G3X2(J,I)=G3X2(J,I)+(-1./16.\*(PA)\*XI(Z)\*(XI(Z)+1)\*SQRT(VERD) & /((VERM)\*PI)-1./16.\*LOG(1./2.\*SQRT(VERM))\*XI(Z)\*(XI(Z)+1)\*(PP)/
- & VERD)/((VERM)\*PI)-1./8.\*LOG(1./2.\*SQRT(VERM))\*(1+XI(Z))\*(1-  $\&$  XI(Z))\*(PP)/(PI\*SQRT(VERD)))\*(WI(Z))
- G2X2(J,I)=G2X2(J,I)+(-1./8.\*(PA)\*(1+XI(Z))\*(1-XI(Z))\*SQRT(
- $&$  (PI\*SORT(VERD)))\*(WI(Z))

- & /(SQRT(VERM)\*(VERD)\*\*(3./2.))+2\*PYX\*(PA)/((VERM)\*\*(3./2.)\*SQRT(
- & SQRT(VERD))-2\*PXY\*(PA)/((VERM)\*\*(3./2.)\*SQRT(VERD))-2\*PXY\*(PP)
- $\&$  \*(VERM)\*\*(3./2.))-1./4.\*(2\*XI(Z)\*(XI(Z)+1)\*(PY)/(SQRT(VERM)\*
- H1X3(J,I)=H1X3(J,I)+(1./8.\*(4\*PXY/(SQRT(VERM)\*SQRT(VERD))-4\* & PYX/(SQRT(VERM)\*SQRT(VERD)))\*XI(Z)\*(XI(Z)-1)\*SQRT(VERD)\*(PA)/(PI
- $&$   $(PI*SORT(VERD))* (WI(Z))$
- G3X3(J,I)=G3X3(J,I)+(-1./16.\*(PA)\*XI(Z)\*(XI(Z)+1)\*SQRT(VERD) & /((VERM)\*PI)-1./16.\*LOG(1./2.\*SQRT(VERM))\*XI(Z)\*(XI(Z)+1)\*(PP)/
- $& XI(Z)*(PP)/(PI*SORT(VERD)))*(WI(Z))$
- G2X3(J,I)=G2X3(J,I)+(-1./8.\*(PA)\*(1+XI(Z))\*(1-XI(Z))\*SQRT( & VERD)/((VERM)\*PI)-1./8.\*LOG(1./2.\*SQRT(VERM))\*(1+XI(Z))\*(1-
- $&$   $(PI*SORT(VERD))* (WI(Z))$
- $G1X3(J,I)=G1X3(J,I)+(-1/16.*(PA)*XI(Z)*(XI(Z)-1)*SORT(VERD))$ & /((VERM)\*PI)-1./16.\*LOG(1./2.\*SQRT(VERM))\*XI(Z)\*(XI(Z)-1)\*(PP)/

 PA=PA1\*X(J1)+PA2\*X(J2)+PA3\*X(J3)+PA4\*XS  $PP=PP1*X(J1)+PP2*X(J2)+PP3*X(J3)$ 

 $PP1=(-2+8*XI(Z)*2)$  PP2=(-8\*XI(Z)-16\*XI(Z)\*\*2)  $PP3=(8*XI(Z)**2+2+8*XI(Z))$ 

 $PA1=(2*XI(Z)*4-2*XI(Z)**2)$  $P_A2=(-4*XI(Z)*3-4*XI(Z)*4+4*XI(Z)+4*XI(Z)**2)$  $P_A3=(4*XI(Z)*3+2*XI(Z)**4+2*XI(Z)**2)$  $PA4=(-4*XI(Z)*2-4*XI(Z))$ 

- $&$  VERD)))\*(WI(Z))
- & VERM)\*SQRT(VERD)))\*XI(Z)\*(XI(Z)+1)\*(PP)/(PI\*SQRT(VERM)\*SQRT(
- & SQRT(VERM))-1./8.\*(4\*PXY/(SQRT(VERM)\*SQRT(VERD))-4\*PYX/(SQRT(
- $\&$  /(SQRT(VERM)\*(VERD)\*\*(3./2.)))\*XI(Z)\*(XI(Z)+1)\*SQRT(VERD)/(PI\*
- $&$  /(SORT(VERM)\*(VERD)\*\*(3./2.))+2\*PYX\*(PA)/((VERM)\*\*(3./2.)\*SORT( & VERD))-8\*PXF\*(XI(Z))/(SQRT(VERM)\*SQRT(VERD))+2\*PYX\*(PP)
- & \*SQRT(VERD))-2\*PXY\*(PA)/((VERM)\*\*(3./2.)\*SQRT(VERD))-2\*PXY\*(PP)
- $&$  \*(VERM)\*\*(3./2.))-1./4.\*(-4\*(1+XI(Z))\*(1-XI(Z))\*(PX)/(SQRT(VERM)
- & VERM)\*SQRT(VERD)))\*(WI(Z)) H3Y2(J,I)=H3Y2(J,I)+(1./8.\*(4\*PXY/(SQRT(VERM)\*SQRT(VERD))-4\* & PYX/(SQRT(VERM)\*SQRT(VERD)))\*XI(Z)\*(XI(Z)+1)\*SQRT(VERD)\*(PA)/(PI
- & (SQRT(VERM)\*SQRT(VERD)))\*(1+XI(Z))\*(1-XI(Z))\*(PP)/(PI\*SQRT(
- & (PI\*SQRT(VERM))-1./4.\*(4\*PXY/(SQRT(VERM)\*SQRT(VERD))-4\*PYX/
- $\&$  /(SQRT(VERM)\*(VERD)\*\*(3./2.)))\*(1+XI(Z))\*(1-XI(Z))\*SQRT(VERD)/
- & VERD))-8\*PXF\*(XI(Z))/(SQRT(VERM)\*SQRT(VERD))+2\*PYX\*(PP)
- & /(SQRT(VERM)\*(VERD)\*\*(3./2.))+2\*PYX\*(PA)/((VERM)\*\*(3./2.)\*SQRT(
- & PI\*(VERM)\*\*(3./2.))-1./2.\*(-4\*(1+XI(Z))\*(1-XI(Z))\*(PX)/(SQRT(VERM & )\*SQRT(VERD))-2\*PXY\*(PA)/((VERM)\*\*(3./2.)\*SQRT(VERD))-2\*PXY\*(PP)
- H2Y2(J,I)=H2Y2(J,I)+(1./4.\*(4\*PXY/(SQRT(VERM)\*SQRT(VERD))-4\* &PYX/(SQRT(VERM)\*SQRT(VERD)))\*(1+XI(Z))\*(1-XI(Z))\*SQRT(VERD)\*(PA)/(
- $&$  VERD)))\*(WI(Z))
- & SQRT(VERM))-1./8.\*(4\*PXY/(SQRT(VERM)\*SQRT(VERD))-4\*PYX/(SQRT( & VERM)\*SQRT(VERD)))\*XI(Z)\*(XI(Z)-1)\*(PP)/(PI\*SQRT(VERM)\*SQRT(
- &  $/(SQRT(VERM)*(VERD)*(3/2)))*XI(Z)*(XI(Z)-1)*SQRT(VERD)/(PI*)$
- & VERD))-8\*PXF\*(XI(Z))/(SQRT(VERM)\*SQRT(VERD))+2\*PYX\*(PP)
- & /(SQRT(VERM)\*(VERD)\*\*(3./2.))+2\*PYX\*(PA)/((VERM)\*\*(3./2.)\*SQRT(

- $\&$  /(SQRT(VERM)\*(VERD)\*\*(3./2.)))\*(1+XI(Z))\*(1-XI(Z))\*SQRT(VERD)/
- $& \text{VERD})+4*PXF*(XI(Z)+1./2.)/(SORT(VERM)*SORT(VERD))+2*PYX*(PP)$
- & /(SQRT(VERM)\*(VERD)\*\*(3./2.))+2\*PYX\*(PA)/((VERM)\*\*(3./2.)\*SQRT(
- & SQRT(VERD))-2\*PXY\*(PA)/((VERM)\*\*(3./2.)\*SQRT(VERD))-2\*PXY\*(PP)
- $& (PI*(VERM)**(3.2)) -1.2.*(-2*XI(Z)*(XI(Z)+1)*(PX)/(SORT(VERM)*$
- $&$  VERD)))\*(WI(Z)) H2Y3(J,I)=H2Y3(J,I)+(1./4.\*(4\*PXY/(SQRT(VERM)\*SQRT(VERD))-4\* & PYX/(SQRT(VERM)\*SQRT(VERD)))\*(1+XI(Z))\*(1-XI(Z))\*SQRT(VERD)\*(PA)/
- 
- & VERM)\*SQRT(VERD)))\*XI(Z)\*(XI(Z)-1)\*(PP)/(PI\*SQRT(VERM)\*SQRT(
- & SQRT(VERM))-1./8.\*(4\*PXY/(SQRT(VERM)\*SQRT(VERD))-4\*PYX/(SQRT(
- $\&$  VERD))+4\*PXF\*(XI(Z)+1./2.)/(SORT(VERM)\*SORT(VERD))+2\*PYX\*(PP)  $\&$  /(SORT(VERM)\*(VERD)\*\*(3./2.)))\*XI(Z)\*(XI(Z)-1)\*SORT(VERD)/(PI\*
- & /(SQRT(VERM)\*(VERD)\*\*(3./2.))+2\*PYX\*(PA)/((VERM)\*\*(3./2.)\*SQRT(
- & SQRT(VERD))-2\*PXY\*(PA)/((VERM)\*\*(3./2.)\*SQRT(VERD))-2\*PXY\*(PP)
- $&$  \*(VERM)\*\*(3./2.))-1./4.\*(-2\*XI(Z)\*(XI(Z)+1)\*(PX)/(SORT(VERM)\*
- H1Y3(J,I)=H1Y3(J,I)+(1./8.\*(4\*PXY/(SQRT(VERM)\*SQRT(VERD))-4\* & PYX/(SQRT(VERM)\*SQRT(VERD)))\*XI(Z)\*(XI(Z)-1)\*SQRT(VERD)\*(PA)/(PI
- $&$   $(PI*SORT(VERD))* (WI(Z))$
- $& XI(Z)$ <sup>\*</sup>(PP)/(PI\*SORT(VERD)))\*(WI(Z)) G3Y3(J,I)=G3Y3(J,I)+(-1./16.\*(PA)\*XI(Z)\*(XI(Z)+1)\*SQRT(VERD) & /((VERM)\*PI)-1./16.\*LOG(1./2.\*SQRT(VERM))\*XI(Z)\*(XI(Z)+1)\*(PP)/
- & VERD)/((VERM)\*PI)-1./8.\*LOG(1./2.\*SQRT(VERM))\*(1+XI(Z))\*(1-
- $&$   $(PI*SORT(VERD))* (WI(Z))$ G2Y3(J,I)=G2Y3(J,I)+(-1./8.\*(PA)\*(1+XI(Z))\*(1-XI(Z))\*SQRT(
- $G1Y3(J) = G1Y3(J) + (-1/16 * (PA) * XI(Z) * (XI(Z) 1) * SORT(VERD))$  $\&$  /((VERM)\*PI)-1/16.\*LOG(1/2.\*SORT(VERM))\*XI(Z)\*(XI(Z)-1)\*(PP)/

 PA=PA1\*Y(J1)+PA2\*Y(J2)+PA3\*Y(J3)+PA4\*YS PP=PP1\*Y(J1)+PP2\*Y(J2)+PP3\*Y(J3)

- $&$  VERD)))\*(WI(Z))
- & VERM)\*SQRT(VERD)))\*XI(Z)\*(XI(Z)+1)\*(PP)/(PI\*SQRT(VERM)\*SQRT(
- & SQRT(VERM))-1./8.\*(4\*PXY/(SQRT(VERM)\*SQRT(VERD))-4\*PYX/(SQRT(
- $\&$  VERD))-4\*PYF\*(XI(Z)+1./2.)/(SQRT(VERM)\*SQRT(VERD))+2\*PYX\*(PP)  $\&$  /(SQRT(VERM)\*(VERD)\*\*(3./2.)))\*XI(Z)\*(XI(Z)+1)\*SQRT(VERD)/(PI\*
- & /(SQRT(VERM)\*(VERD)\*\*(3./2.))+2\*PYX\*(PA)/((VERM)\*\*(3./2.)\*SQRT(
- & SQRT(VERD))-2\*PXY\*(PA)/((VERM)\*\*(3./2.)\*SQRT(VERD))-2\*PXY\*(PP)
- $\&$  \*(VERM)\*\*(3./2.))-1./4.\*(2\*XI(Z)\*(XI(Z)+1)\*(PY)/(SQRT(VERM)\*
- & VERM)\*SQRT(VERD)))\*(WI(Z)) H3X3(J,I)=H3X3(J,I)+(1./8.\*(4\*PXY/(SQRT(VERM)\*SQRT(VERD))-4\* & PYX/(SQRT(VERM)\*SQRT(VERD)))\*XI(Z)\*(XI(Z)+1)\*SQRT(VERD)\*(PA)/(PI
- & (SQRT(VERM)\*SQRT(VERD)))\*(1+XI(Z))\*(1-XI(Z))\*(PP)/(PI\*SQRT(
- & (PI\*SQRT(VERM))-1./4.\*(4\*PXY/(SQRT(VERM)\*SQRT(VERD))-4\*PYX/
- $\&$  /(SQRT(VERM)\*(VERD)\*\*(3./2.)))\*(1+XI(Z))\*(1-XI(Z))\*SQRT(VERD)/
- & VERD))-4\*PYF\*(XI(Z)+1./2.)/(SQRT(VERM)\*SQRT(VERD))+2\*PYX\*(PP)
- & /(SQRT(VERM)\*(VERD)\*\*(3./2.))+2\*PYX\*(PA)/((VERM)\*\*(3./2.)\*SQRT(
- & (PI\*(VERM)\*\*(3./2.))-1./2.\*(2\*XI(Z)\*(XI(Z)+1)\*(PY)/(SQRT(VERM)\* & SQRT(VERD))-2\*PXY\*(PA)/((VERM)\*\*(3./2.)\*SQRT(VERD))-2\*PXY\*(PP)
- H2X3(J,I)=H2X3(J,I)+(1./4.\*(4\*PXY/(SQRT(VERM)\*SQRT(VERD))-4\* & PYX/(SQRT(VERM)\*SQRT(VERD)))\*(1+XI(Z))\*(1-XI(Z))\*SQRT(VERD)\*(PA)/
- $&$  VERD)))\*(WI(Z))
- & VERM)\*SQRT(VERD)))\*XI(Z)\*(XI(Z)-1)\*(PP)/(PI\*SQRT(VERM)\*SQRT(
- & SQRT(VERM))-1./8.\*(4\*PXY/(SQRT(VERM)\*SQRT(VERD))-4\*PYX/(SQRT(
- & /(SQRT(VERM)\*(VERD)\*\*(3./2.)))\*XI(Z)\*(XI(Z)-1)\*SQRT(VERD)/(PI\*
- & VERD))-4\*PYF\*(XI(Z)+1./2.)/(SQRT(VERM)\*SQRT(VERD))+2\*PYX\*(PP)

### PA=PA1\*Y(J1)+PA2\*Y(J2)+PA3\*Y(J3)+PA4\*YS

- $&$  SQRT(VERM)))\*(WI(Z))
- $&$  )\*XI(Z)\*(XI(Z)+1)\*SORT(VERD)/(PI\*
- $& +2*PYX*(PA)/(VERM)**(3.2.)*SORT(VERD))$
- & SQRT(VERD))-2\*PXY\*(PA)/((VERM)\*\*(3./2.)\*SQRT(VERD))
- $&$  \*(VERM)\*\*(3./2.))-1./4.\*(-4\*(PY)/(SORT(VERM)\*
- $&$   $(PI*SORT(VERM))*(WI(Z))$  H3X4(J,I)=H3X4(J,I)+(1./8.\*(4\*PXY/(SQRT(VERM)\*SQRT(VERD))-4\* & PYX/(SQRT(VERM)\*SQRT(VERD)))\*XI(Z)\*(XI(Z)+1)\*SQRT(VERD)\*(PA)/(PI
- $\&$   $\rightarrow$   $(1+XI(Z))^*(1-XI(Z))^*SORT(VERD)/$
- $& +2*PYX*(PA)/(VERM)**(3/2)*SORT(VERD))$
- & SQRT(VERD))-2\*PXY\*(PA)/((VERM)\*\*(3./2.)\*SQRT(VERD))
- $& \langle (PI*(VERM)**(3.2)) -1.72.*(-4*(PY)/(SORT(VERM)*$
- H2X4(J,I)=H2X4(J,I)+(1./4.\*(4\*PXY/(SQRT(VERM)\*SQRT(VERD))-4\* & PYX/(SQRT(VERM)\*SQRT(VERD)))\*(1+XI(Z))\*(1-XI(Z))\*SQRT(VERD)\*(PA)
- $&$  SORT(VERM)))\*(WI(Z))
- $&$  )\*XI(Z)\*(XI(Z)-1)\*SORT(VERD)/(PI\*
- $& +2*PYX*(PA)/(VERM)**(3.2)*SORT(VERD))$
- & SQRT(VERD))-2\*PXY\*(PA)/((VERM)\*\*(3./2.)\*SQRT(VERD))
- $&$  \*(VERM)\*\*(3./2.))-1./4.\*(-4\*(PY)/(SORT(VERM)\*
- H1X4(J,I)=H1X4(J,I)+(1./8.\*(4\*PXY/(SQRT(VERM)\*SQRT(VERD))-4\* & PYX/(SQRT(VERM)\*SQRT(VERD)))\*XI(Z)\*(XI(Z)-1)\*SQRT(VERD)\*(PA)/(PI
- $& \quad \text{/((VERM)*PD)*}(WI(Z))$
- $\&$  VERD)/((VERM)\*PI))\*(WI(Z)) G3X4(J,I)=G3X4(J,I)+(-1./16.\*(PA)\*XI(Z)\*(XI(Z)+1)\*SQRT(VERD)
- $\&$  /((VERM)\*PI))\*(WI(Z))  $G2X4(J,I)=G2X4(J,I)+(-1/8.*(PA)*(1+XI(Z))*(1-XI(Z))*SORT($
- G1X4(J,I)=G1X4(J,I)+(-1./16.\*(PA)\*XI(Z)\*(XI(Z)-1)\*SQRT(VERD)

### PA=PA1\*X(J1)+PA2\*X(J2)+PA3\*X(J3)+PA4\*XS

 $PA1=(4*XI(Z)-4*XI(Z)**2)$  $PA2=(8*XI(Z)*2-8)$  $PA3=(-4*XI(Z)-4*XI(Z)*2)$  $PA4=8$ 

- $& \text{VERD}$ )))\*(WI(Z))
- & VERM)\*SQRT(VERD)))\*XI(Z)\*(XI(Z)+1)\*(PP)/(PI\*SQRT(VERM)\*SQRT(
- & SQRT(VERM))-1./8.\*(4\*PXY/(SQRT(VERM)\*SQRT(VERD))-4\*PYX/(SQRT(
- $\&$  /(SQRT(VERM)\*(VERD)\*\*(3./2.)))\*XI(Z)\*(XI(Z)+1)\*SQRT(VERD)/(PI\*
- & VERD))+4\*PXF\*(XI(Z)+1./2.)/(SQRT(VERM)\*SQRT(VERD))+2\*PYX\*(PP)
- & /(SQRT(VERM)\*(VERD)\*\*(3./2.))+2\*PYX\*(PA)/((VERM)\*\*(3./2.)\*SQRT(
- $\&$  \*(VERM)\*\*(3./2.))-1./4.\*(-2\*XI(Z)\*(XI(Z)+1)\*(PX)/(SQRT(VERM)\* & SQRT(VERD))-2\*PXY\*(PA)/((VERM)\*\*(3./2.)\*SQRT(VERD))-2\*PXY\*(PP)
- H3Y3(J,I)=H3Y3(J,I)+(1./8.\*(4\*PXY/(SQRT(VERM)\*SQRT(VERD))-4\* & PYX/(SQRT(VERM)\*SQRT(VERD)))\*XI(Z)\*(XI(Z)+1)\*SQRT(VERD)\*(PA)/(PI
- & VERM)\*SQRT(VERD)))\*(WI(Z))
- $\&$  (SQRT(VERM)\*SQRT(VERD)))\*(1+XI(Z))\*(1-XI(Z))\*(PP)/(PI\*SQRT(
- & (PI\*SQRT(VERM))-1./4.\*(4\*PXY/(SQRT(VERM)\*SQRT(VERD))-4\*PYX/

 RETURN END

END DO

- & SQRT(VERM)))\*(WI(Z))
- $&$  )\*XI(Z)\*(XI(Z)+1)\*SQRT(VERD)/(PI\*
- $& +2*PYX*(PA)/((VERM)**(3.2.)*SQRT(VERD))$
- $&$  SQRT(VERD))-2\*PXY\*(PA)/((VERM)\*\*(3./2.)\*SQRT(VERD))
- $\&$  \*(VERM)\*\*(3./2.))-1./4.\*(4\*(PX)/(SQRT(VERM)\*
- H3Y4(J,I)=H3Y4(J,I)+(1./8.\*(4\*PXY/(SQRT(VERM)\*SQRT(VERD))-4\* & PYX/(SQRT(VERM)\*SQRT(VERD)))\*XI(Z)\*(XI(Z)+1)\*SQRT(VERD)\*(PA)/(PI
- $&$   $(PI*SORT(VERM))*(WI(Z))$
- $\&$  )\*(1+XI(Z))\*(1-XI(Z))\*SQRT(VERD)/
- $\& +2*PYX*(PA)/((VERM)**(3.2.)*SORT(VERD))$
- & SQRT(VERD))-2\*PXY\*(PA)/((VERM)\*\*(3./2.)\*SQRT(VERD))
- $& \sqrt{(PI^*(VERM)^**(3/2))}$ -1./2.\*(4\*(PX)/(SQRT(VERM)\*
- &  $SQRT(VERM))*(WI(Z))$  H2Y4(J,I)=H2Y4(J,I)+(1./4.\*(4\*PXY/(SQRT(VERM)\*SQRT(VERD))-4\* & PYX/(SQRT(VERM)\*SQRT(VERD)))\*(1+XI(Z))\*(1-XI(Z))\*SQRT(VERD)\*(PA)
- $&$  )\*XI(Z)\*(XI(Z)-1)\*SQRT(VERD)/(PI\*
- $& +2*PYX*(PA)/((VERM)**(3.2.)*SQRT(VERD))$
- & SQRT(VERD))-2\*PXY\*(PA)/((VERM)\*\*(3./2.)\*SQRT(VERD))
- $\&$  \*(VERM)\*\*(3./2.))-1./4.\*(4\*(PX)/(SQRT(VERM)\*
- H1Y4(J,I)=H1Y4(J,I)+(1./8.\*(4\*PXY/(SQRT(VERM)\*SQRT(VERD))-4\* & PYX/(SQRT(VERM)\*SQRT(VERD)))\*XI(Z)\*(XI(Z)-1)\*SQRT(VERD)\*(PA)/(PI
- $\&$  /((VERM)\*PI))\*(WI(Z))
- $\&$  VERD)/((VERM)\*PI))\*(WI(Z)) G3Y4(J,I)=G3Y4(J,I)+(-1./16.\*(PA)\*XI(Z)\*(XI(Z)+1)\*SQRT(VERD)
- $\&$  /((VERM)\*PI))\*(WI(Z)) G2Y4(J,I)=G2Y4(J,I)+(-1./8.\*(PA)\*(1+XI(Z))\*(1-XI(Z))\*SQRT(
- G1Y4(J,I)=G1Y4(J,I)+(-1./16.\*(PA)\*XI(Z)\*(XI(Z)-1)\*SQRT(VERD)

```
C ======================================================== 
    SUBROUTINE TAYLOR (I, J, X, Y, 
   S XO1, YO1, XO2, YO2, 
   S XO3, YO3, XO4, YO4, 
  S H1X1, H1X2, H1X3, H1X4,<br>S H2X1, H2X2, H2X3, H2X4,
            H2X1, H2X2, H2X3, H2X4,
   S H3X1, H3X2, H3X3, H3X4, 
   S H1Y1, H1Y2, H1Y3, H1Y4, 
   S H2Y1, H2Y2, H2Y3, H2Y4, 
   S H3Y1, H3Y2, H3Y3, H3Y4, 
   S G1X1, G1X2, G1X3, G1X4, 
  S G2X1, G2X2, G2X3, G2X4,<br>S G3X1, G3X2, G3X3, G3X4,
  S G3X1, G3X2, G3X3, G3X4,<br>S G1Y1, G1Y2, G1Y3, G1Y4,
  S G1Y1, G1Y2, G1Y3, G1Y4,<br>S G2Y1, G2Y2, G2Y3, G2Y4,
  S G2Y1, G2Y2, G2Y3, G2Y4,<br>S G3Y1, G3Y2, G3Y3, G3Y4,
  S G3Y1, G3Y2, G3Y3, G3Y4,<br>S VH1, VH2, VH3,
  S VH1, VH2, VH3,<br>S VG1, VG2, VG3,
              VG1, VG2, VG3,
   S VG, VH, J1, J2, J3, 
  S NNE, XS, YS, MNOD, MELE)
C ======================================================== 
C 
\overline{C}C CALCULA OS VALORES DOS COEFICIENTES DE INFLUÊNCIA H e G 
C DOS ELEMENTOS DE CONTORNO ISOPARAMÉTRICOS QUADRÁTICOS 
C USANDO SÉRIE DE TAYLOR DE PRIMEIRA ORDEM 
C<br>C
C ~~~~~~~~~~~~~~~~~~~~~~~~~~~~~~~~~~~~~~~~~~~~~~~~~~~~~~~~ 
\overline{C}C /* INTEGER SCALARS 
\overline{C} INTEGER I 
    INTEGER J 
    INTEGER J1 
    INTEGER J2 
    INTEGER J3 
    INTEGER NNE 
C 
C /* REAL SCALARS 
C 
    DOUBLE PRECISION DX1 
    DOUBLE PRECISION DY1 
    DOUBLE PRECISION DX2 
    DOUBLE PRECISION DY2 
    DOUBLE PRECISION DX3 
    DOUBLE PRECISION DY3 
    DOUBLE PRECISION DX4 
    DOUBLE PRECISION DY4 
    DOUBLE PRECISION G1X1 
    DOUBLE PRECISION G1X2 
    DOUBLE PRECISION G1X3 
    DOUBLE PRECISION G1X4 
    DOUBLE PRECISION G2X1 
    DOUBLE PRECISION G2X2 
    DOUBLE PRECISION G2X3 
    DOUBLE PRECISION G2X4
```

```
112
```
 DOUBLE PRECISION G3X1 DOUBLE PRECISION G3X2 DOUBLE PRECISION G3X3 DOUBLE PRECISION G3X4 DOUBLE PRECISION G1Y1 DOUBLE PRECISION G1Y2 DOUBLE PRECISION G1Y3 DOUBLE PRECISION G1Y4 DOUBLE PRECISION G2Y1 DOUBLE PRECISION G2Y2 DOUBLE PRECISION G2Y3 DOUBLE PRECISION G2Y4 DOUBLE PRECISION G3Y1 DOUBLE PRECISION G3Y2 DOUBLE PRECISION G3Y3 DOUBLE PRECISION G3Y4 DOUBLE PRECISION H1X1 DOUBLE PRECISION H1X2 DOUBLE PRECISION H1X3 DOUBLE PRECISION H1X4 DOUBLE PRECISION H2X1 DOUBLE PRECISION H2X2 DOUBLE PRECISION H2X3 DOUBLE PRECISION H2X4 DOUBLE PRECISION H3X1 DOUBLE PRECISION H3X2 DOUBLE PRECISION H3X3 DOUBLE PRECISION H3X4 DOUBLE PRECISION H1Y1 DOUBLE PRECISION H1Y2 DOUBLE PRECISION H1Y3 DOUBLE PRECISION H1Y4 DOUBLE PRECISION H2Y1 DOUBLE PRECISION H2Y2 DOUBLE PRECISION H2Y3 DOUBLE PRECISION H2Y4 DOUBLE PRECISION H3Y1 DOUBLE PRECISION H3Y2 DOUBLE PRECISION H3Y3 DOUBLE PRECISION H3Y4 DOUBLE PRECISION VG1 DOUBLE PRECISION VG2 DOUBLE PRECISION VG3 DOUBLE PRECISION VH1 DOUBLE PRECISION VH2 DOUBLE PRECISION VH3 DOUBLE PRECISION XO1 DOUBLE PRECISION YO1 DOUBLE PRECISION XO2 DOUBLE PRECISION YO2 DOUBLE PRECISION XO3 DOUBLE PRECISION YO3 DOUBLE PRECISION XO4 DOUBLE PRECISION YO4 DOUBLE PRECISION XS DOUBLE PRECISION YS

C C /\* REAL VECTORS C DOUBLE PRECISION VG DOUBLE PRECISION VH DOUBLE PRECISION X DOUBLE PRECISION Y DIMENSION VG ( NNE) DIMENSION VH ( NNE) DIMENSION X ( MNOD) DIMENSION Y ( MNOD) DIMENSION G1X1 ( MELE, MNOD) DIMENSION G1X2 ( MELE, MNOD) DIMENSION G1X3 ( MELE, MNOD) DIMENSION G1X4 ( MELE, MNOD) DIMENSION G2X1 ( MELE, MNOD) DIMENSION G2X2 ( MELE, MNOD) DIMENSION G2X3 ( MELE, MNOD) DIMENSION G2X4 ( MELE, MNOD) DIMENSION G3X1 ( MELE, MNOD) DIMENSION G3X2 ( MELE, MNOD) DIMENSION G3X3 ( MELE, MNOD) DIMENSION G3X4 ( MELE, MNOD) DIMENSION H1X1 ( MELE, MNOD) DIMENSION H1X2 ( MELE, MNOD) DIMENSION H1X3 ( MELE, MNOD) DIMENSION H1X4 ( MELE, MNOD) DIMENSION H2X1 ( MELE, MNOD) DIMENSION H2X2 ( MELE, MNOD) DIMENSION H2X3 ( MELE, MNOD) DIMENSION H2X4 ( MELE, MNOD) DIMENSION H3X1 ( MELE, MNOD) DIMENSION H3X2 ( MELE, MNOD) DIMENSION H3X3 ( MELE, MNOD) DIMENSION H3X4 ( MELE, MNOD) DIMENSION G1Y1 ( MELE, MNOD) DIMENSION G1Y2 ( MELE, MNOD) DIMENSION G1Y3 ( MELE, MNOD) DIMENSION G1Y4 ( MELE, MNOD) DIMENSION G2Y1 ( MELE, MNOD) DIMENSION G2Y2 ( MELE, MNOD) DIMENSION G2Y3 ( MELE, MNOD) DIMENSION G2Y4 ( MELE, MNOD) DIMENSION G3Y1 ( MELE, MNOD) DIMENSION G3Y2 ( MELE, MNOD) DIMENSION G3Y3 ( MELE, MNOD) DIMENSION G3Y4 ( MELE, MNOD) DIMENSION H1Y1 ( MELE, MNOD) DIMENSION H1Y2 ( MELE, MNOD) DIMENSION H1Y3 ( MELE, MNOD) DIMENSION H1Y4 ( MELE, MNOD) DIMENSION H2Y1 ( MELE, MNOD) DIMENSION H2Y2 ( MELE, MNOD) DIMENSION H2Y3 ( MELE, MNOD) DIMENSION H2Y4 ( MELE, MNOD) DIMENSION H3Y1 ( MELE, MNOD)

```
 DIMENSION H3Y2 ( MELE, MNOD) 
   DIMENSION H3Y3 ( MELE, MNOD) 
   DIMENSION H3Y4 ( MELE, MNOD) 
   DIMENSION VG1 ( MELE, MNOD) 
   DIMENSION VG2 ( MELE, MNOD) 
   DIMENSION VG3 ( MELE, MNOD) 
   DIMENSION VH1 ( MELE, MNOD) 
   DIMENSION VH2 ( MELE, MNOD) 
   DIMENSION VH3 ( MELE, MNOD) 
   DIMENSION XO1 ( MELE, MNOD) 
   DIMENSION YO1 ( MELE, MNOD) 
   DIMENSION XO2 ( MELE, MNOD) 
   DIMENSION YO2 ( MELE, MNOD) 
   DIMENSION XO3 ( MELE, MNOD) 
   DIMENSION YO3 ( MELE, MNOD) 
   DIMENSION XO4 ( MELE, MNOD) 
   DIMENSION YO4 ( MELE, MNOD) 
C 
C ~~~~~~~~~~~~~~~~~~~~~~~~~~~~~~~~~~~~~~~~~~~~~~~~~~~~~~~~ 
C<br>C
    INITIALIZE VECTORS OF INFLUENCE COEFFICIENTS
C<br>C
C --------------------
     CALL CLRBND (NNE, 
  \& VG, VH)
C -------------------- 
               DX1=X(J1)-XO1(J,I) 
              DX2=X(J2)-XO2(J,I)DX3=X(J3)-XO3(J,I)DX4=XS-XO4(J,I)DY1=Y(J1)-YO1(J,I)DY2=Y(J2)-YO2(J,I)DY3=Y(J3)-YO3(J,I) DY4=YS-YO4(J,I) 
  VH(1)= VH1(J,I) + H1X1(J,I)*DX1+H1X2(J,I)*DX2+ T H1X3(J,I)*DX3+H1X4(J,I)*DX4+ 
  A H1Y1(J,I)*DY1+H1Y2(J,I)*DY2+Y<br>H1Y3(J I)*DY3+H1Y4(J I)*DY4 Y H1Y3(J,I)*DY3+H1Y4(J,I)*DY4 
  VH(2) = VH2(J,I) + H2X1(J,I)*DX1+H2X2(J,I)*DX2+ L H2X3(J,I)*DX3+H2X4(J,I)*DX4+ 
  O H2Y1(J,I)*DY1+H2Y2(J,I)*DY2+ R H2Y3(J,I)*DY3+H2Y4(J,I)*DY4 
   VH(3)= VH3(J,I) + H3X1(J,I)*DX1+H3X2(J,I)*DX2+ 
   T H3X3(J,I)*DX3+H3X4(J,I)*DX4+ 
   A H3Y1(J,I)*DY1+H3Y2(J,I)*DY2+ 
   Y H3Y3(J,I)*DY3+H3Y4(J,I)*DY4
```
115

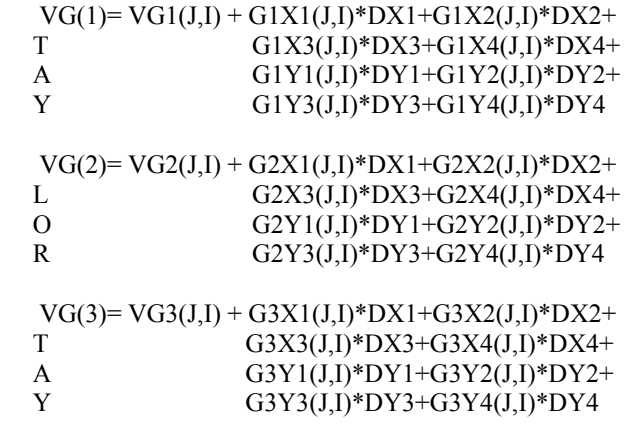

 RETURN END

116

# **Livros Grátis**

( <http://www.livrosgratis.com.br> )

Milhares de Livros para Download:

[Baixar](http://www.livrosgratis.com.br/cat_1/administracao/1) [livros](http://www.livrosgratis.com.br/cat_1/administracao/1) [de](http://www.livrosgratis.com.br/cat_1/administracao/1) [Administração](http://www.livrosgratis.com.br/cat_1/administracao/1) [Baixar](http://www.livrosgratis.com.br/cat_2/agronomia/1) [livros](http://www.livrosgratis.com.br/cat_2/agronomia/1) [de](http://www.livrosgratis.com.br/cat_2/agronomia/1) [Agronomia](http://www.livrosgratis.com.br/cat_2/agronomia/1) [Baixar](http://www.livrosgratis.com.br/cat_3/arquitetura/1) [livros](http://www.livrosgratis.com.br/cat_3/arquitetura/1) [de](http://www.livrosgratis.com.br/cat_3/arquitetura/1) [Arquitetura](http://www.livrosgratis.com.br/cat_3/arquitetura/1) [Baixar](http://www.livrosgratis.com.br/cat_4/artes/1) [livros](http://www.livrosgratis.com.br/cat_4/artes/1) [de](http://www.livrosgratis.com.br/cat_4/artes/1) [Artes](http://www.livrosgratis.com.br/cat_4/artes/1) [Baixar](http://www.livrosgratis.com.br/cat_5/astronomia/1) [livros](http://www.livrosgratis.com.br/cat_5/astronomia/1) [de](http://www.livrosgratis.com.br/cat_5/astronomia/1) [Astronomia](http://www.livrosgratis.com.br/cat_5/astronomia/1) [Baixar](http://www.livrosgratis.com.br/cat_6/biologia_geral/1) [livros](http://www.livrosgratis.com.br/cat_6/biologia_geral/1) [de](http://www.livrosgratis.com.br/cat_6/biologia_geral/1) [Biologia](http://www.livrosgratis.com.br/cat_6/biologia_geral/1) [Geral](http://www.livrosgratis.com.br/cat_6/biologia_geral/1) [Baixar](http://www.livrosgratis.com.br/cat_8/ciencia_da_computacao/1) [livros](http://www.livrosgratis.com.br/cat_8/ciencia_da_computacao/1) [de](http://www.livrosgratis.com.br/cat_8/ciencia_da_computacao/1) [Ciência](http://www.livrosgratis.com.br/cat_8/ciencia_da_computacao/1) [da](http://www.livrosgratis.com.br/cat_8/ciencia_da_computacao/1) [Computação](http://www.livrosgratis.com.br/cat_8/ciencia_da_computacao/1) [Baixar](http://www.livrosgratis.com.br/cat_9/ciencia_da_informacao/1) [livros](http://www.livrosgratis.com.br/cat_9/ciencia_da_informacao/1) [de](http://www.livrosgratis.com.br/cat_9/ciencia_da_informacao/1) [Ciência](http://www.livrosgratis.com.br/cat_9/ciencia_da_informacao/1) [da](http://www.livrosgratis.com.br/cat_9/ciencia_da_informacao/1) [Informação](http://www.livrosgratis.com.br/cat_9/ciencia_da_informacao/1) [Baixar](http://www.livrosgratis.com.br/cat_7/ciencia_politica/1) [livros](http://www.livrosgratis.com.br/cat_7/ciencia_politica/1) [de](http://www.livrosgratis.com.br/cat_7/ciencia_politica/1) [Ciência](http://www.livrosgratis.com.br/cat_7/ciencia_politica/1) [Política](http://www.livrosgratis.com.br/cat_7/ciencia_politica/1) [Baixar](http://www.livrosgratis.com.br/cat_10/ciencias_da_saude/1) [livros](http://www.livrosgratis.com.br/cat_10/ciencias_da_saude/1) [de](http://www.livrosgratis.com.br/cat_10/ciencias_da_saude/1) [Ciências](http://www.livrosgratis.com.br/cat_10/ciencias_da_saude/1) [da](http://www.livrosgratis.com.br/cat_10/ciencias_da_saude/1) [Saúde](http://www.livrosgratis.com.br/cat_10/ciencias_da_saude/1) [Baixar](http://www.livrosgratis.com.br/cat_11/comunicacao/1) [livros](http://www.livrosgratis.com.br/cat_11/comunicacao/1) [de](http://www.livrosgratis.com.br/cat_11/comunicacao/1) [Comunicação](http://www.livrosgratis.com.br/cat_11/comunicacao/1) [Baixar](http://www.livrosgratis.com.br/cat_12/conselho_nacional_de_educacao_-_cne/1) [livros](http://www.livrosgratis.com.br/cat_12/conselho_nacional_de_educacao_-_cne/1) [do](http://www.livrosgratis.com.br/cat_12/conselho_nacional_de_educacao_-_cne/1) [Conselho](http://www.livrosgratis.com.br/cat_12/conselho_nacional_de_educacao_-_cne/1) [Nacional](http://www.livrosgratis.com.br/cat_12/conselho_nacional_de_educacao_-_cne/1) [de](http://www.livrosgratis.com.br/cat_12/conselho_nacional_de_educacao_-_cne/1) [Educação - CNE](http://www.livrosgratis.com.br/cat_12/conselho_nacional_de_educacao_-_cne/1) [Baixar](http://www.livrosgratis.com.br/cat_13/defesa_civil/1) [livros](http://www.livrosgratis.com.br/cat_13/defesa_civil/1) [de](http://www.livrosgratis.com.br/cat_13/defesa_civil/1) [Defesa](http://www.livrosgratis.com.br/cat_13/defesa_civil/1) [civil](http://www.livrosgratis.com.br/cat_13/defesa_civil/1) [Baixar](http://www.livrosgratis.com.br/cat_14/direito/1) [livros](http://www.livrosgratis.com.br/cat_14/direito/1) [de](http://www.livrosgratis.com.br/cat_14/direito/1) [Direito](http://www.livrosgratis.com.br/cat_14/direito/1) [Baixar](http://www.livrosgratis.com.br/cat_15/direitos_humanos/1) [livros](http://www.livrosgratis.com.br/cat_15/direitos_humanos/1) [de](http://www.livrosgratis.com.br/cat_15/direitos_humanos/1) [Direitos](http://www.livrosgratis.com.br/cat_15/direitos_humanos/1) [humanos](http://www.livrosgratis.com.br/cat_15/direitos_humanos/1) [Baixar](http://www.livrosgratis.com.br/cat_16/economia/1) [livros](http://www.livrosgratis.com.br/cat_16/economia/1) [de](http://www.livrosgratis.com.br/cat_16/economia/1) [Economia](http://www.livrosgratis.com.br/cat_16/economia/1) [Baixar](http://www.livrosgratis.com.br/cat_17/economia_domestica/1) [livros](http://www.livrosgratis.com.br/cat_17/economia_domestica/1) [de](http://www.livrosgratis.com.br/cat_17/economia_domestica/1) [Economia](http://www.livrosgratis.com.br/cat_17/economia_domestica/1) [Doméstica](http://www.livrosgratis.com.br/cat_17/economia_domestica/1) [Baixar](http://www.livrosgratis.com.br/cat_18/educacao/1) [livros](http://www.livrosgratis.com.br/cat_18/educacao/1) [de](http://www.livrosgratis.com.br/cat_18/educacao/1) [Educação](http://www.livrosgratis.com.br/cat_18/educacao/1) [Baixar](http://www.livrosgratis.com.br/cat_19/educacao_-_transito/1) [livros](http://www.livrosgratis.com.br/cat_19/educacao_-_transito/1) [de](http://www.livrosgratis.com.br/cat_19/educacao_-_transito/1) [Educação - Trânsito](http://www.livrosgratis.com.br/cat_19/educacao_-_transito/1) [Baixar](http://www.livrosgratis.com.br/cat_20/educacao_fisica/1) [livros](http://www.livrosgratis.com.br/cat_20/educacao_fisica/1) [de](http://www.livrosgratis.com.br/cat_20/educacao_fisica/1) [Educação](http://www.livrosgratis.com.br/cat_20/educacao_fisica/1) [Física](http://www.livrosgratis.com.br/cat_20/educacao_fisica/1) [Baixar](http://www.livrosgratis.com.br/cat_21/engenharia_aeroespacial/1) [livros](http://www.livrosgratis.com.br/cat_21/engenharia_aeroespacial/1) [de](http://www.livrosgratis.com.br/cat_21/engenharia_aeroespacial/1) [Engenharia](http://www.livrosgratis.com.br/cat_21/engenharia_aeroespacial/1) [Aeroespacial](http://www.livrosgratis.com.br/cat_21/engenharia_aeroespacial/1) [Baixar](http://www.livrosgratis.com.br/cat_22/farmacia/1) [livros](http://www.livrosgratis.com.br/cat_22/farmacia/1) [de](http://www.livrosgratis.com.br/cat_22/farmacia/1) [Farmácia](http://www.livrosgratis.com.br/cat_22/farmacia/1) [Baixar](http://www.livrosgratis.com.br/cat_23/filosofia/1) [livros](http://www.livrosgratis.com.br/cat_23/filosofia/1) [de](http://www.livrosgratis.com.br/cat_23/filosofia/1) [Filosofia](http://www.livrosgratis.com.br/cat_23/filosofia/1) [Baixar](http://www.livrosgratis.com.br/cat_24/fisica/1) [livros](http://www.livrosgratis.com.br/cat_24/fisica/1) [de](http://www.livrosgratis.com.br/cat_24/fisica/1) [Física](http://www.livrosgratis.com.br/cat_24/fisica/1) [Baixar](http://www.livrosgratis.com.br/cat_25/geociencias/1) [livros](http://www.livrosgratis.com.br/cat_25/geociencias/1) [de](http://www.livrosgratis.com.br/cat_25/geociencias/1) [Geociências](http://www.livrosgratis.com.br/cat_25/geociencias/1) [Baixar](http://www.livrosgratis.com.br/cat_26/geografia/1) [livros](http://www.livrosgratis.com.br/cat_26/geografia/1) [de](http://www.livrosgratis.com.br/cat_26/geografia/1) [Geografia](http://www.livrosgratis.com.br/cat_26/geografia/1) [Baixar](http://www.livrosgratis.com.br/cat_27/historia/1) [livros](http://www.livrosgratis.com.br/cat_27/historia/1) [de](http://www.livrosgratis.com.br/cat_27/historia/1) [História](http://www.livrosgratis.com.br/cat_27/historia/1) [Baixar](http://www.livrosgratis.com.br/cat_31/linguas/1) [livros](http://www.livrosgratis.com.br/cat_31/linguas/1) [de](http://www.livrosgratis.com.br/cat_31/linguas/1) [Línguas](http://www.livrosgratis.com.br/cat_31/linguas/1)

[Baixar](http://www.livrosgratis.com.br/cat_28/literatura/1) [livros](http://www.livrosgratis.com.br/cat_28/literatura/1) [de](http://www.livrosgratis.com.br/cat_28/literatura/1) [Literatura](http://www.livrosgratis.com.br/cat_28/literatura/1) [Baixar](http://www.livrosgratis.com.br/cat_30/literatura_de_cordel/1) [livros](http://www.livrosgratis.com.br/cat_30/literatura_de_cordel/1) [de](http://www.livrosgratis.com.br/cat_30/literatura_de_cordel/1) [Literatura](http://www.livrosgratis.com.br/cat_30/literatura_de_cordel/1) [de](http://www.livrosgratis.com.br/cat_30/literatura_de_cordel/1) [Cordel](http://www.livrosgratis.com.br/cat_30/literatura_de_cordel/1) [Baixar](http://www.livrosgratis.com.br/cat_29/literatura_infantil/1) [livros](http://www.livrosgratis.com.br/cat_29/literatura_infantil/1) [de](http://www.livrosgratis.com.br/cat_29/literatura_infantil/1) [Literatura](http://www.livrosgratis.com.br/cat_29/literatura_infantil/1) [Infantil](http://www.livrosgratis.com.br/cat_29/literatura_infantil/1) [Baixar](http://www.livrosgratis.com.br/cat_32/matematica/1) [livros](http://www.livrosgratis.com.br/cat_32/matematica/1) [de](http://www.livrosgratis.com.br/cat_32/matematica/1) [Matemática](http://www.livrosgratis.com.br/cat_32/matematica/1) [Baixar](http://www.livrosgratis.com.br/cat_33/medicina/1) [livros](http://www.livrosgratis.com.br/cat_33/medicina/1) [de](http://www.livrosgratis.com.br/cat_33/medicina/1) [Medicina](http://www.livrosgratis.com.br/cat_33/medicina/1) [Baixar](http://www.livrosgratis.com.br/cat_34/medicina_veterinaria/1) [livros](http://www.livrosgratis.com.br/cat_34/medicina_veterinaria/1) [de](http://www.livrosgratis.com.br/cat_34/medicina_veterinaria/1) [Medicina](http://www.livrosgratis.com.br/cat_34/medicina_veterinaria/1) [Veterinária](http://www.livrosgratis.com.br/cat_34/medicina_veterinaria/1) [Baixar](http://www.livrosgratis.com.br/cat_35/meio_ambiente/1) [livros](http://www.livrosgratis.com.br/cat_35/meio_ambiente/1) [de](http://www.livrosgratis.com.br/cat_35/meio_ambiente/1) [Meio](http://www.livrosgratis.com.br/cat_35/meio_ambiente/1) [Ambiente](http://www.livrosgratis.com.br/cat_35/meio_ambiente/1) [Baixar](http://www.livrosgratis.com.br/cat_36/meteorologia/1) [livros](http://www.livrosgratis.com.br/cat_36/meteorologia/1) [de](http://www.livrosgratis.com.br/cat_36/meteorologia/1) [Meteorologia](http://www.livrosgratis.com.br/cat_36/meteorologia/1) [Baixar](http://www.livrosgratis.com.br/cat_45/monografias_e_tcc/1) [Monografias](http://www.livrosgratis.com.br/cat_45/monografias_e_tcc/1) [e](http://www.livrosgratis.com.br/cat_45/monografias_e_tcc/1) [TCC](http://www.livrosgratis.com.br/cat_45/monografias_e_tcc/1) [Baixar](http://www.livrosgratis.com.br/cat_37/multidisciplinar/1) [livros](http://www.livrosgratis.com.br/cat_37/multidisciplinar/1) [Multidisciplinar](http://www.livrosgratis.com.br/cat_37/multidisciplinar/1) [Baixar](http://www.livrosgratis.com.br/cat_38/musica/1) [livros](http://www.livrosgratis.com.br/cat_38/musica/1) [de](http://www.livrosgratis.com.br/cat_38/musica/1) [Música](http://www.livrosgratis.com.br/cat_38/musica/1) [Baixar](http://www.livrosgratis.com.br/cat_39/psicologia/1) [livros](http://www.livrosgratis.com.br/cat_39/psicologia/1) [de](http://www.livrosgratis.com.br/cat_39/psicologia/1) [Psicologia](http://www.livrosgratis.com.br/cat_39/psicologia/1) [Baixar](http://www.livrosgratis.com.br/cat_40/quimica/1) [livros](http://www.livrosgratis.com.br/cat_40/quimica/1) [de](http://www.livrosgratis.com.br/cat_40/quimica/1) [Química](http://www.livrosgratis.com.br/cat_40/quimica/1) [Baixar](http://www.livrosgratis.com.br/cat_41/saude_coletiva/1) [livros](http://www.livrosgratis.com.br/cat_41/saude_coletiva/1) [de](http://www.livrosgratis.com.br/cat_41/saude_coletiva/1) [Saúde](http://www.livrosgratis.com.br/cat_41/saude_coletiva/1) [Coletiva](http://www.livrosgratis.com.br/cat_41/saude_coletiva/1) [Baixar](http://www.livrosgratis.com.br/cat_42/servico_social/1) [livros](http://www.livrosgratis.com.br/cat_42/servico_social/1) [de](http://www.livrosgratis.com.br/cat_42/servico_social/1) [Serviço](http://www.livrosgratis.com.br/cat_42/servico_social/1) [Social](http://www.livrosgratis.com.br/cat_42/servico_social/1) [Baixar](http://www.livrosgratis.com.br/cat_43/sociologia/1) [livros](http://www.livrosgratis.com.br/cat_43/sociologia/1) [de](http://www.livrosgratis.com.br/cat_43/sociologia/1) [Sociologia](http://www.livrosgratis.com.br/cat_43/sociologia/1) [Baixar](http://www.livrosgratis.com.br/cat_44/teologia/1) [livros](http://www.livrosgratis.com.br/cat_44/teologia/1) [de](http://www.livrosgratis.com.br/cat_44/teologia/1) [Teologia](http://www.livrosgratis.com.br/cat_44/teologia/1) [Baixar](http://www.livrosgratis.com.br/cat_46/trabalho/1) [livros](http://www.livrosgratis.com.br/cat_46/trabalho/1) [de](http://www.livrosgratis.com.br/cat_46/trabalho/1) [Trabalho](http://www.livrosgratis.com.br/cat_46/trabalho/1) [Baixar](http://www.livrosgratis.com.br/cat_47/turismo/1) [livros](http://www.livrosgratis.com.br/cat_47/turismo/1) [de](http://www.livrosgratis.com.br/cat_47/turismo/1) [Turismo](http://www.livrosgratis.com.br/cat_47/turismo/1)